<span id="page-0-0"></span>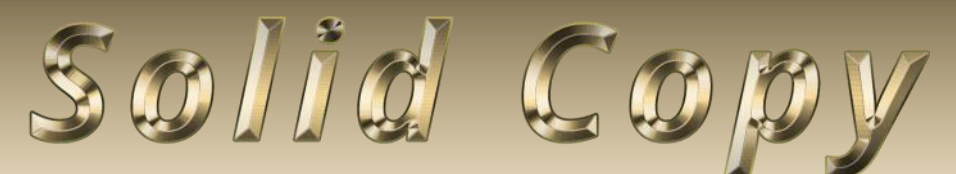

**The CW Operators Club Newsletter June 2020 — Issue 125**

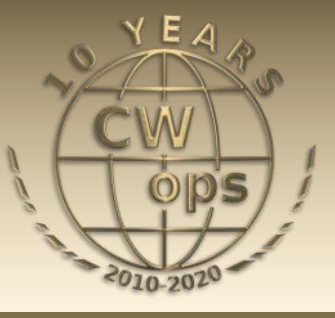

# **On the Air from Bonaire**

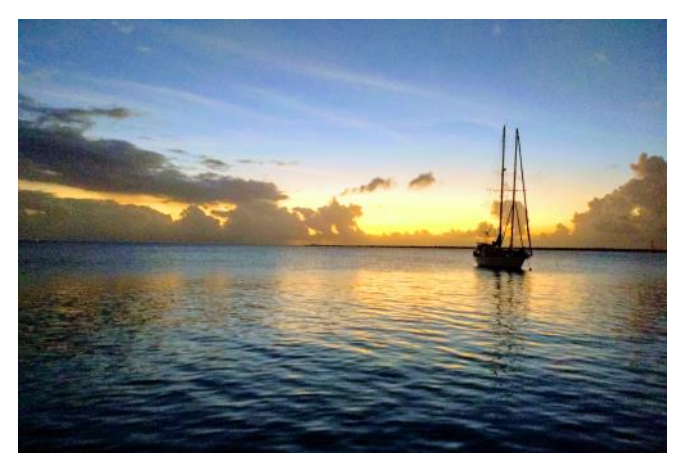

**Scott NE9U and friends operate the 2020 ARRL DX CW from PJ4. [Story page 13.](#page-12-0)**

## **CWops "CWT" Every Wednesday**

Start: 13Z, 19Z, 03Z (+1),1 hour each session Exchange: name/number (members) name/SPC (non-members) **Avoid DX pileups!**

Next slow speed CWT is November 11-12.

**US Vanity Callsign web site:** <http://cwomc.org>

**CWops "neighborhood":** Look for CWops on 1.818, 3.528, 7.028, 10.118, 14.028, 18.078, 21.028, 24.908, 28.028, 50.098 "and up"

## **CWops Officers and Directors**

President: Mac McDonald [NN4K](mailto:vadenmac@aol.com?subject=CWops) Vice President: Peter Butler [W1UU](mailto:w1uu.peter@gmail.com?subject=CWops) Secretary: Jim Talens N3IT Treasurer: Craig Thompson [K9CT](mailto:K9CT@arrl.net?subject=CWops) Director: Stew Rolfe [GW0ETF](mailto:gw0etf@btinternet.com?subject=CWops) Director: Nodir Tursoon-Zade [EY8MM](mailto:ey8mm@ey8mm.com?subject=CWops) Director: Raoul Coetzee [ZS1C](mailto:raoulcoetzee@yahoo.com?subject=Solid_Copy) Director: Matt Frey [CE2LR](mailto:ce2mvf@gmail.com?subject=CWops) Director: Bert Banlier **F6HKA** Director: Barry Simpson [VK2BJ](mailto:vk2bj@optusnet.com.au?subject=CWops) Director: Riki Kline [K7NJ](mailto:awards@cwops.org?subject=CWops) Webmaster: Dan Romanchik [KB6NU](mailto:cwgeek@kb6nu.com?subject=CWops) Editor/Publisher: Tim Gennett **K9WX** 

# **[President](mailto:vadenmac@aol.com?subject=Solid_Copy)'s Message**

The weekly CWT activities, contests, QSO parties and other on-air action have been a really welcome opportunity for those of us who enjoy ham radio. Being limited in ability to go out and about due

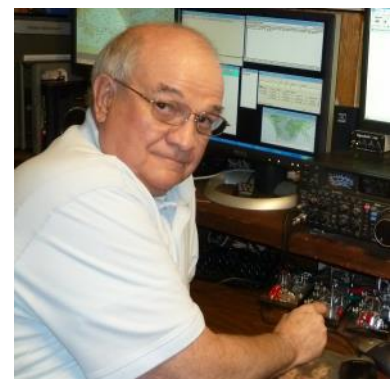

to the Covid-19 Pandemic kept most of us home bound. Hopefully, not many if any of our members have had to experience this illness. But by the evidence of the logs being reported to www.3830scores.com for the CWTs it seems like activity increased substantially. It would be

*(Continued on page 2)*

# **Table of Contents**

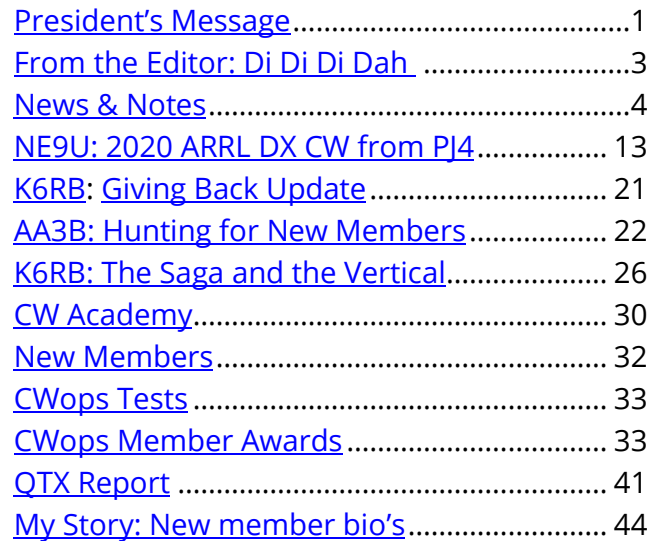

nice if that could continue but many are now returning to work and are not going to be available. The increased activity was noted in Europe also and we are happy to see so many new members joining the CWTs. If more sunspots happen and the upper bands open for longer hours and more distant locations, the CWTs will be a bonanza for everyone.

The April-May semester of the CW Academy has almost ended and we did the QRS CWT on June 10th. It's a great opportunity for our Academy students to try to make a few contacts in the CWT environment. The students and advisors will send CWT (NR# for Advisors) as their identifier in the exchange. Reading the CWops reflector messages it seems that we have a lot

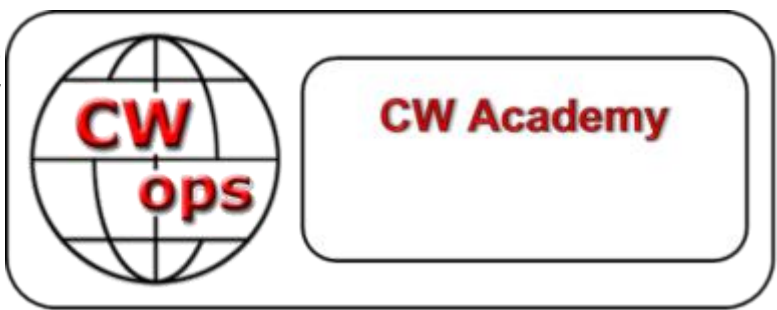

of Intermediate and Advanced students who are qualifying for membership nominations. This fits our mission of keeping CW alive on the bands and growing. Thanks to all who encourage and welcome these new CW operators on their way to more enjoyment of the mode. If propagation continues to improve with the Solar Cycle, then we can work CWA students world-wide.

The new curriculum for CW Academy is excellent. My experience with it has been two semesters of Beginner and Basic student advising. The training and emphasis on Instant Character Recognition (ICR) makes a difference for the students. This method focuses on sounds and minimizes character element counting which we know limits progress. The Beginners grasp the concept and then in the Basic level students begin to build skill with ICR. They all know that the sounds become imbedded by a lot of listening practice and pushing the edges of speed gradually. It takes time for the brain to assemble the sequential sounds to form a word. More words captured this way begins to help understand what the meaning is in what they are hearing. When learning we all want it yesterday but the price to pay for this ability is time spent in listening practice.

CWops has been growing in America and we are seeing an increase in members from Europe. There are areas of the world where few are aware of CWops mission. Our club established the Ambassador program for the purpose of having some CWops members appointed to represent the club and its mission to amateurs and prospective amateurs over large geographic parts of the world. A work-group has been assembled to focus on the Ambassador program and how we can energize it. More will be reported in future issues of Solid Copy. We want CW to live on and thrive everywhere.

Thanks to all who enjoy our club, who participate and stay involved. We look forward to the future when we can freely attend ham radio related meetings and conventions and hamfests. Meanwhile, we'll use ZOOM and ham radio contacts to have more fun.

CW Forever

*73, Mac NN4K*, President

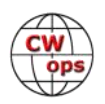

# **From the [Editor](mailto:timk9wx@gmail.com?subject=Solid_Copy)**

# **Di Di Di Dah**

<span id="page-2-0"></span>This being the June issue of Solid Copy, it would normally be filled with news from the Dayton/Xenia Hamvention, including a report on the annual CWops dinner and activity at the CWops booth.

That dinner typically includes a round of introductions, a summary of the year (CWTs, CWA), and handing out awards like the prestigious Award for Advancing the Art of CW, along with the gold, silver and bronze CWT medals.

But not this year. My CWT medal came in the mail. The receipt of my 2019 CWT medal inspired me to move past being bummed out for missing the Hamvention and everything that goes with it. I needed to find a quick and easy victory.

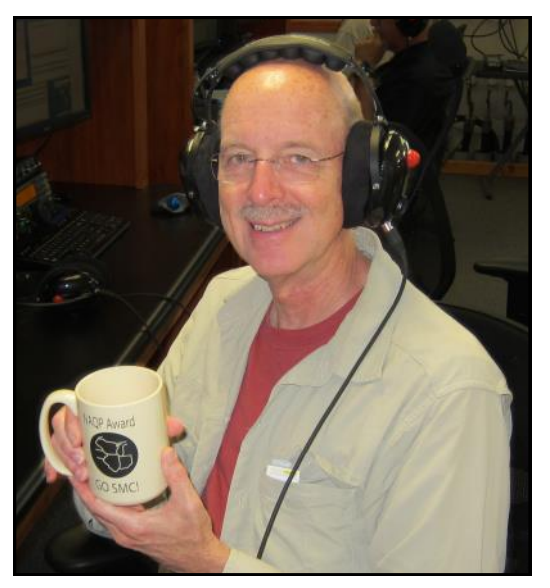

I had two previous CWT medals and they were hanging on a hook next to a plaque CWops gave me last year in appreciation for my work on this newsletter. Why not combine the two? It only took a few minutes and I had my quick victory which proudly hangs in my shack.

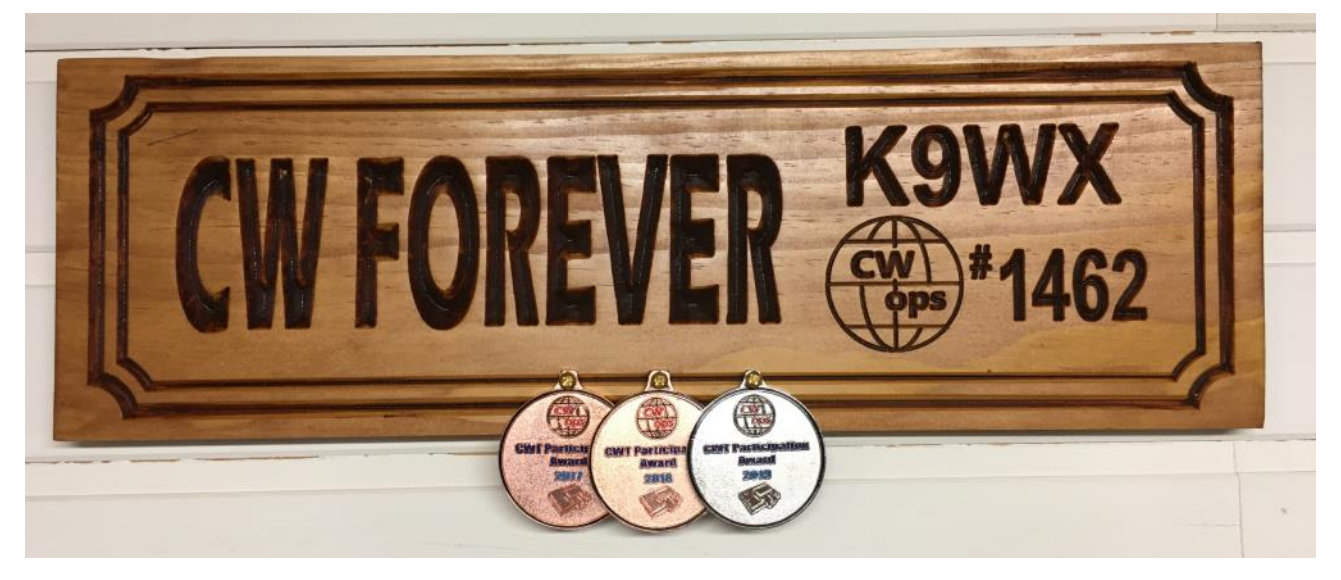

Hopefully at this time next year you will be reading about all the CWops activities at the 2021 Hamvention. Until then, I hope you are finding your own victories during these challenging times.

*73,*

*Tim K9WX* Editor

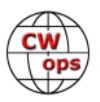

# **News and Notes**

# **[Jerry Weisskohl AC4BT](mailto:jweisskohl@gmail.com?subject=CWops)**

<span id="page-3-0"></span>**Sadly, VE1OP** (ex VE1BHY, VE9SN), aka VA1SBN and VA1WPX, Scott Blair Nichols, of North Sydney, Nova Scotia, Canada recently became a Silent Key. He was 57. Scott was one of the founding members of the Maritime Contest Club and was the President. He was the CEO of M. V. Osprey Ltd., a member of the ARRL, RAC and CWops (#2110).

**And, K3MR** Matt de Rouville of Toms River, NJ, CWops #2070, became a Silent Key on April 1.

**Trung, W6TN CWops Membership Manager:** On May 19, CWops achieved the milestone of 2,000 paid members, a significant milestone (graph at right)!

**Walt, KC8J**: As a follow-up to my note Membe last month, I am happy to report that I was successful helping Charles S. Weinberg, N9BSV get grandfathered into the General Class License. Charles is now studying for the Extra license and getting back up to speed with CW.

Paid Members vs. Year

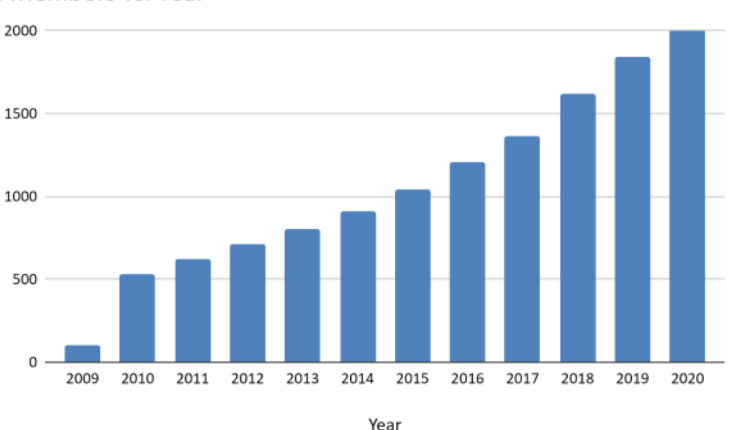

**Will, MI0WWB**: Earlier this month we had the great pleasure of welcoming Joe Fischer AA8TA

when he addressed Antrim and District Amateur Radio Society MN0GFE here in Northern Ireland.

Of course, with lockdown in operation, Joe joined us via Zoom! With around 15 members present Joe spoke on how amateur radio was fairing in America, but good opportunity was taken to promote the work of CWA.

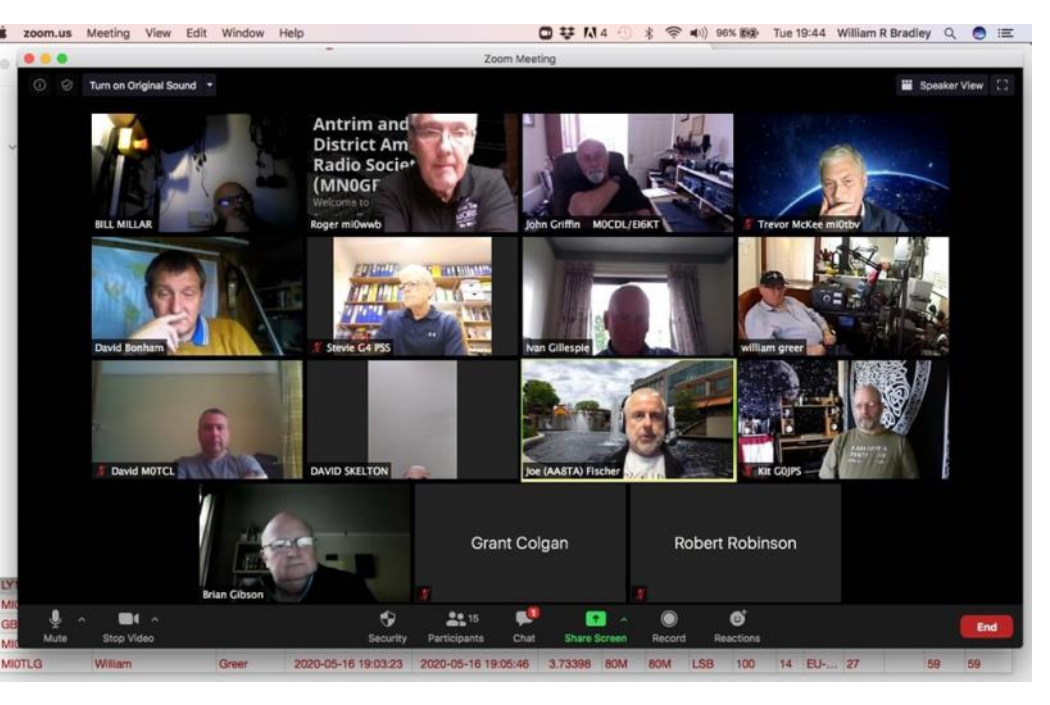

Not all present were CW operators, so we hope the good seed has fallen on fruitful ground.

In these strange times in which we live Zoom is certainly offering clubs new opportunities. Thanks are due to Joe for a most enjoyable evening.

**Ed, AI60:** I recently retired and sold my financial advisory business here in San Diego. The xyl and I will be moving to the Kansas City area in the near future when our home sells. We are seeing a lot of interest in the property so I will go off the air within the next few weeks (hopefully by the time you read this). I will reappear on the bands eventually from Missouri! For the time being I will keep my call sign but may look at getting a zero call. Initially I will be doing some low power and wire operations from my little vacation home on Lake Pomme de Terre, about two hours south of Kansas City. I will look for a permanent residence up nearer KC on 10-15 acres. Eventually I will have a tower and beams for the first time in my ham radio career (since 1958 as KN3IYK). Woohoo! I will miss the CWTs, but the wait will be worth it. 73 all and stay safe.

**Gary, AF8A**: This 'News & Notes' item could have been titled "If I Were a Rat, Looking for a Nest…" The photo shows the Arduino-based keyer I used for a few CWTs last month.

I've had an itch to build one for some time, and the itch was somewhat scratched by the 'News & Notes' article "A Keyer Tester" by Nick, WA5BDU (September, 2019). I 'borrowed' Nick's code and found his tool useful in characterizing the halfdozen keyers I've accumulated over the years.

Like fine bottles of bourbon, you can never have too many keyers, so I set off on building/

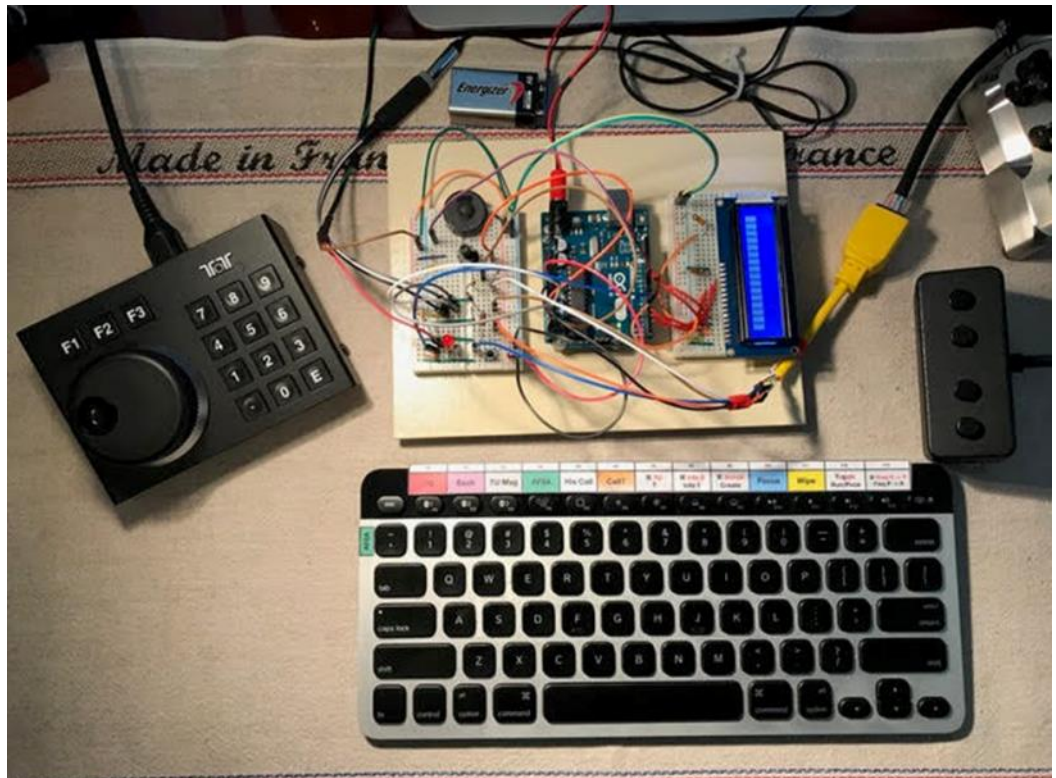

coding one of my own. I mashed together some code I found on the Web, added some new functionality (multiple memories, memory halt upon paddle press) and voila - ready for CWTs. I wired in my 4-memory button box, set the speed at 32 wpm, and at 1300z on 27 May, it was off to the races.

The keyer performed well, the operator, adequately, as I learned to call/reply/CQ/TU via the buttons (instead of the automation provided by SkookumLogger). My brain and fingers were performing reasonably well by the end of the session (I hope I didn't cost other ops any QSOs in the process). Bottom line (as many have said before) CWTs are great for experimentation - and thanks to those who put up with the experimenters as we fumble our way through our adventures.

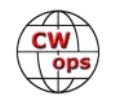

**Mark, K5GQ:** At the end of the 8-week CW Academy (CWA) sessions I always ask my CWA students to list their accomplishment as a result of this class. One student, Sherrell Ray Greene (AD4N) stated "Doubled (approximately), pre-class head copy speed; Won highest score of NAQCC 1st-time participants in April 2020 using 9v battery rig; Achieved Morse Runner QSO rates of 228 QSOs/h at 30 wpm for 5-character calls; (single calls, 7 minutes); Reached Rufz head copy speed of 28 wpm for simple 3-word phrases. Then sent me an email stating "You, K5GQ \*\*ARE\*\* a "CW Sifu!" (**sifu** in Cantonese is a title for and role of a skillful person or a master).

This year I formalized the steps with a spreadsheet showing step by step what file to practice. Then I had each student put a date and quantitative measure; (greatest maximum time for single element in file) and submit weekly to me.

Head copy is a hard transition to make. True students were doing the two and three character words, OK BUT... I wanted to really stress head copy with semi random letters; call signs. I told the class to listen then type with Morse Runner or Rufz. I mechanically produced a 3-character US call sign file. This file was designed to help identify problem letters or sequence of letters.

The feedback from each student using the file was that it helped tremendously with reinforcing head copy skills.

**Chuck, WS1L**: It's been hectic here as we get into the final few days before our move. Thursday morning, I got on the air and put the last one in the log, a ragchew with Dick, WB4DKF in Tampa. We've chatted a bunch of times, so having the last QSO from here with someone I knew was nice.

After that it was time to pack up the station! I started inside about 8AM, and finished around 10, before it got too hot outside. Outside I had to take down the dipole, feedline and remove the single-point ground panel with lightning arrestors and the ground wire that tied into the house ground. I finally got that all wrapped up about 11:30, just as it was getting warm out.

Plans for the new antenna farm include putting up the existing Alpha-Delta 80-10 meter dipole as soon as I can, broadside to Europe. That will be a temporary install, re-using the coax from here. Once I can measure tree locations, I hope to replace that with an Alpha-Delta 160-10 meter dipole and move this existing one to another location at 90 degrees. New coax for both will be ordered once I can measure the exact lengths needed.

Finally, I'm putting a Hexbeam up on a push-up mast next to the house. I do want a tower but being on a slope with a hill between me and some of the world (roughly 20 degrees through 120 degrees) I'm not willing to dump the money down a hole if the hexbeam shows me the propagation isn't worth it. I did run a fancy on-line ray-tracing propagation prediction, using high definition topographical data for my new address, and it didn't show any noticeable lack of propagation, so I'm hopeful enough RF will slide over the top of the hill to make things work.

**Duncan, G3WZD:** I have just completed my latest CW Academy (CWA) class; six students just successfully completed the Basic semester. This semester has been the most enjoyable thus far and represented two firsts for me; all students recorded a 100% attendance record for the Zoom on-line group sessions and I've also managed to get each one of them in the log for on-air QSOs. They all tell me of their intention to sign up for the Intermediate class (I think that some have already done so) and, in the meantime, we'll continue to meet once every three weeks for some *ad* 

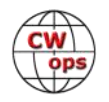

*hoc* practice sessions and maybe spend some more time on subjects like QSO format and contesting.

Below is an article from my recently graduated Basic student, Torvald, LB1FI outlining his CW adventures including taking my CWA class.

# **Torvald, LB1FI: An Introduction to CW Academy**

# **Background**

On December 13, 2017 I finally passed my test for the license and could call myself a radio amateur. The first time I tried to become one was in 1987, at the age of 13 I aimed for the Norwegian simplified license (old LB prefix). This meant your only HF privilege was to use Morse, but then the requirement was only 40 characters per minute (10 words) and a simpler curriculum. But despite countless hours of rehearsing with the Morse course on cassettes from the Norwegian Radio Relay League (NRRL) I never got to the stage where I tried for the test. And after that my interest in amateur radio faded away for many years. And it was the removal of the requirement for Morse that made me sign up for a license course in autumn of 2017 which then led to me actually getting a LB callsign, this time the new breed with full privileges on all bands. But given the fact that I live in an apartment with limitations both on antennas and shack size the question soon appeared: What will I use this for?

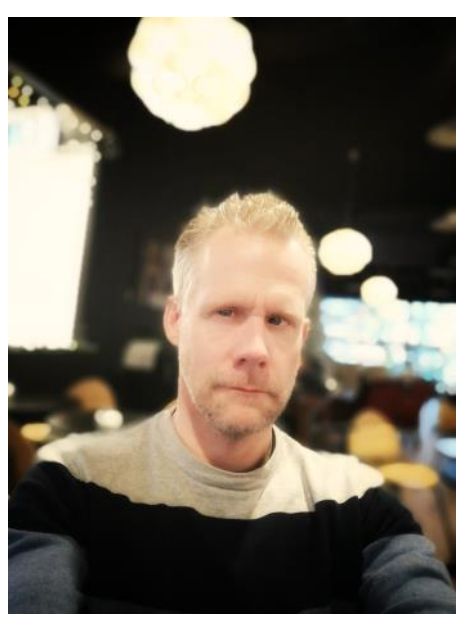

And then came the idea that maybe I should teach myself some Morse code. But the time of day I am most likely to be using my radio is when 40 meters is most active and if you're not interested in learning Russian there's not much to get excited about on SSB. So, then you are left with FT8 or CW. And while FT8 is fine and dandy I quickly think it gets repetitive, especially when you don't have an antenna that will do DX. But in the CW segments there is a lot of activity, seems to me like there's a lot more going on there than on SSB, and the equipment and setup is minimal. But you have to learn Morse code.

# **Some history**

Not to be talking down the NRRL Morse course on cassettes, but it was a child of its time. First you were supposed to learn the characters by memorizing dots and dashes visually. Then to start with 20 characters per minute in random groups and write down what you heard on paper. Then increasing the speed incrementally until you reached the speed you required for the license you were going for. For most people that meant 60 characters per minute which was the requirement for the LA license in Norway back then (or 12 wpm as it's better known). And when you managed to receive, and only then, could you try to grab a key (straight key mind you) and try to learn to send. And if you managed all that then you could sign up for the test, try to pass it, and then the cassettes (and the Morse key probably too) would be stored away in a dark corner of the shack for most people.

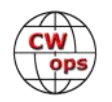

# **Theory**

There are many ways to learn the code. Some hams, especially those that have held their license for 40+ years and think 40 wpm is like sleepwalking, like to tell everyone that it's not hard at all and you should just get on air and everything will sort itself out. Well, it's not like that for me anyway. Being able to understand Morse code on air is many times more difficult than being able to make out what is coming out of a PC or a phone. And that is hard enough. So, I needed a method. And there are many to choose from. One method is the one that the Morse course on cassettes was based on. First learn the characters on paper, then start slow and work yourself up. And then send. There are some issues with this approach. Firstly, Morse code is like a language, you have to learn it as sounds. Focusing too much on dots and dashes only adds an extra layer of translation and delays learning. The aim is to recognize every letter as a sound, or as a melody if you like. Then it is only the sound that has a meaning. And then we are at the second problem, starting slow. Because a letter at 5 wpm (20 characters per minute) has an entirely different melody than the same letter at 20 wpm. So then you have to learn everything all over again every time the speed increases, this takes time and increases the chance that you will quit before it starts to get fun. And as if this was not enough, you will almost always be caught in a trap where you count dits and dashes at the slow speed. You simply don't have time for that as the speed increases.

Therefore, every modern method for learning Morse code has one thing in common. You learn the characters at a pretty high speed from day one. Often at the rate of 15 or 20 wpm, to get the melody. But for people to be able to think about what they hear one adds space between each letter. This is called the Farnsworth method, and the actual speed you have when you add spacing is called Farnsworth-speed. You can go down to 7 or 8 wpm Farnsworth as long as you stick to a character speed that is sufficiently high not to make you tempted to count dits and dahs.

There are many ways to learn the code. And the one thing they have in common is that they all work (If you manage to keep at it long enough). On my part I have tried quite a few different ones and they all got me to a certain point where it all seemed to stop, causing me to get tired of it or prioritize something else, and then you are back at scratch again. So, for me it was a total change when I heard about CWops and CW Academy.

CWops is a club whose aim is to increase use of CW and the level of CW operation on the amateur bands. This it has in common with other clubs like FISTS and SKCC. But while everyone can join the two latter clubs you must be endorsed by an existing member for CWops, and you must be able to send and receive Morse code at a minimum of 25 wpm. But what makes CWops even more special is that they arrange courses in Morse code, known as CW Academy.

The courses in the CW Academy (CWA) are held as virtual classrooms by use of the video conferencing software Zoom. There is a maximum of six participants in each course, and then there is a leader, or advisor as it is called in CWA. Every course has 16 lessons and you have a meeting on Zoom twice a week for eight weeks where you go through what you have been working on since the last one and what your current hurdles are. And then you are obligated to practice between meetings. Every day, an hour a day. It sounds a lot, and it is, but before you are enrolled you have to give assurances that you will set aside this time. It has to be this amount of training for the course to work for all participants, otherwise you won't have the progression you need to meet

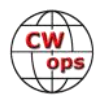

the goals set for each course.

CWA has courses on four different levels. The first one is named beginner and requires no experience with Morse beforehand. In the beginner course you introduce a new set of letters for each lesson and then you will be rehearsing English words that consists of these letters in addition to some callsigns and useful abbreviations that you will commonly see in QSOs. CWA works on the principle that sending helps receiving so there are also sending practice for each lesson.

## **Equipment needed**

To be able to use Zoom you must have a PC with a camera and a microphone and a reasonably good internet connection. In addition, you need a Morse key and some way of making sound

with that key. Usually this means a transceiver with a built in keyer or a special sidetone oscillator (MFJ makes several of these).

CW Academy has a web-based software called CW Trainer that has been made specially to go with the courses. This works very well and has many nice functions. It can be a bit challenging to use on a phone because you tend to get a clicking sound that is a bit annoying so using a PC is recommended.

The key must be of the paddle variety, single or double, and doesn't have to be expensive. I use a cheap 3D printed one

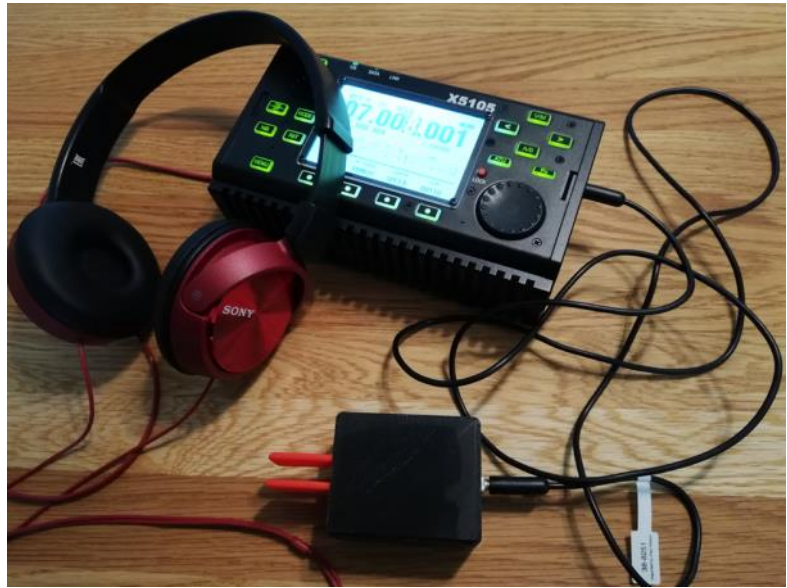

that is intended for portable use, but of course you get what you pay for here like everywhere else. You may ask: what about me that has a good old straight key? Well, CWA is based on using a paddle. The theory here is a bit like with the receiving, you can focus more on making the correct melody than on counting elements when you are sending.

## **Current status**

As of this writing there are 60 advisors in CW Academy. These have completed courses with more than 5000 participants altogether. Courses start three times a year so it would be smart to sign up today, and then rather back down if you see that you can't devote the time when the start of the course approaches.

For me the current status is that I have completed the beginner's course and soon to start the basic course. I'm now at a level where I can complete the simplest of QSOs on air, but I need to have many attempts to catch even the most basic information. But the basic course focuses on catching the characters quicker (Instant Character Recognition) so I am hopeful that the stress level will go down and the success rate will go up. And in any case, I have been able to enjoy the hobby more and that is what we all want, right?

**Lar, K7SV:** This is the story of losing my tower, evolving decisions about replacing it, and the

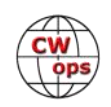

process of doing so. In part it reviews my thoughts on tower work as I get older. It also looks at evaluating incremental antenna improvements. Finally, it discusses construction of a fairly effective set of high band Yagis that didn't require use of a crane or a tram. I have included pictures. The first (right) is of the old tower and antennas lying across the roof. The second is of the completed replacement [\(page 12\).](#page-11-0)

On 6 April 2017 Mike K4GMH, Steve NR4M and I drove to Culpepper, VA for lunch because local restaurants were closed due to a power failure. As we returned home my wife called to let me know that my tower had come down. That was 63 feet of Rohn 25 with a F12 C3s clone and a KLM rotatable 40M dipole on top.

During the severe thunderstorm that caused the power loss, a large dead pine tree in a neighbor's yard was toppled. It came over our fence, missed the house by a foot, hit a guy wire on the tower in the back yard, and continued down crushing a portion of our deck. The tower folded over about a foot above the section of tower con-

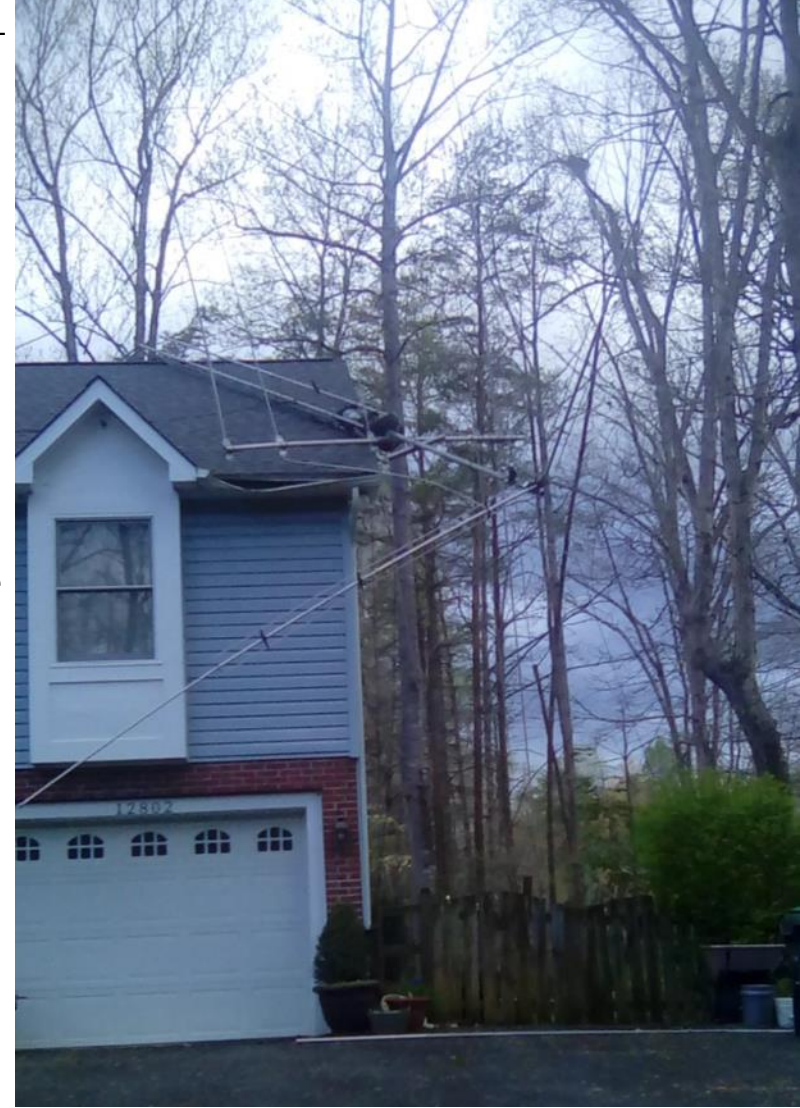

nected to the house mount. It folded diagonally across the peak of the roof with the majority of the antennas just clearing the roof at the right front corner looking at the house from the front. Most of the tower sections were badly bent, the C3s was demolished and rotatable 40M dipole suffered quite a bit of damage.

The frustrating part of the event lies in the fact that the month before we paid our arborist to take down the last three pine trees in our yard. Fortunately, damage to the roof was limited to a hand full of shingles and some gutter. The lower portion of the deck survived, but the railings and steps had to be replaced. A few sections of split rail fence needed replacement as well.

With all the damage caused by the storm in the area, it would have taken quite a while to get someone to remove the tower from the roof, so I rented a 60ft straight man lift. I tied tower sections to the lift and used a Sawzall to separate the sections. When I was done there was still 15 feet of good 25 still in place. The night that I completed removal, the lift was still in the side yard and it rained. I got it stuck but fortunately the winch used to pull the lift onto the flatbed was able to extract it from the mud.

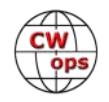

Our insurance fairly covered everything including removal of the tree, rent of the lift, roof, deck and fence repair and replacement of tower/antennas.

For the first couple of months following the loss, I had decided to stick with dipoles. Fortunately, there are plenty of good-sized trees in the yard. I added a pair of 20 meter dipoles at right angles to each other at 70ft, just as I have on 40. I also put up a single dipole for 15 at about 60 ft. While I had fun with those dipoles as well as one on 80 at 70 ft and an inverted L on 160, I began to regret whatever competitive edge I lost on the high bands.

Pretty soon I added a straight section of 25 and the undamaged top section of tower to the 15 foot of remaining tower. The 7-foot mast sticking out the top section supported an A3s triband Yagi at 40ft. Pretty soon another 10-foot section was added. I found the tribander's performance usually to be better to the west coast than the dipole on 20 that favored that direction. Into Europe it was kind of a toss-up between the Tribander and the dipole. I had the A3s at 50 feet for about a year and a half when I started thinking I'd like to do better.

At this point I pondered tower climbing at 70 years of age. Over the years and even very recently I had been doing antenna renovation at NR4M. While removing the top 20 meter Yagi from the 160-foot level at Steve's place, I learned that climbing to that height and having to scramble around two rotary joints, a prop pitch rotator and a badly positioned star guy fixture was no longer a good consideration for me. I made it up, helped remove the antenna and made it down, but it was obvious that that was just too much for me. After that I climbed the same tower to the 80 and 40-foot levels and helped remove those Yagis. I also climbed the 15 meter tower to remove antennas at the 120, 80 and 40-foot levels with no problem.

After deciding that tower climbing with some limitations was not a problem. I tried to figure out what I wanted to do at home. Somehow or other I came to the conclusion that if I could gain 3 dB in general, the effort would be worth it.

After trial and tribulations with Terrain Analyzer I decided 3 element mono-banders supported by the 63 feet of tower and a 12-foot mast would achieve my goals. I wanted 3 elements on 20 at 70ft, 3 on 15 at 63ft and 3 on 10 at 35ft. As I was looking at 3 el Hy Gain mono-banders, I checked on the PVRC reflector to see if anyone happened to have any of them for sale. Getting no response, I began to consider purchasing new ones. About that time, I learned that Bill W4RM had taken down most of his antennas in preparation for retirement and a move to NC in the next year. He had a pile of aluminum that included most if not all of a 4 el F12 20 meter mono-bander, a pair 4 el Cushcraft 15 meter mono-banders and two Hy Gain 5 el 10 meter mono-banders along with some extraneous tubing and mast material. The price was right and Steve's trailer brought it back to the boneyard at the Goat Farm (NR4M).

I decided I wanted to go with 3 el Yagis for several reasons. First, it was quite easy to get the 3 el antennas up on the tower without a crane or using a tram. In addition, the driven element is easily reached from the tower for repairs.

After getting 63 ft of tower up and the mast in place, I went to work on converting the Force 12 EF -420 to an EF-320. Once that was done, I installed it on the tower. The process was first to hoist the boom so the end the director attaches to would extend about a foot above the top of the tower. Only a foot of mast extended out of the tower at this point. With the boom secured to the

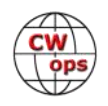

<span id="page-11-0"></span>side of the tower, I pulled the Yagi's director up and mounted it to the upper end of the boom. Next I did the same with the reflector at the bottom of the boom. The boom to mast plate was attached to the boom when it was pulled up. With the boom remaining attached to the hoisting line I loosened the boom from the tower and pulled it up so the center of the boom was at the tower top. Then I worked the reflector around the guy wires and got it positioned horizontally at the tower top. It was fairly easy to move the boom to mast plate to the mast and get it U-bolted into place. Then it was no problem to pull the driven element up, mounting it to the boom and tuning the beta match for minimum SWR.

With the antenna at 63 feet and pointed west, the first activity with it was the California QSO party. I was very pleased with the performance. After many years of working CQP I felt that to sweep the counties in CQP one had to be able to run stations on SSB and with the new antenna I could do that and did make the sweep.

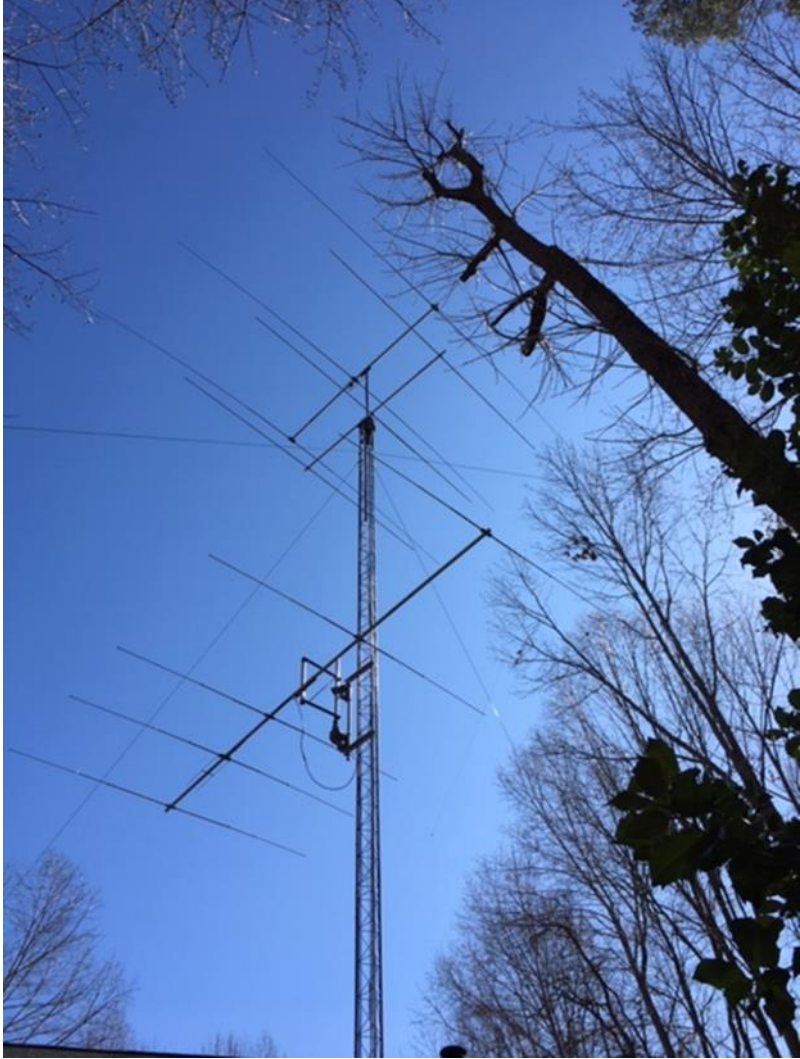

**The completed project.**

The next step was to push the mast up

so seven feet extended out of the tower top and to get the rotator under it. Being able to rotate the 20, I could see the f/b was around 20 dB and the beam was certainly better than the remaining 20 meter dipole to pretty much anywhere.

Work on the 20 meter antenna was followed up with doing the same thing on 15, modifying a Cushcraft 15- 4CD to a 15-3CD. Once it was done the same process of getting it on the tower as the 20 meter antenna was used. With the 3 el 20 7 feet above the top of the tower it was a bit tougher to work 15 meter antenna around the guy wires, mast and the antennas above it, but not too bad. Getting the gamma match set took a bit of fussing, but once I figured it out, it worked well.

This left the 10 meter Yagi to deal with. My plan was to side mount the Yagi at about 35 feet using a swinging gate. It just happened that in the "bone yard" at NR4M, there was a device that made it easier to accommodate a swinging gate. The device was a pair of cast steel pieces that can be clamped to a 2-inch mast. The bottom piece was designed to have a Ham-m style rotator mount-

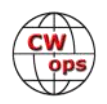

<span id="page-12-0"></span>ed in it. The upper piece also clamps to the mast and is intended to support a second mast seated in the rotator. You can see this structure in the picture of the completed installation. Two pieces of heavy angle aluminum support a 2-inch mast about 3 ft in length about 8 inches from a tower leg. That mast supports the cast steel pieces. There is a second 2-inch mast extended from the rotator through the cast steel piece above it. I built the "gate" from angle aluminum.

Originally, I thought I wanted to go with 3 elements on 10. If I had really thought it out, I would have realized that I didn't have enough offset with an eight-foot boom to do this. I ended up going with the full 5 el Hy-gain 105CA using the new computer-generated dimensions. I can rotate it from 180 degrees to 150 degrees by way of north.

Activity on 15 and 10 has been sparse as one would expect at this point in the sunspot cycle, but the Yagis on those bands appear to be playing well. A little more height on 10 might be desired, but it is at a half wavelength just as the 20 is. Three elements on 20 at 70 feet has proven to be highly superior to dipoles at 70 feet and the A3s at 50 feet.

I was thinking this was the end of the project, I am now thinking about rebuilding the KLM rotatable 40M dipole and putting it just below the 3 el 20, running parallel with the boom of the 20. I have had three rotatable 40 meter dipoles over the years and have been really pleased with them. Presently I have two wire 40 meter dipoles supported by trees at 70ft. One favors NE/SW and the other NW/SE. While they work well, I sense that the rotatable dipole was better. I'm not sure that's really the case and I have no idea why if it is. Anyone??

In looking back, I rather wish I had decided to replace the tower right when it came down. At 72 years of age, I don't think I've lost much climbing capability over what I had at 68 years of age when the tower came down. At Hamvention in 2017 Frank W3LPL didn't think that only age itself should be a determining factor regarding climbing and antenna work. I think he was correct!

# **Contesting in PJ4 (Bonaire)**

# **[Scott Jasper NE9U](mailto:%3cskjasper@att.net%3e?subject=CWops)**

ARRL DX CW 2020 was my 4th trip in past two years to PJ4 and 8th trip to the Caribbean since I retired in 2014. How did I get addicted to contesting in the Caribbean?

It all started when I retired in 2014. In my previous life in the finance department at one of those evil insurance companies, I could never get away from work for a week or two during the times of the major contests. Since it was either month end or year end, I was busy cooking the books. (Not really, Hi Hi.) Thus, I participated in the big 4 usually at the W0AIH M/M.

My friend Ron KK9K had been on a few contest DXpeditions and I told him when I retired, we should go somewhere. So, one day he made a phone call to one of his DXpedition partners,

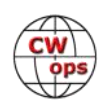

George K5KG, who called a friend of his, Fred NP2X, and in a matter of about 30 minutes I had my first contest DXpedition lined up. We went to NP2X on the island of St Croix for 2014 CQWW CW where I did a M/2 with NP2X, KK9K, K5KG, and K1XX.

The next year, KK9K and I planned a trip to the island of Monserrat for 2016 ARRL DX CW where we did a 2-man M/2....crazy but fun! We finished 4th place world.

The following year we visited the Island of Aruba for the 2017 ARRL DX CW contest. We somehow convinced super ops W9RE and K1TO to come with us and we finished 1st place world! What a great trip that was!

Which brings us to the topic at hand: contesting in PJ4. How did I get started operating from there?

I was sitting at the 20 meter operating position at W0AIH playing in 2017 CQWW SSB M/M, probably bored, as those who have ever operated a DX contest in Wisconsin know, we have no propagation. Suddenly I received a text message from my friend Ryan, KB9OWD who was operating a M/2 at K9CT. He mentions that he just saw that the station PJ4G looked open for 2018 ARRL DX CW and thought I might be interested.

The next week after the contest I called Ron KK9K to see if he might be interested, and of course he was. Then I made a phone call to the station owner Noah K2NG and told him I saw the station

had not been booked yet for ARRL DX CW and asked if it was really open. He said it was "kinda" open. He and John, K4BAI were planning some sort of operation, and asked if KK9K and I would like to join them for a M/2. Silly question! The 4 of us ended up first place world! Now I was really hooked.

While we were there Noah talked us into coming back for 2018 CQWW SSB (didn't have to twist our arms too hard). While I'm not big into SSB contesting we still had a great time. K2NG, NA2AA, KK9K and I ended up 4th

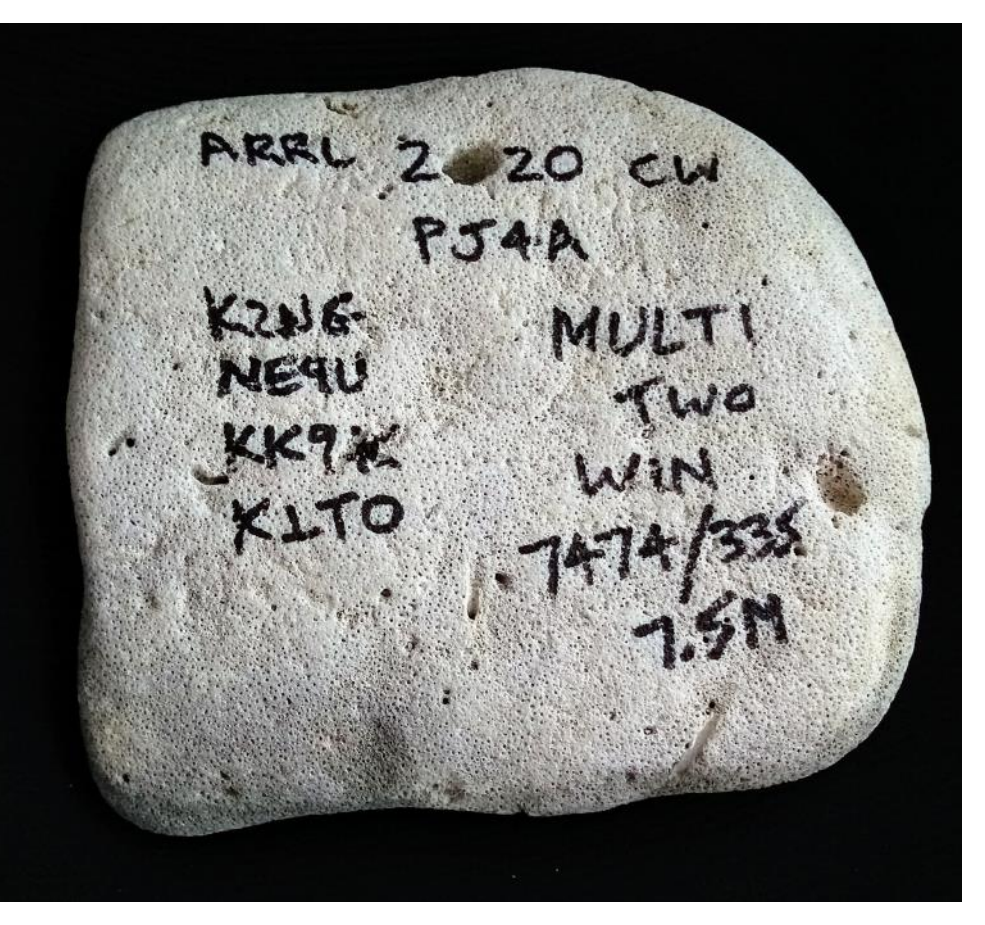

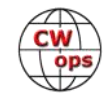

in the world.

My next trip down was a M/S for 2019 CQWW CW with K4BAI and KU8E. While results aren't out yet, it's looking like 3rd place world behind a couple African/Asiatic Europeans. Tough to beat those guys!

This brings us to my most recent trip to PI4: the 2020 ARRL DX CW contest (where it looks like we won the world!) and more detailed information about PJ4.

To get down to or back from PJ4 in one day isn't the easiest proposition from the Midwest, USA. The best/easiest way for me is to fly out of Minneapolis on Delta on one of their Saturday or Sunday flights. They don't fly weekdays. Going down, it leaves Minneapolis at 6:30 am, gives you about an hour in Atlanta to switch planes, and gets you to Bonaire at 3 pm local time. Since the flights are only weekends, it forces us to stay for 2 weeks or miss the contest! But since it is February in Wisconsin, we are "forced" to stay 2 weeks. Coming back, the Delta flight leaves Bonaire at 4 pm on Saturday, gives you plenty of time in Atlanta to eat and switch planes and gets us back to Minneapolis around midnight.

To get home in one day on a weekday you take a puddle jumper to PJ2 (Curacao) and fly American to Miami and on to Minneapolis. There is also weekday American flight out of Bonaire but it doesn't get you to Miami early enough to make the connection to Minneapolis so you would have to stay overnight in Miami.

For the 2020 ARRL DX CW I arrived on the Saturday Delta flight. Ron KK9K had some booking problems and ended up arriving Sunday on Delta. Our ringer, Dan K1TO, three-time WRTC champion, came down on schedule on Monday from Miami on American.

After I arrived on Saturday, Noah K2NG picked me up at the Kralendijk Fla-

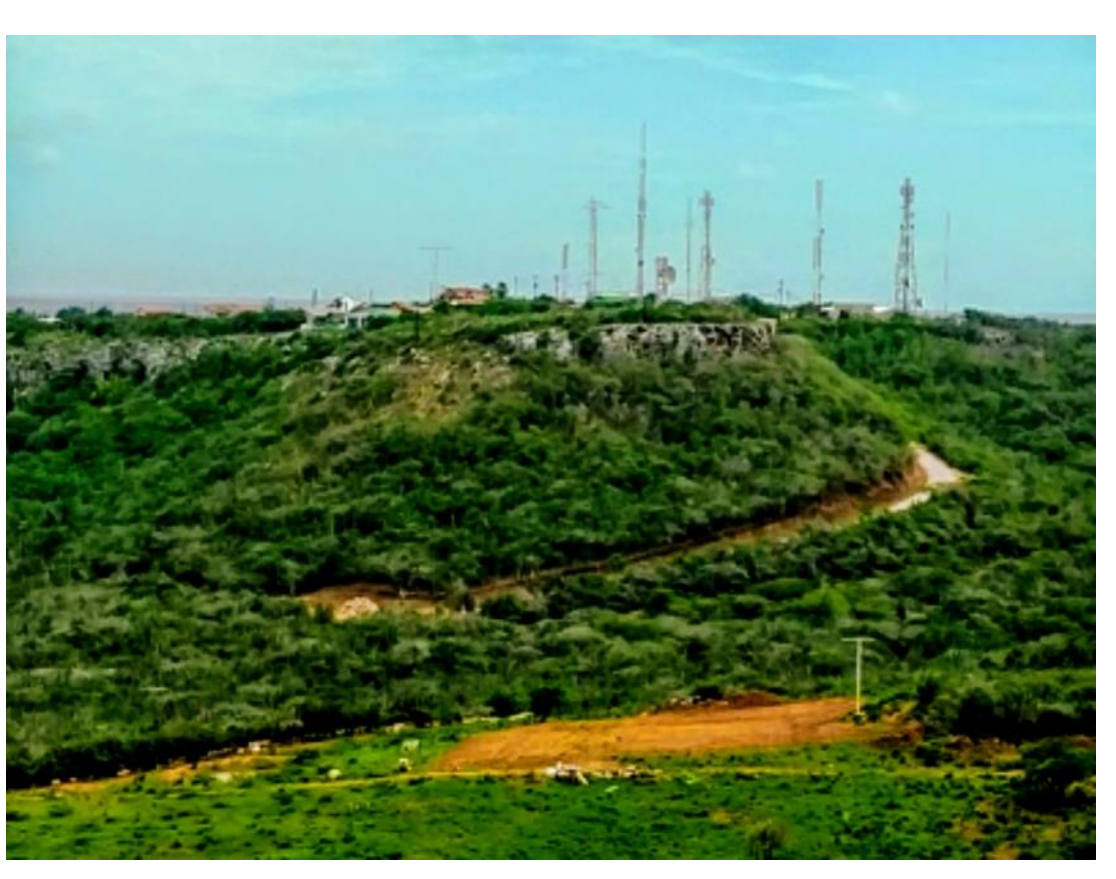

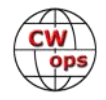

mingo airport and we hit the grocery store to pick up some rations for the week. We then drove the 15 miles back to the station in Rincon, dropped the groceries and my carry-on baggage off,

and went back to Kralendijk for dinner. One of our favorite places is an open-air restaurant and bar out on a pier with a fabulous view of the sunset. When we finished dinner, we drove back to the station, dug my K3 out of my Pelican 1510 carry-on, hooked up the 160 m antenna, and made a few contacts.

The station itself is on a 400 ft hill called Subi Rincon with wide open views in all directions. The shack consists of a large room for radio operating and includes the kitchen. There are 3 bedrooms and 2 bathrooms. All the rental information is on [www.pj4g.com,](file:///C:/Users/timk9/Documents/CWOps/2020%20CW/05/www.pj4g.com) but long story short, the base rate is \$1600 plus \$250 per non club member, and extra charge for utilities. For that you get access to a FT1000MP MK5 and all the antennas. For extra charges, you get access to the amplifiers, 3x11 antenna switch, band pass filters, and KW Triplexer.

There are many transmit antennas to choose from on the three

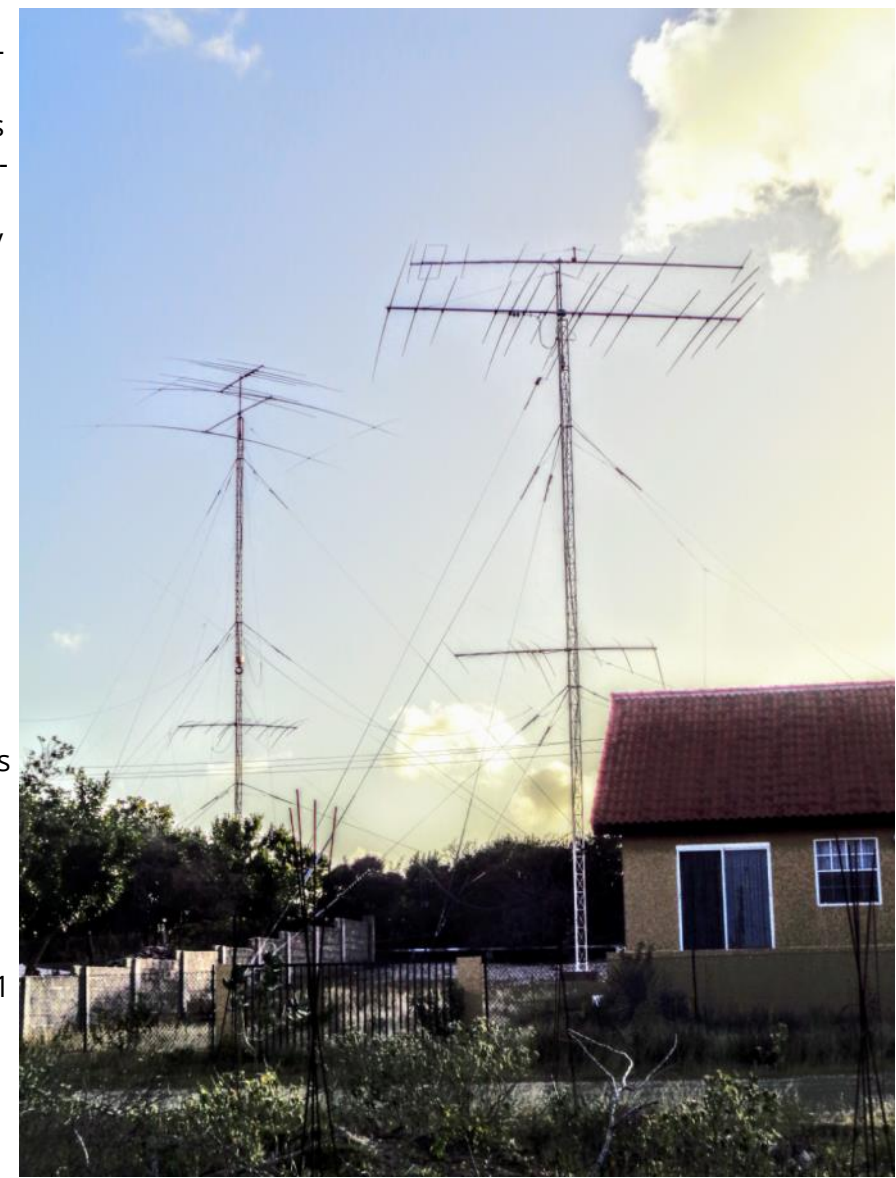

towers. On a 60 ft Rohn 25 tower there is a Momo Beam TRi-15 Yagi, a 6 meter Yagi and a 40 meter wire vertical.

On a 90 ft Rohn 25 tower is a Momo Beam TRi-7 Tri band Yagi, a Momo Beam 2 element 40 meter Yagi, a Force 12 c19xr fixed on USA, an 80 meter switchable dipole array, and a 160 meter inverted L.

On another tower, there is a 160 meter inverted vee, with the apex at 190 feet.

There are also numerous receive antennas, most of which we put up when we arrive. There is a permanent tribander pointed at Europe 2000 feet from our transmit antennas. Other RX antennas we put up (also 2000 ft from the TX antennas) are:

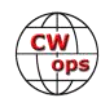

- Tribander pointed at USA
- Waller flag pointed at USA
- Array Solutions SAL-30 switchable in 8 directions
- USA beverage
- European beverage
- SW beverage

The remote RX antennas allow two stations to be on same band in a M/2 (Run and S&P) with absolutely no interference between stations. ACOM 2S1 lockouts prevent simultaneous transmitting. It takes a couple days to get all the RX antennas set up and working

If Noah K2NG is there for the contest, he is the "hardware slave" and gets everything cobbled together and working. It all looks pretty complicated but really isn't once you have done it a couple times. When I was down for CQWW CW in 2019, Noah was not there and between me, KU8E and K4BAI, we got it all working without too much difficulty. Since it was a M/ S, the remote RX antennas were not essential and were not put up.

For the ARRL DX CW contests, both Ron KK9K and I bring our own K3 radios as carry-on luggage. I bring mine in a hard-sided Pelican 1510 case and Ron brings his in a backpack. I then pack my clothes around the K3, and also bring a computer bag as a second carry-on (sans computer, since there are plenty of computers permanently at the station to use) with the rest of my clothes. Fits enough to last me a week. There is a washing machine at the station to help get you through week 2! I don't like the hassle of checked luggage. Coming back from VP2M, they lost my KPA-500 for a week.

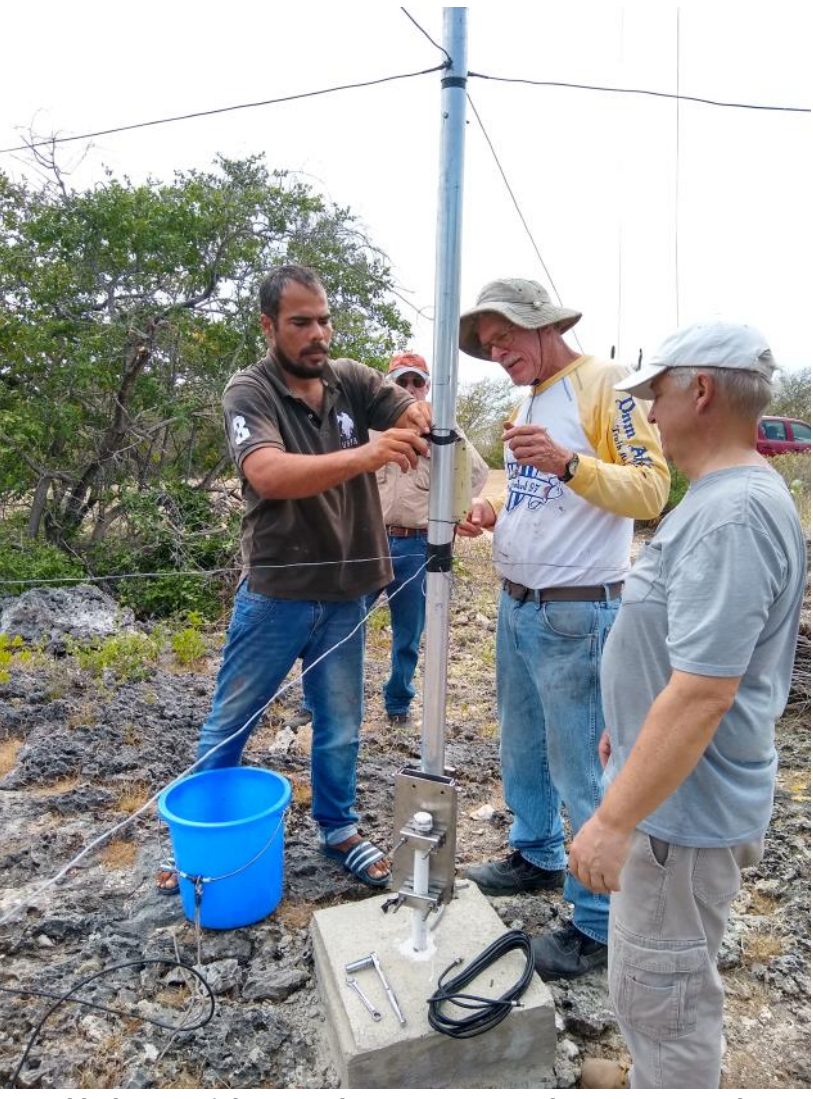

**Local helper Eurickson and KK9K, K2NG and K1TO put up the SAL.**

There is another K3 at the station that is club equipment, and also a FT1000MP MK5, so for a M/2 we use 4 radios (2 run, 2 S&P). I act as the "software slave". We use Wintest and link all 4 computers together wirelessly. It has always worked flawlessly.

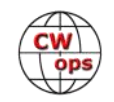

After arriving back at the station after dinner Saturday night, I rigged up enough of the station (my K3 and the 160 inverted vee) and worked a ton of Europeans and Russians for a couple hours even without a RX antenna or amp.

Sunday morning I set up the 3x11 switch, triplexer and one of the amps to be able to get on the other bands. There is always a huge pileup to work on any of the bands. Ron, KK9K was flying in at 3 pm local, so we went and picked him up, had dinner, and then back to the station for more radio operating!

Monday was pretty much the same. Radio operating and pick up our ringer K1TO (3-time WRTC champion, did I already mention that? Why he likes hanging out with us, I'll never know!) at the airport at 3pm. Dinner, more radio operating.

The rest of the week pre-contest consisted of putting up RX antennas, radio operating, and dinner every night at a different restaurant (TripAdvisor says there are 132 of them). We haven't hit them all, but we have found a lot of good ones! There are also some very scenic beach bars/ restaurants for lunch.

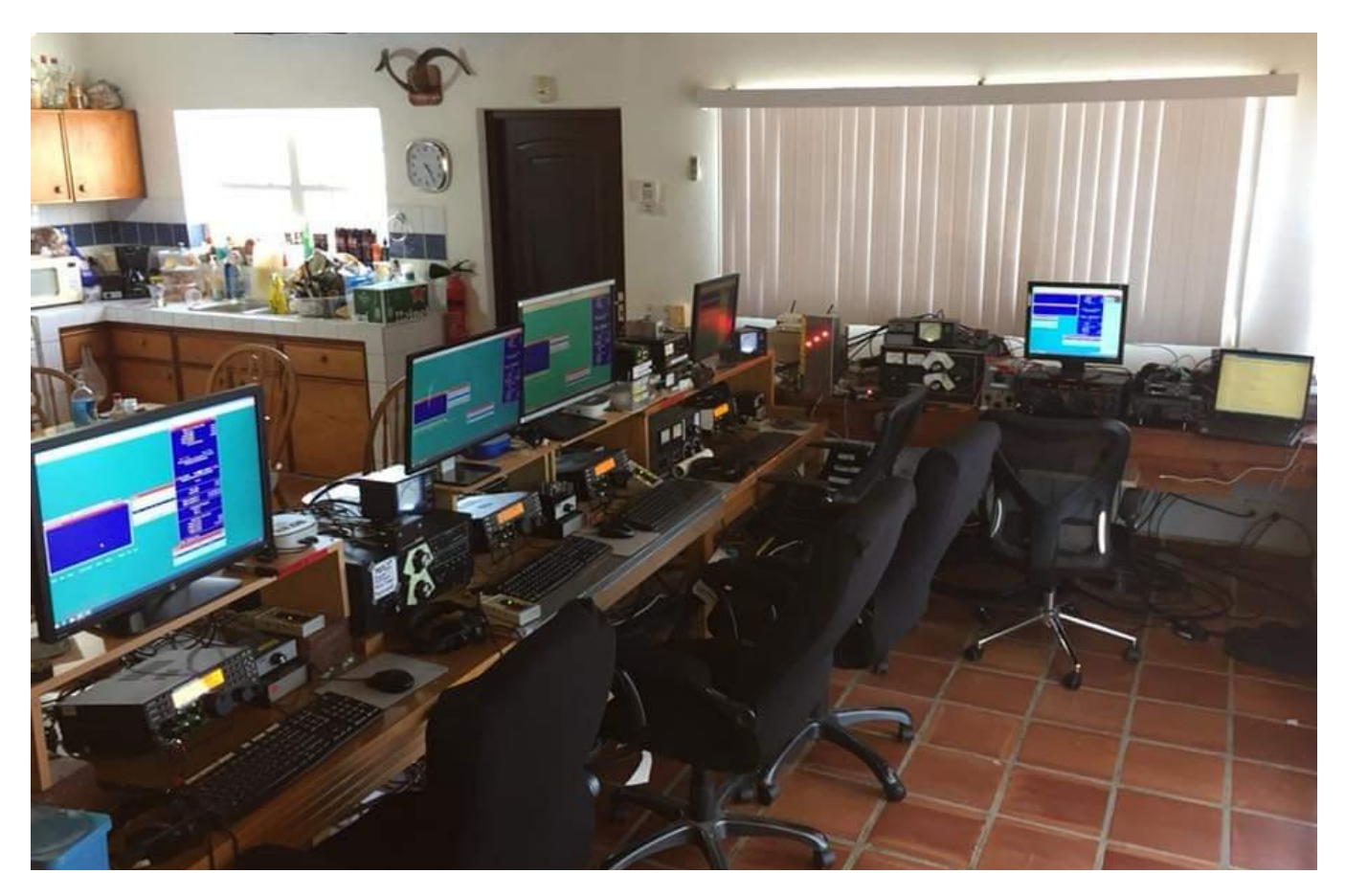

The Contest kicks off at 8pm local time. I manned 40 m and K1TO took 20 and 80 for the first few hours. Between the two of us and S&P from K2NG and KK9K, we had first hours of 339, 381, and 400 before things started to cool off with a 279 and 261. Rates slow down a bit overnight, but peak back up in the morning. We had a 379 in the 1800z hour Saturday. No 10 m at all until

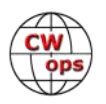

1600z Sunday when we had 5 hours of some propagation which increased our overall rate. We finished with 392 10 m QSOs. Total for the contest was 7,683 contacts and a score of 7.5 million points which we think will be #1 world M/2.

After the contest, we drove the 15 miles into Kralendijk and visited our favorite open-air ribs restaurant overlooking the ocean. We put back a few 807's, rum, and wine before we headed back and called it a night.

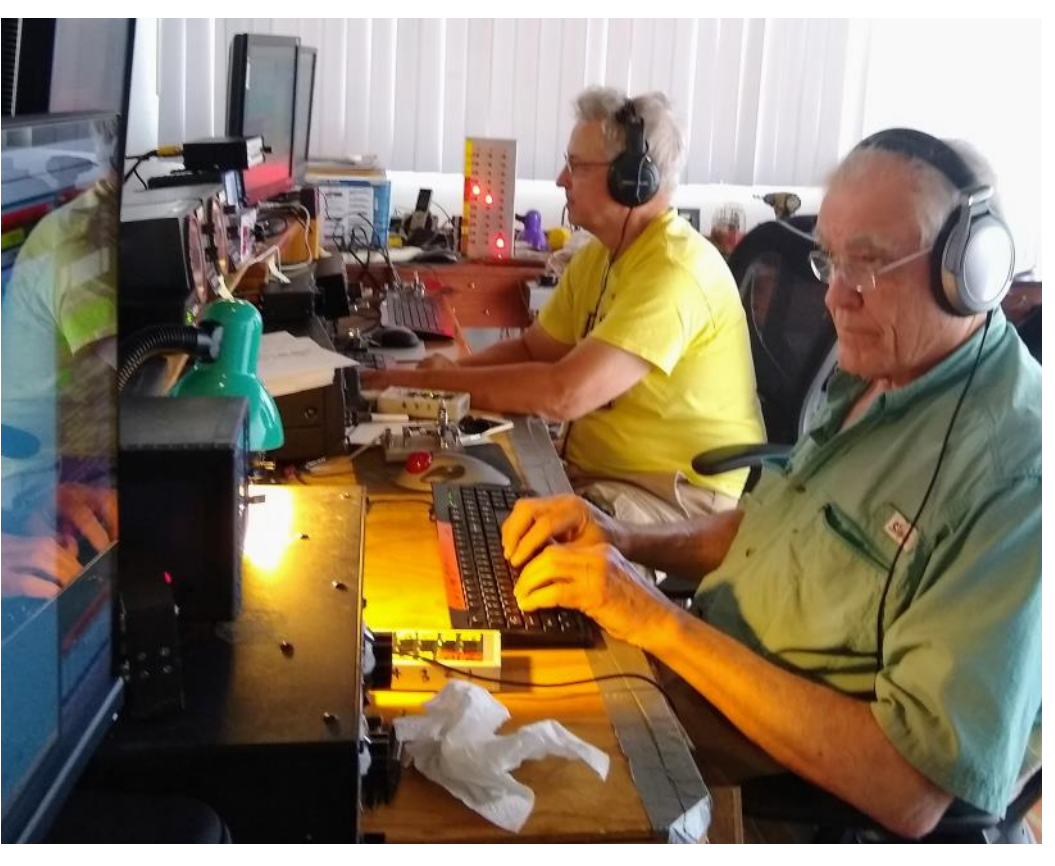

The rest of the week for me, K1TO and KK9K consisted of mainly radio operating and a little bit of sightseeing. There are quite a few nonradio things to do if you are so inclined. Bonaire is one of the top scuba diving islands in the world. KK9K and I always joke on the way down that the plane holds 198 divers and 2 radio geeks. For the nondiver, you can snorkel, wind surf, kite surf, or ride in wind powered sail go-carts, or just hang out at the ocean. You can also go for one of several scenic drives, visit the flamingo sanctuary, the donkey sanctuary, kayak in the mangroves, or

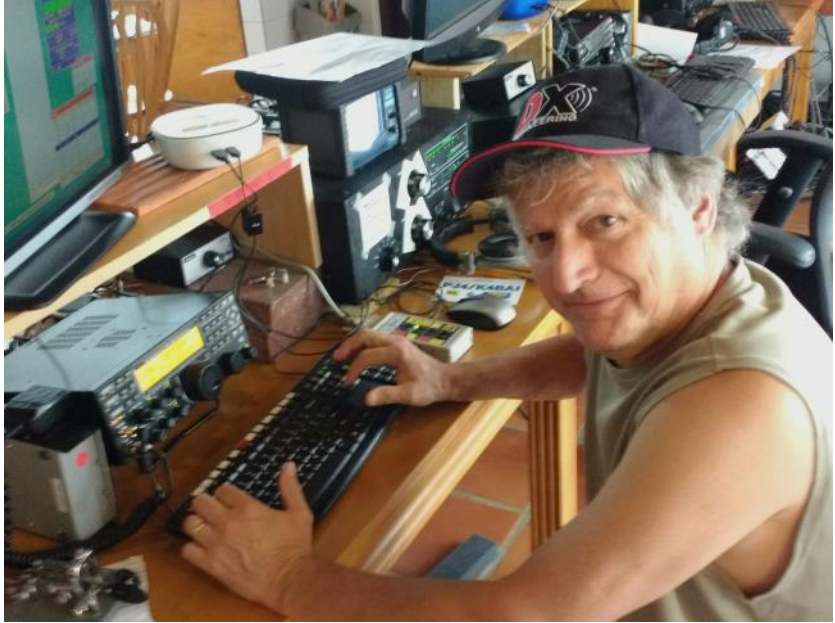

**Top: K1TO and KK9K. Bottom: NE9U.**

visit the salt marshes and slave huts. You can also drive to the Bonaire National Marine Park, which is pretty much and all-day trip on its own. You will need a 4WD Jeep or pick-up truck. Each evening after contest weekend we went out for dinner. On Wednesday night we met up with a

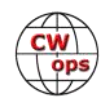

few of the local PJ4 ops and had a grand time.

For K2NG, his non contest time consists of quite a bit of maintenance. He hires a great local guy who helps us when we put up the RX antennas. He also once a year slaps a coat of paint on all the towers. Saltwater breezes can really take a toll.

Outside the contests, I have made about 10,000 QSOs in my 4 trips. They're mostly CW, but I always find it fun to spend at least one day or evening working guys on 10 m or 20 m SSB. Most of the guys I contact

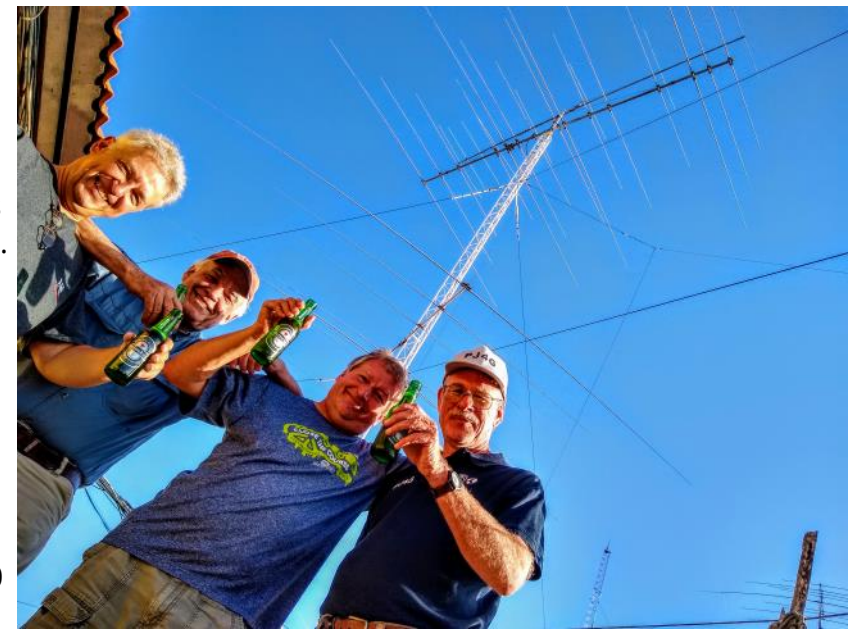

are not contesters or DXers. They just hear a LOUD signal and want to work it. I have to tell a lot of them where Bonaire is.

This time down (I better say this very quietly); I went over to the dark side and worked about 1500 FT8 contacts. PJ4 is a real tough path on 160/80 for the JA's. I got up most mornings and listened for them. I only had two morning graylines where I had any propagation and put 65 JAs in the log on 160 and 100 on 80. I made them very, very, happy and have received many SASE's requesting a QSL for new DXCC on those bands. Also, I was contacted by JA4DND, editor of their CQ low band magazine and he did an article about my 160 m operation. I also logged 115 JA on 40, and 164 on 20, but those bands are always easy to JA on CW.

Our flight back the USA was 4pm on Saturday. The CQ SSB 160 contest just happens to be on the weekend after ARRL DX CW contest. So, both times I've been down for ARRL DX CW (2018 and 2020) we participated as a M/S in the 160 contest. KK9K and I would operate Friday night, and K2NG would bat clean up Saturday night. Results aren't out yet but it looks like we finished 1st place world! A 160 SSB contest from the Caribbean is a tough slog.

Come Saturday afternoon, K2NG dropped KK9K and I off at the airport and Ron and I had an uneventful trip back to Minneapolis...which is a good thing. For CQWW CW in 2019 I got stranded

overnight in Miami because the Minneapolis airport was shut down due to a snowstorm!

All in all, the 2020 ARRL DX CW contest from PJ4A was an excellent time. All four of my trips have been. Noah is a great host and it's fun and interesting to gather a diverse group of guys together all with the common goal of doing as well as we possibly can.

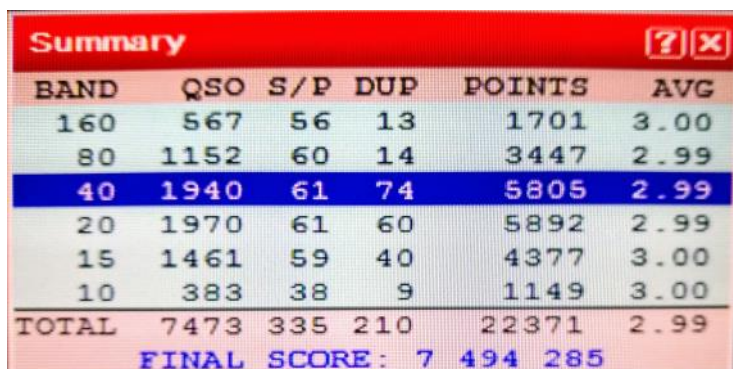

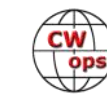

# **Giving Back Update**

# **[Rob Brownstein K6RB](mailto:k6rb58@gmail.com?subject=CWops)**

<span id="page-20-0"></span>CWops' Giving Back (GB) program is meant to provide on-air QSO experience and practice for anyone who wants it. It was initially intended as a way for our CW Academy students to get some onair experience. We all know that when there is activity on the bands, these days, it's usually a DXpedition pileup or a contest. Today's CW aspirants have had little chance to work others who are skilled at CW, operate at moderate speed, and are committed to helping. That's the mission of Giving Back.

The GB volunteers get on the air at approximately 7 PM local time and seek out CQers, or call CQ, and engage in routine QSOs including some conversational tidbits.

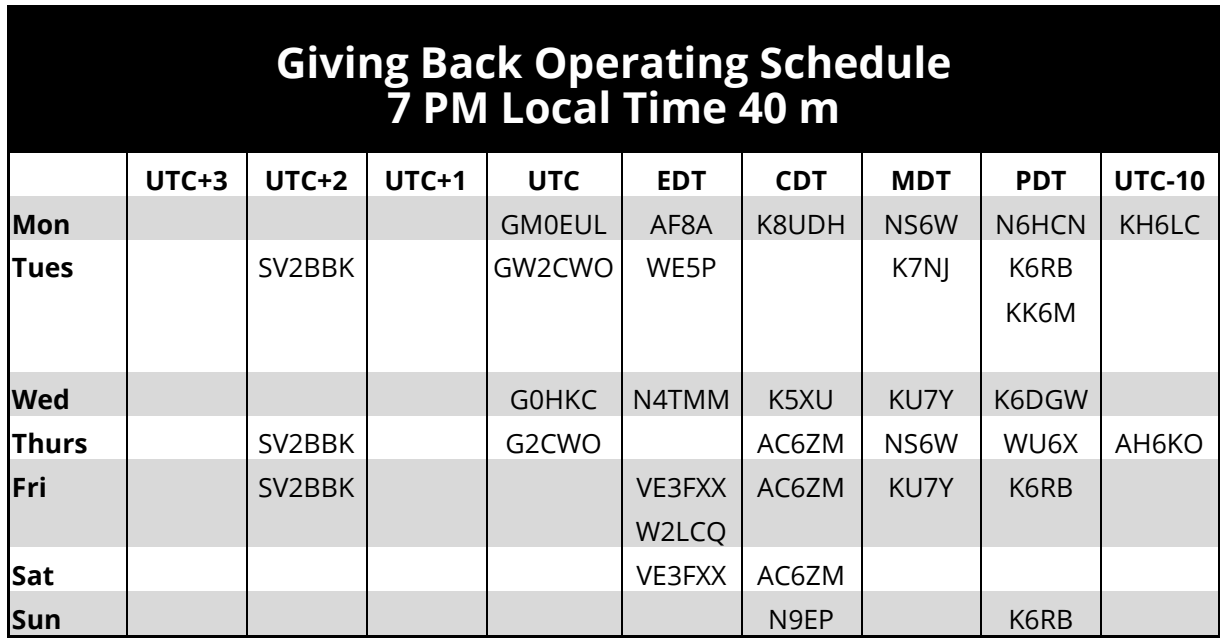

Here is the current GB schedule:

Those interested in working these folks and practicing should look for them at around 7 PM in each time zone. They will usually send a "CWA" just before signing after a CQ. This identifies them as GB volunteers and lets others know these people are there to help.

Here are the results of May's GB efforts:

### **Stations Worked**

**AF8A**: K1ARR, KG4VLW, K9UCX, KW4AJM **AH6KO**: AH6IO, W9SIO, KH6DL, NU6F, KH6FHI, W6VT, K6ICS, K0QJK, W8PC, KI5AL, WA7MLH, LW2DOD, AJ6KZ, KB5UCF, WC7C, K7NCM, KM6FWT, KH6DLK **GM0EUL**: DL2IAD, IK2SAE, DL9KAH, EA2EOW, DF3CE, G4HXY, M0XYZ, G0VUT, F4IAZ **GW0ETF**: YU3TA, HB9BQQ, UN7LAM, DK4ARL, I1PJK, EA7AZA, SM6CGI, DJ3PO, PA3FK, DK2FE, G3PQC, IK2ZJR, G0WWH, R1AU, LA5PBA, GB6SL, M6FEU, G3JRH **K6RB**: KU7T, AC2K, KM3A, N0FU, KW7WP, W7CZA, AD5A, NY2PO, N2FQ, W7VQ, AC6EH

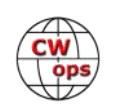

<span id="page-21-0"></span>**K7NJ**: KN4CFD, K9ING, WO6W, W8NEE, K6TLL, K3CTN, KN6EZE, N5IR **K8UDH**: KG5IEE, W8NEE, W5AJO **KH6LC**: WE5H, K6TET, N7POV, K9UIY, AH6IO, KE8NN, W7AIT, KG6NRV, KJ7ATK, K1DFT, NG3R, CO6OSP, N9OHW, N7POV **N4TMM**: KA9ERV, KD0UN, WB8DQT, KB2RL **N6HCN**: WZ6T, K7PD , W4USR, AC2K **N9EP**: K3BVQ, NQ1E, AI8Z, N4SO, WA8IWK, N8EFO, W5HIO, WA2PCN, K1ARR, K3SY, K3ZGA **SV2BBK**: IZ3NPZ, S57RT, OE8PRK, IZ3HIG, IU3HPY, IK8GGU, SV1DAY, IK5TKB, OE5PD, OK1CBA, YO2ADQ, IQ9QV, OE3OPW, SV1LV, DG9OAY **VE3FXX**: N8AL, K1ARR, K3PR, KB4MNG, KC3OZE, K0AF, K2WI, VE3QO, K4LJB, W3HIZ, K0HX, K1ART, WA1YNJ, K5AF

# **Hunting for New Members**

# **[Bud Trench –](mailto:aa3b.bud@gmail.com) AA3B**

## **Purpose and Objectives**

My career was spent working in large organizations that valued the continual influx of new talent. Further, my experiences during the CWops  $10<sup>th</sup>$  Anniversary Celebration led me to the observation that there is a huge pool of talented CW operators that could be recruited to grow CWops. I therefore decided that it would be beneficial to the CW community to aggressively recruit for CWops. This article discusses the processes and tools I've developed to achieve my recruiting objectives.

I also hope that finding new members will help my CWT scores….

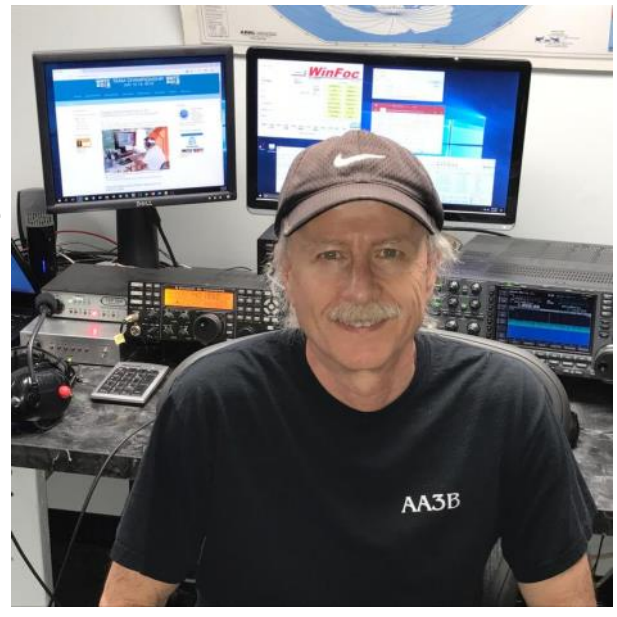

### **Recruiting Process**

The recruiting process begins by reviewing the requirements for membership as provided in the

Bylaws of the CW Operators' Club. A good summary of the requirements is available at [https://](https://cwops.org/membership/) [cwops.org/membership/](https://cwops.org/membership/) and is shown below:

"As described in detail in our [Bylaws,](https://cwops.org/membership/bylaws/) to become a CWops member you must be capable of sending and receiving International Morse Code (CW) at no less than 25 words per minute and should be capable of carrying on a conversation in English using CW. The membership process requires that you be nominated by a current member and sponsored by three other members, all of whom have worked you twice within the previous 12 months. The nomination process must be completed within a period of five months."

The next step is to inspect your logs for candidates that meet the membership requirements. I recommend that this inspection be performed at regular intervals. My current approach is to inspect my logs at the end of the month, and I do this with the aid of a tool that I've developed called the Hunting for New Members Tool (HNMT Rev B1.xlsx) which is described below.

Once I have the list of potential candidates, I turn to QRZ.com to find their email addresses. I also take a quick look at their QRZ.com profiles to verify that the call belongs to an individual and not a club. I then send the candidates the following message to assess their interest in joining CWops:

## *Are you interested in joining CWops?*

*Thank you for our CW QSOs during March 2020. The purpose of this message is to see if you're interested in being nominated for CWops membership.*

*The purpose of CWops is to encourage and preserve the use of Morse Code (CW) in Amateur Radio communications. The mission of CWops is to bring together amateur radio operators who enjoy communicating by CW and to foster the education of amateurs and prospective amateurs of all ages in learning and using CW. CWops sponsors the CW Academy (CWA) which is the foundation of the Club's efforts to increase CW interest going forward as it teaches CW to many hundreds of hams every year. CWops is international in scope, membership and management. If it's CW, CWops supports it, whether contesting, DXing or rag chewing. Please go to<http://cwops.org> to learn more.*

*The requirements for membership include:* 

- *Capability to send and receive International Morse Code (CW) at no less than 25 words per minute*
- *Capability of carrying on a conversation in English using CW*
- *You must be nominated by a current member and sponsored by three other members, all of whom have worked you twice within the previous 12 months.*

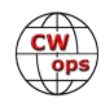

*The nomination process must be completed within a period of five months*

• *Payment of dues: \$12 for one year, \$50 for five years, or \$100 for lifetime membership*

*Please let me know if you're interested in joining CWops and I will nominate you to start the process noted above.*

## **Response Experience**

To date, I've reached out to over 400 potential new members with a response rate of approximately 20%. While not every response leads to a nomination, the tone of the responses has been overwhelmingly positive. It is very common for the responder to express appreciation and flattery for being considered for CWops membership. The process has yielded 52 nominations so far.

Once a candidate has expressed the desire to be nominated, I submit the nomination using the online form available at: [https://cwops.org/nomination](https://cwops.org/nomination-form/)-form/ (Note: you must be a current CWops member to access this form.)

Next, I send the following message to the candidate:

*Thank you for your interest in CWops! I have nominated you for membership. We now need to find 3 additional sponsors. The process usually takes several weeks.*

*Here are some recommendations for obtaining sponsors:*

- *It is fine to ask other members to sponsor you for CWops. The current CWops roster is available at: [https://cwops.org/membership/member](https://cwops.org/membership/member-roster-2/)-roster-2/*
- *There is a CW Club RBN Spotter available at <https://rbn.telegraphy.de/> . You can set this up to spot CWops members while they are active.*
- *A high level of CWops activity occurs during the weekly CWTs which take place at 13z and 19z on Wednesdays and 03z on Thursdays.*

*The best advice is to be active!*

*I look forward to welcoming you into the Club. Please let me know if you have any questions.*

Finally, I track the progression of the candidate through the nomination process using the information available at: [https://cwops.org/new](https://cwops.org/new-member-status-chart/)-member-status-chart/.

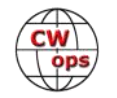

## **Log Inspection Tools**

I've developed an Excel spreadsheetbased tool to inspect Amateur Data Interchange Format (ADIF) files generated by N1MM Logger+ for potential new members. The Hunting for New Members Tool (HNMT Rev B1.xlsx) and supporting documentation are available [here](https://drive.google.com/open?id=1jQkj6dem0SbKlfDOR6dSXa0PSK8Wxcax) for

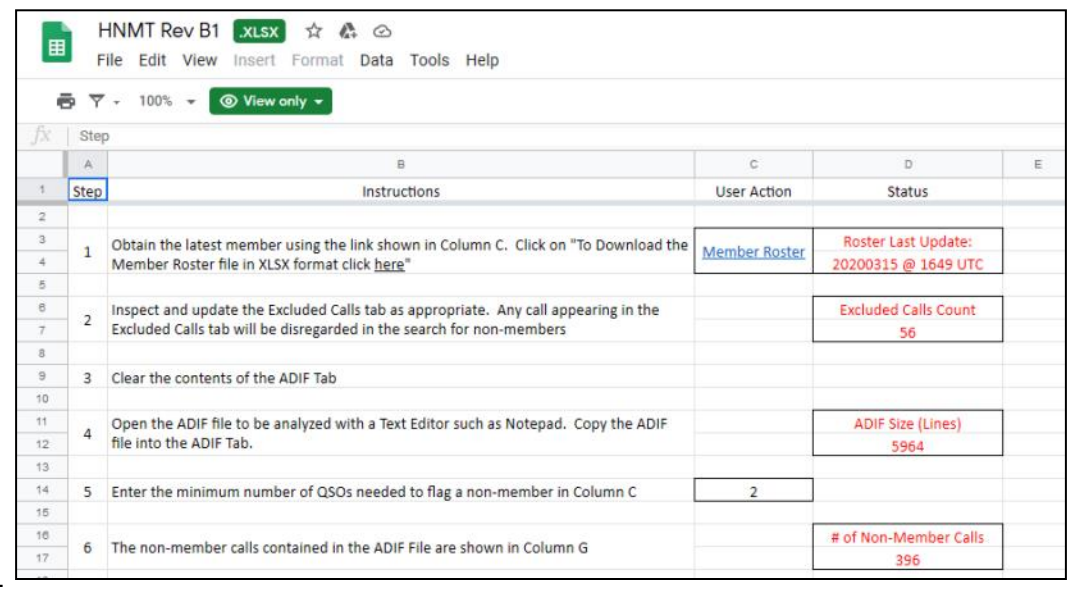

**The Hunting for New Members Tool (HNMT Rev B1.xlsx)**

download. HNMT Rev B1.xlsx finds calls in ADIF files that are not on the CWops Club Roster or a list of excluded calls. The output of HNMT Rev B1.xlsx is a list of calls that the user can consider for potential CWops membership recruitment.

Please note that HNMT Rev B1.xlsx is currently ONLY capable of inspecting ADIF files created by N1MM Logger+. Also, I would like to express my appreciation to the following for their support in testing HNMT Rev B1.xlsx and the supporting documentation: N3JT, W1RM, AA4LS, W5LA, W2NRA, K8UT, K0VBU and NR3Z.

Jim, W5LA has developed the FileCombiner.exe application for combining multiple ADIF files into a single ADIF file. I've used this application to combine my CWT files from the month of February into a single ADIF file that I could then input to HNMT Rev B1.xlsx. The application is very easy to use. Please reach out to W5LA directly to obtain the FileCombiner.exe application at [jdr1946@gmail.com.](mailto:jdr1946@gmail.com) 

## **Conclusion**

I've found my efforts to recruit new CWops members to be very satisfying. It is also a thrill to work a new member for the first time, especially those that I nominated or sponsored.

I've set a goal to be a participant in the nomination or sponsorship process of at least 150 new CWops members in 2020 and my hope is that other current members will establish their own recruiting goals, facilitated by the processes and tools discussed above.

And who knows, maybe this effort will help me in the CWTs?

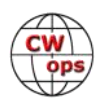

# **The Saga and the Vertical**

# **[By: Rob Brownstein, K6RB](mailto:k6rb58@gmail.com?subject=CWops)**

<span id="page-25-0"></span>After 35 years of living in the same house in Santa Cruz California, my wife and I decided last January to put the house up for sale and move down to north San Diego County. In getting the house ready to be sold, I was advised by the realtor to take down the tower and antennas. So, I did. I ended up donating them to the Stanford Radio Club (W6YX). And on the last day of March, after having driven a 26-foot U Haul down and unloading some stuff into a storage unit, then flying back up, I again drove down with a few odds and ends to a rental apartment in San Marcos (about 500 miles south).

The odds and ends included one K3 and one YCWA portable vertical plus some cookware, a computer and a printer. For the next five and a half months, I was operating sporadically with that set up while awaiting the sale of my Santa Cruz house and finding a suitable house down there. Making a long story, short, I ended up back at the Santa Cruz

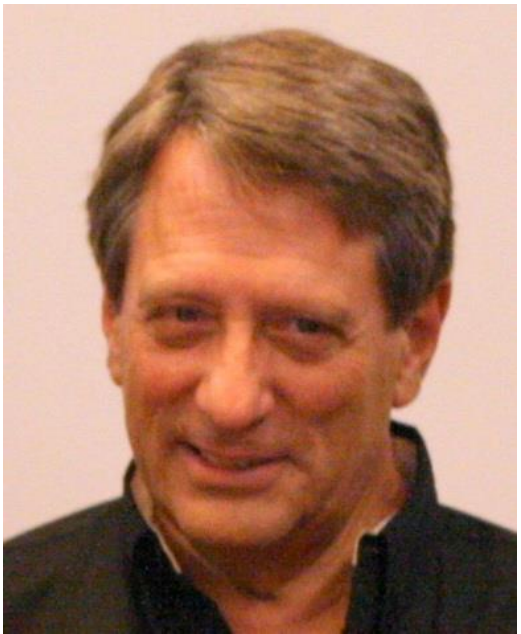

house, again, on September 13. And, we decided to remain here. One change, though, was that in place of a 72-foot crank-up tower with 20 foot mast and several Yagis, I now had a concrete landing pad with three tower base bolts sticking up. Of course, I still had the K3 and portable YCWA antenna, but the plan was after buying our new house down there to put in something a bit more permanent and effective. Now, I was facing the same challenge at the house I had lived in for decades.

## **Decisions, decisions**

While down in San Diego County I was faced with the reality that most of the areas and houses I would want to live in were also located in HOAs with CC&Rs. Now that I was back in Santa Cruz, I again had the option of a tower and Yagis. But, at 73 years old, did I really want to deal with the installation and maintenance that goes along with same? Or, did I want to forego a tower and Yagis and do something less grandiose that would be a lot easier to install and maintain. I decided I would do the latter while reserving the right to go back to the former. In other words, I would go simple, and if that left me feeling underserved, I would revert to tower and Yagis.

### **Picking an antenna**

While I was still down in San Diego I had more or less decided I would install either a flagpole vertical with a remote tuner at its base, hidden from view as much as possible; or, if the property lent itself to more tree coverage, I would put in a SteppIR Big IR vertical and ground radials. There was very little likelihood I would have an opportunity to do a tower/Yagi combo, so I put that out of my mind.

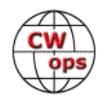

Now that I was back on a one-third acre lot with no HOAs or CC&Rs, I had few limitations. But one limitation precluded any kind of serious horizontal wire antenna. For all those years while I had the tower, it was the tallest tree, by far, on my property. In its absence, now, I had nothing to hang a 40 or 80 meter dipole on that would put it high enough to avoid being just a cloudwarming NVIS antenna. So, in the absence of a tower, I felt my options were limited to a vertical, more or less, the same situation I had in San Diego.

I felt that the so-called flagpole antennas were a compromise solution, as were trapped multiband verticals with token radial spokes. So, I focused on the SteppIR Big IR, again, but had to decide whether to ground mount it, or elevate it and its radials. My take on things was the primary advantage to ground mounting was installation simplicity and no need for precisely-cut radials. You could dig a post hole, stick in some pebbles or concrete surrounding a pipe, and then attach the vertical to the pipe and set up as many radials as possible like spokes of a wheel. Elevating the vertical would be a more involved installation and elevated radials need to be cut to resonance on each band of interest.

So, of course, I decided to elevate the vertical. Actually, a ground mounted vertical would have, of necessity, been located at a corner position of the lot meaning the ground radials would have been confined to a 90-degree pie slice leaving the other 270 degrees with no radials. I had the option of mounting the vertical on one of two wooden trellis structures more or less in the center of a large section of the lot. It would also allow putting up two radials per band and having them be high enough so no one had to duck their head but low enough to where the short trees on the property would be sufficient for anchoring them.

# **The Big IR**

In mid-October I decided to order the Big IR and hoped it might come before I had to leave for Suriname with the group who would be operating as PZ5W during CQ WW CW. It did arrive just before I left, which allowed me the time to put it together and mount the vertical, but not enough time to prepare and install the radials.

The Big IR came in two boxes – a long box holding the long components and a cube-shaped box containing everything else. As is my routine, before I did anything else, I studied the user's manual to see how it would all come together. There was a PDF version I could get online even before it was delivered, but I mostly pored over the several manuals that came with the antenna. These included: a manual for the vertical, one for the control box, one for the 80 meter add-on subsystem, and one describing the software for the controller. I initially focused on the one for the antenna and that's when I hit the first hiccup.

The antenna was designated as Big IR IV in the bill of lading, but the manual covered the Big IR III. And, some of the photos in the manual did not exactly look like the objects in the boxes. Furthermore, the manual talked about the 80-meter add-on unit as restricted to 500 watts or less for the Big IR I and II but allowing full power with the III. I had the IV, though. So, did I also have full power on 80? Or, was there some modification I would have to do to make it so?

I called SteppIR's customer service number as printed in the manual. I got a "no such number" message. Going online to the SteppIR website, I found a different number and called it. It rang,

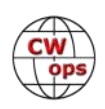

someone answered, and I was connected to tech support. Without getting into great detail about the confusing conversation, I found out that this same person was editing a new version of the manual for the Big IR IV but it was not ready yet. He said he would send me a copy. I have yet to receive it. I asked about the issue of power when using the 80-meter add-on unit. He asked me if I had received the non-conducting plate used to mount the add-on unit to the vertical's EHU (the unit that houses the motor and conducting tape). I said I had a plate but that it was metallic. He said I needed the non-metallic one and that he would send it to me. I haven't received that one, either.

Putting on my logic cap, I figured that if the Big IR III was capable of full power operation with the 80-meter add-on unit, the Big IR IV should also be so designed. So, using the Big IR III installation instructions, I mounted the 80-meter add-on unit, with the metallic plate, using the prescribed stand-off hardware that positioned the 80-meter unit about three-quarters of an inch away from the EHU.

I have to say that I have built many ham-related items and read many construction and operation manuals. After all, I'm 73 and have been a ham for 62 years. I always felt Heathkit's manuals were the gold standard. Elecraft's manuals are very good, too. The SteppIR Big IR manual, on the other hand, was not good. The sequence of steps is not well described, and the photos/figures are poorly shot. There were more than a few false starts and stops on the way to the fully assembled vertical. And, prior to mounting it on the trellis, I connected the controller unit to it with an antenna analyzer on the antenna SO-239, and did some preliminary testing to make sure things were working. They were.

### **Mounting that sucker**

The wooden trellis has four large wooden posts on each corner and they are solidly planted into the ground. I decided to mount a section of 2 x 4 using heavy-duty lag bolts to one of the posts (photo, right). I then attached a pair of heavy-duty wall-mount fixtures used to mount a vertical pipe to a wooden wall. I mounted the base pipe using those fixtures so that the lower portion of the vertical would be about 10 feet off the ground

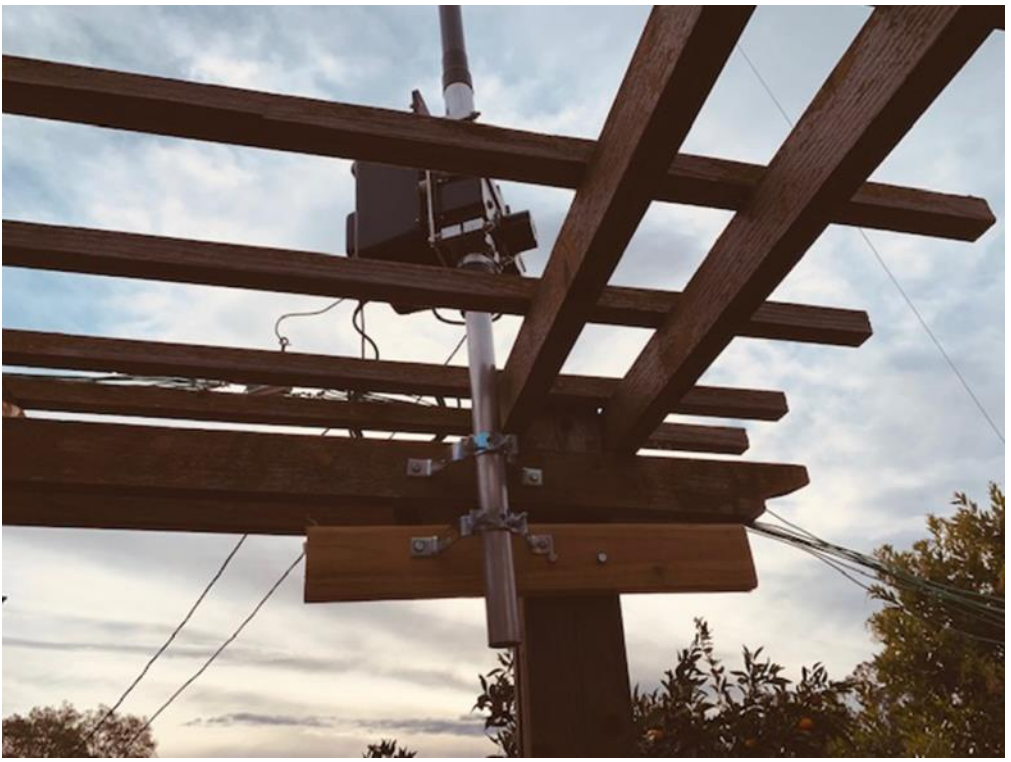

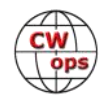

and above the top of the trellis (see figure 1). Using a bracket and three nonconducting guy lines, I made sure that the vertical would be secure in winds of up to 70 mph. That was as far as I got before leaving for Suriname.

Upon my return, I cut 16 radials – two each for each band of interest – 80, 40, 30, 20, 17, 15, 12 and 10 meters. Essentially I connected the ends of one set of radials for each band together and put egg insulators at the other ends. The portion with the connected ends were then connected to a number 12 copper wire threaded through another egg insulator. These ends were twisted and soldered to that number 12 copper wire end. I did the same with another eight radials and connected their ends to the opposite end of the number 12 wire. And, at right angles to that wire, I connected a second piece of number 12 wire with a heavy -duty solder lug on the oppo-

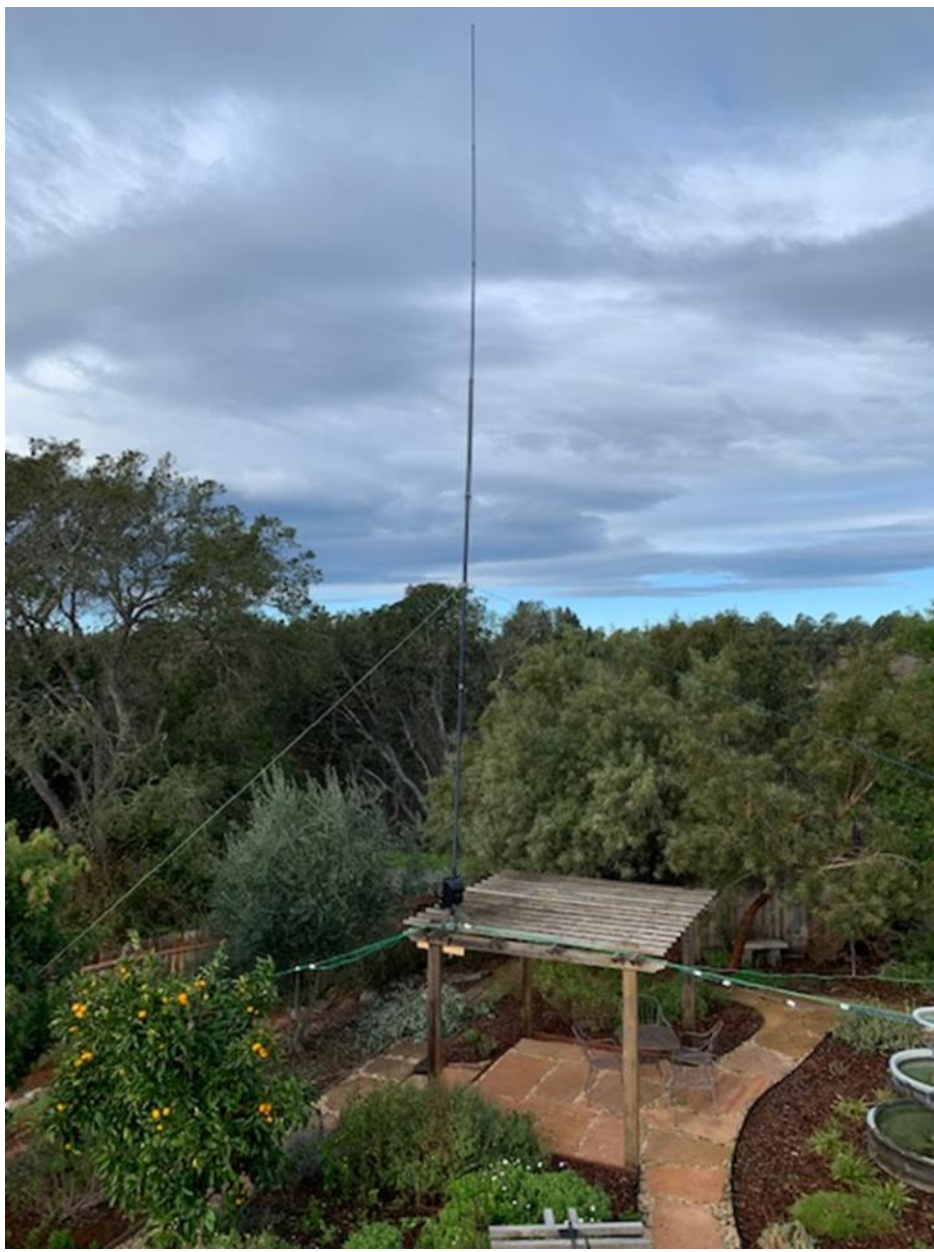

site end. One set of radials were anchored in a NE heading; and the other set of radials were anchored in a SW heading; and the connecting insulator was positioned so that it was in line with the terminal to which it was to be connected on the 80-meter add-on unit. In so doing, the wires have some strain relief and put very little strain on the terminal to which they are ultimately connected. So far, this seems to be a good configuration (photo, above).

Below the Big IR's EHU unit two sets of radials are connected to the ends of an egg insulator which in turn is connected to a terminal on the antenna's 80-meter add-on unit. The radials in the foreground are heading northeast whereas those in the rear are heading southwest.

The Big IR extends to a full quarter-wave on 40, 30, 20, 17, 15, 12 and 10 meters. With the 80 meter add-on unit, the fully extended EHU tape is effectively connected to lumped inductance for

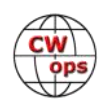

<span id="page-29-0"></span>resonance on 80 meters. So, from 40 through 10 meters, the antenna is a full-size quarter-wave vertical. In fact, on 15, 12 and 10, it can also be extended to three-quarter wave length which is supposed to provide a tiny bit of gain and better low-angle. On 80 meters, it is essentially a 40 meter quarter-wave vertical with base loading coil.

## **So, how does it play?**

I assumed that the Big IR would play very well on the high bands (20 through 10); okay on 30 and 40; and marginally okay on 80 meters. So far, I am wrong. Based on my RBN tests, the antenna plays very well on 80 and 40, and results in recent CWTs on those bands confirm that. It does not seem to hear or play nearly as well as the Yagis did on 20 meters. Now, part of this, of course, may be lousy sunspot cycle conditions on the higher frequencies. I'm not sure.

I had nearly 10 years of CWT action with the tower and Yagis. I almost always just ran and ran and only did S&P when I had worked all other S&Pers. The Big IR cannot compare to what I recall as the tower/Yagi performance. Why should it? It is not a gain antenna, nor a directional antenna. As people used to joke, "a vertical radiates poorly in all directions." I agree it radiates in all directions but I believe it compares favorably with the performance of a dipole, all things being equal.

**So?...**I'm going to use the Big IR for a year to give it an opportunity to be tested in all seasons on all usable bands. Then, if I feel like I need something more, I have the option of putting in a much more modest tower and Yagi for the higher bands (20 through 10). When I first installed tower and Yagis I was into contesting and I most enjoyed running, so having the antenna gain and amplifier gain made it fun for the full duration of most contests. These days, however, I get most of my contesting jollies doing two or three CWTs per week. The rest of the time I'm ragchewing on 40 meters. Do I really need a 72-foot tower, 20 foot mast, and three monster Yagis to satisfy those urges? I don't think so. After a year of testing, I will know a lot more. See you in CWT.

# **CW Academy**

# **[Kate Hutton K6HTN](mailto:k6htn@arrl.net?subject=CWops) [Joe Fischer AA8TA](mailto:aa8ta@fischerhome.org?subject=CWops) [Bob Carter WR7Q](mailto:kcgator@gmail.com?subject=CWops)**

We are pleased to announce the completion of another CW Academy semester. This semester was unusual in that we were not able to place as many students with advisors as we would have liked because of a smaller number of students. We are not sure of the reasons for this, but the situation was clear prior to the world-wide pandemic lockdowns.

For the April-May 2020 semester, there were 24 beginner, 22 basic, 12 intermediate and 7 advanced classes. The following advisors led classes:

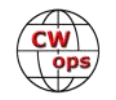

Buzz AC6AC (3 classes); Juan AC6ZM; Alan AD6E; Bill AG4EA (2 classes); John AJ1DM; Keith G0HKC (2 classes); Duncan G3WZD; Bill K0MP; Bruce K1BG; Rich K1DJ; Dallas K1DW (2 classes); Mark K5GQ; Ed K6HP (3 classes); Kate K6HTN (2 classes); Rob K6RB; John KE6K; Mike KI7OMH; Joe KK5NA (2 classes); David KK6M (2 classes); David KT5V; Ron KU7Y (2 classes); Tom KV8Q; Roger MI0WWB; Mike N7ID; Jim N7MU; John N8AA; Gary N8LR; Eric NM5M; Mac NN4K (2 classes); Serge NS6W; Tony VE2KM (2 classes); Ron VE3FXX; Kevin VE7KHI; James VK4TJF; Bill W0EJ; Tom W0FN; Phil W2OZB; Bill W3PNM (2 classes); Carl W4IF; Tim W7EEE; Rick W7VQ; David W8OV; Tom WA9CW; Terry WB0JRH; Andy WB7DKZ; Bob WR7Q and Hanz YL3JD.

Students completing an Advanced class (37): K6TTT, AD5MT, VA7ETR, KG7ZOK, K2HZO, WT8P, K7YEM, N7JCT, AJ6CL, KA7MDM, KC9JVB, IK1HGE, G4UZE, LA1IO, DF7TV, N4ARY, VE2FD, AC8PL, K9VA, K8UDH, AD8WR, W8OU, N1RM, K3GBB, AA0O, K0VD, K1SEI, NE7EE, K8WWS, N4KHZ, W3RE, AA9SN, K7AMB, W6OOM, N7JP, WA6L and KG6NRV.

Students completing an Intermediate class (48): NA6Z, KA7GPP, KI7WNS, AE7EU, NN6B, AE7VW, AJ6CU, NR5W, K6AUR, WA7KVI, WK9M, WA8ZIP, N3JUY, N2DA, M0RJC, M0TCL, ER1SN, K7IW, K0ES, K7FOP, AD4N, KF5WJ, AG4CC, AA5CF, KM3A, WO6W, NJ6Q, WR6D, N1CCK, N7ACI, WB7BWZ, KC3FQF, W2PLK, N8HZM, KI2N, KE3KK, KA1YQC, VO1IDX, KG5IEE, AB9LS, N9OVQ, KC9JLE, NG0C, N6MST, VE7CCY, N6RUO, W6IPA and NG6W.

Students completing a Basic class (88): K6GRH, AJ6AN, K6LP, AJ6DQ, K6VN, KD5GOB, K7JRO, AK6MM, WA7KVI, WA7KJ, AE0DI, KD9EYA, KG5SQJ, K3ROG, W4YGT, K1KR, W4VS, M0TIZ, LB1FI, G0ODP, CR7AWB, M0SFI, M0SRZ, N4EWF, N0ZT, NI2F, K5TD, W6ZDQ, KB1AWM, K8OIP, WX9U, KE7MPO, NT7R, KN4RDF, K7ULM, NE5ET, AG7TX, N6LKA, NF6N, VA7KBM, NI4U, W1TTL, KC1EJD, KF5VO, N1MIU, AA3NA, M0IEQ, KB9ML, K5HEM, WN4BIY, KN4RD, KC4T, MM0WXE, M5KVK, M0XUU, KJ5NK, KA5DAQ, K5VHC, KM4SJZ, W4KTX, WZ5L, K0MJG, NU0I, KI5GDY, KI5GDZ, KI5DDO, AG5XZ, WV3S, KO4AXD, KN4VVS, VA3MW, W1OPR, KK5VH, N0SSC, W0JCB, SV1DAY, PA2ST, K9CPO, VK5FLEA, ZL3DMC, W6VT, N6WT, NH6Y, AC8VM, W1MCX, AG5NM, WL7CVD and KA4TKQ.

Students completing a Beginner class (77): LU6MAS, N1SS, KC4FUA, N6XK, KO8F, KE8BWA, KN4U-NO, W1HJY, KE8LEA, WD9CUU, K8CKC, N5KWD, W4EIS, WE0DX, N9EEE, K5PSN, KE0VTF, AH2DY, KM6JVU, KM6TVJ, W7PAT, KL0DR, N6FP, K7DKP, VE7WEZ, KK6JTZ, SADKOWSKI, N5TE, KI5BUA, W0WES, KD8RGW, N1LG, KD9NTX, VE3KAE, W1LV, KM4GML, PU2THN, KN4CQB, N4HOE, KG0GGY, K9ACM, WD0BZL, VA3OBO, VE7SNN, K6OLF, KF6HHH, KA1E, K1JSM, KX4AS, KJ7HYS, N6WH, K7BAB, N7AOR, N1LGQ, KF6MIQ, K1LOL, KI5JH, K4WDY, W4THI, M0CDL, G4PSS, 2I0FKM, N1MST, KB5LOY, W5HRH, KG5CQO, KL0DR, N2DOE, WN1TUA, OA4DVG, N4ELC, W0VK, KD0CNC and KD0RJN, Suzy Carroll, Nico Girasoli and Asher Mirock.

The following students from above have become members of CWops since the semester began: K7FOP, KM3A, K6TTT, AD5MT, KG7ZOK, K2HZO, K7YEM, N7JCT, AJ6CL, KA7MDM, KC9JVB, DF7TV, VE2FD and K3GBB. As of this writing, a few students who completed a class are waiting for sponsors to become members of CWops so we encourage you to see if you could help them.

We are truly grateful to the many talented and dedicated advisors we have who give their time to help students, such as the ones above, to be successful. The CW Academy enjoys a great reputation due to these advisors. It looks like the September-October 2020 semester will be a busy

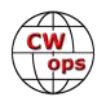

<span id="page-31-0"></span>one. If advising is something that intrigues you, we would appreciate your help; please contact one of us.

*73,*

# *Kate K6HTN, Joe AA8TA*, *Bob WR7Q*

CW Academy Managers

# **New Members**

# **[Trung Nguyen W6TN](mailto:nguyenesq@gmail.com?subject=Solid_Copy)**

With great pleasure we welcome the following new members to CWops:

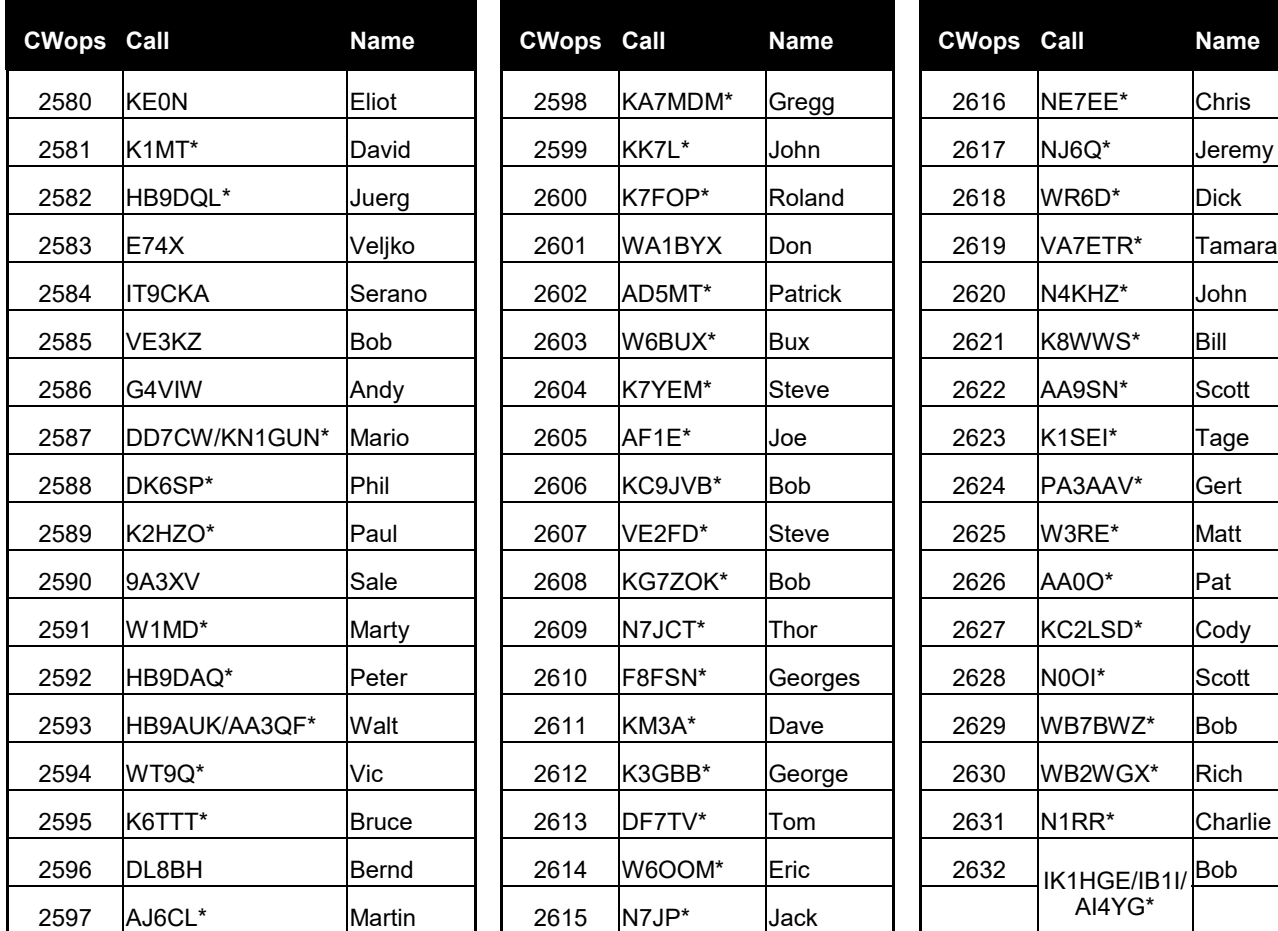

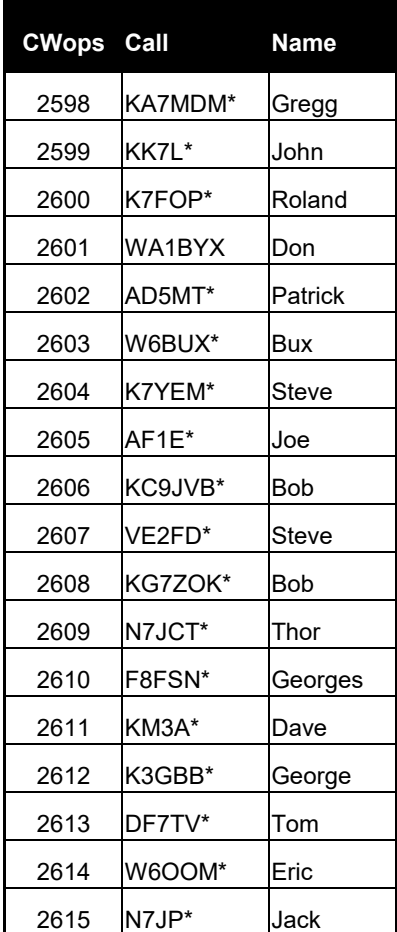

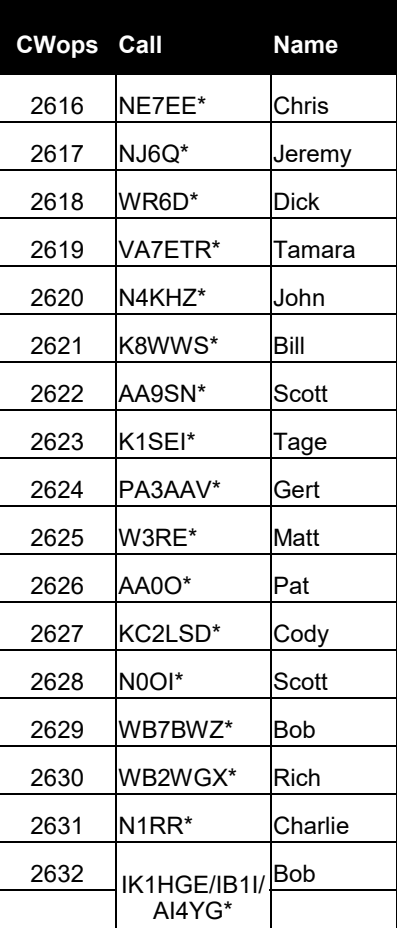

\*Life Member

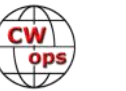

## **Current Nominees**

<span id="page-32-0"></span>As of June 8, 2020:

**Need Sponsors**: KA4DXP, F5EQR, LZ5PW, K5PHB, LA1IO, G4UZE, K1ZJA

**Invitations Extended**: HA8EV, K7RI, VE2JCW, LZ1QN, WO6W, W6RLL

For more details about nominees and up-to-date status, check the "Membership" then "Members only" page on the website: [http://www.cwops.org.](http://www.cwops.org) For information about joining CWops, check the "Membership" page on the website: <http://www.cwops.org>

Notes: If you have updated your personal info, e.g., new QTH, new callsign, or additional callsign, please send it to membership@cwops.org so I can add it to the roster. Vice versa, if your callsign becomes inactive I can remove it, too. Then the roster will be accurate and current for our usage.

*73,*

*Trung W6TN*, Membership Manager

# **CWops Tests**

# **[Rich Ferch VE3KI](mailto:ve3ki@rac.ca?subject=Solid_Copy)**

Our July 1 CWT sessions at 1300Z and 1900X are going to be a bit unusual this year. Most of the time there are no other contests on at the same time as the CWTs, but every few years July 1 falls on a Wednesday and things get a bit more interesting that day. [The RAC Canada Day contest](https://www.rac.ca/rac-canada-day-contest-rules-2020/) always runs from 0000Z to 2359Z on July 1. So, this year there will be people trying to make contacts in the RAC contest at the same time as the first two CWTs at 1300Z and 1900Z are going on.

The contest exchange in the RAC contest is either a signal report and a serial number, or if you are operating a station in Canada, a signal report and your province/territory abbreviation.

So, what effect will this have on the CWTs? Well, there may be people in the RAC contest who want to use the CWT as an easy way to rack up CW contacts for the RAC contest. And, there will probably be some of the CWT regulars who are also RAC contest regulars and want to enter both.

If you have no intention of entering the RAC contest, coping with this should be relatively easy. Whenever someone sends you the RAC contest exchange, send them one back. Or, you could be pre-emptive and send both exchanges every time. If you are using a computer to send CW, you can program one function key with each exchange and pick and choose depending on which exchange you hear from the other station, or you can just program your regular exchange function key with both exchanges one after the other, as in 5NN ON RICH 783 or 5NN # JIM 1 (in N1MM+, the # sends a serial number which is generated automatically). If you are not in the RAC contest,

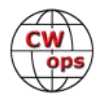

you don't need to log the RAC contest exchange, just record the regular CWT exchange in your log. If the other station doesn't send the CWT exchange, it's up to you whether you log the contact for the CWT or not. We're not checking the logs, so the only person it matters to is you.

What if you are planning to enter the RAC contest? In that case, you will want to log every contact in the RAC contest log so that you can generate a Cabrillo log to submit to the contest managers. During the one-hour CWT session, you can use a special exchange function key, or reprogram your regular exchange function key, to send both exchanges – that's easy enough. What about

logging? My suggestion is to log the RAC exchange in the regular log, and add a note to the log containing the CWT exchange. In N1MM+, you can do this by pressing Ctrl+N any time during or after the QSO (before you start the next QSO), and then typing in the CWT exchange. This note will not appear in the Cabrillo file, but it will be saved. To calculate your CWT score, you can use View > Notes in N1MM+ to display all of those notes. There is a File menu in the view window that will let you either export the notes to a text file, or copy them to the clipboard so you can paste them into a spreadsheet. From there you can

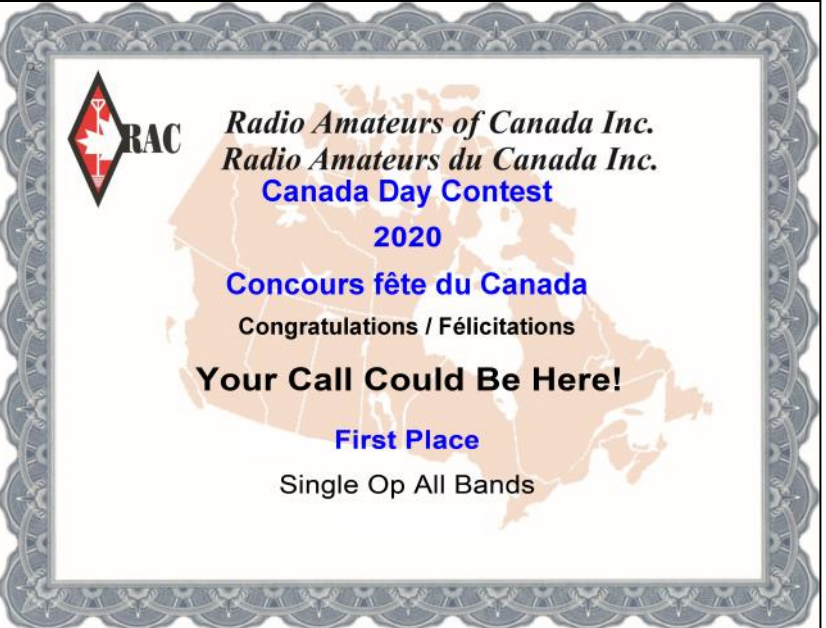

calculate your CWT score (add up the total number of CWT exchanges you logged for your QSO points, and the number of different CWT exchanges/call signs for your multiplier points), then submit the result to 3830scores.com.

What if someone sends you the CWT exchange but does not send a RAC contest exchange? There are different ways to handle this, but what I would do is enter a recognizable dummy exchange – my suggestion is 9999. Then add the note with the CWT exchange as usual. At the end of the day, remove all the QSOs where the exchange is 9999 from your Cabrillo log. You should also adjust your claimed score. There are various ways to do this; one way is to export the notes first so you have a record of your CWT score, then delete each the QSOs with a 9999 exchange from your RAC contest log and do a rescore before exporting your Cabrillo log for the RAC contest.

Hopefully with a bit of experimenting beforehand, you can come up with a way to do this that works for you with your operating and logging techniques. BTW, this will happen again in 2021, except then it will only be the 0300Z CWT that is affected. After that, it will be a few years until the next time it happens.

We do the CWTs because they're fun; let's all make sure they continue to be fun for everyone.

*73,*

*Rich VE3KI,* CWT Manager

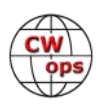

# **CWops Member Awards**

# **[Bill Gilliland W0TG](mailto:cwopscam@w0tg.com?subject=CWops.Scores)**

<span id="page-34-0"></span>The Annual Competition Award (ACA) is based on the number of members worked each calendar year. You get one point per member worked, once per year. It resets to zero at the beginning of each year. The Cumulative Member Award (CMA) is based on how many members you've worked since January 3, 2010 on each band and continues to grow in perpetuity. Use the new online tool [to submit your data.](https://cwops.telegraphy.de/scores) It's easy! (Watch the tutorial if you have not used the online tool before.)

This table is a composite of scores from the old system and the new. Anyone who submitted logs via the new web page will see those submitted scores here. Those who have not adopted the new process will see scores they reported via the old system. Anyone who see errors in their scores should report them to [cwopscam@w0tg.com.](mailto:cwopscam@w0tg.com?subject=CWops)

Members whose call signs are in **RED** have achieved a milestone: 100 DX entities, 40 WAE entities, 50 states (WAS).

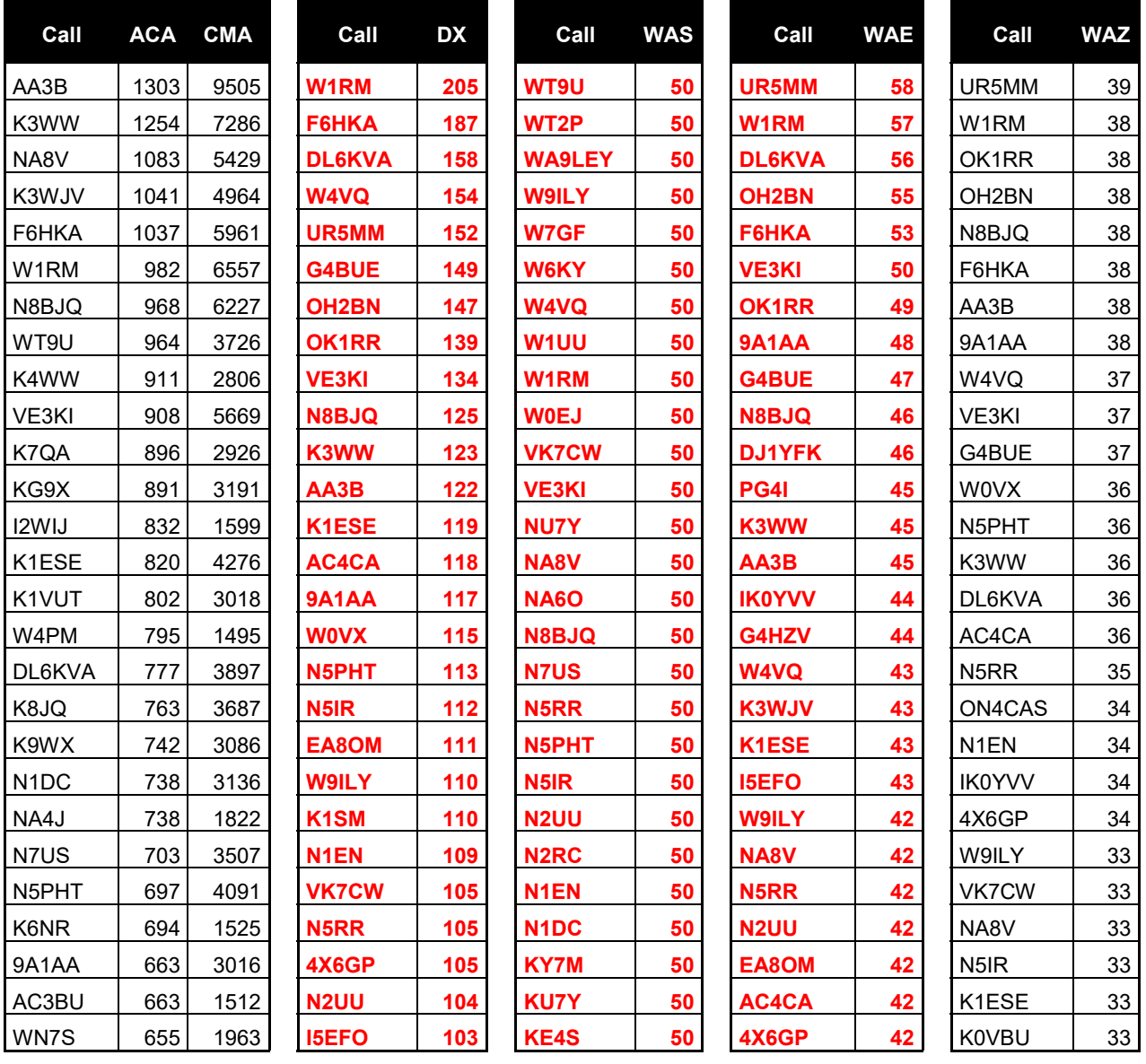

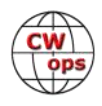

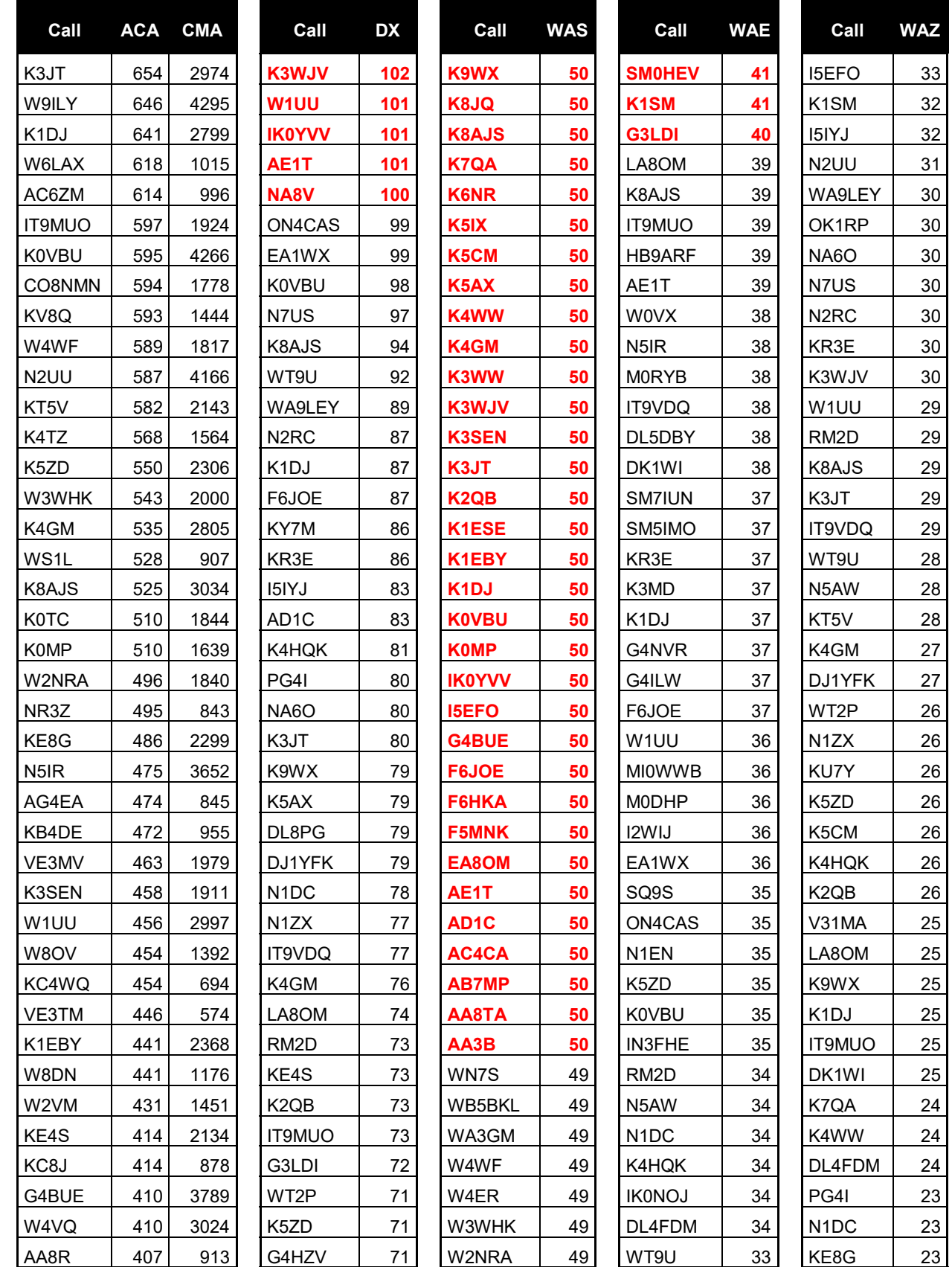

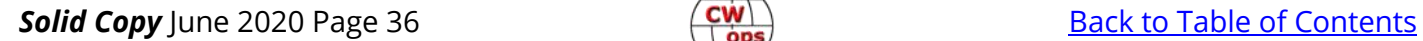

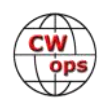
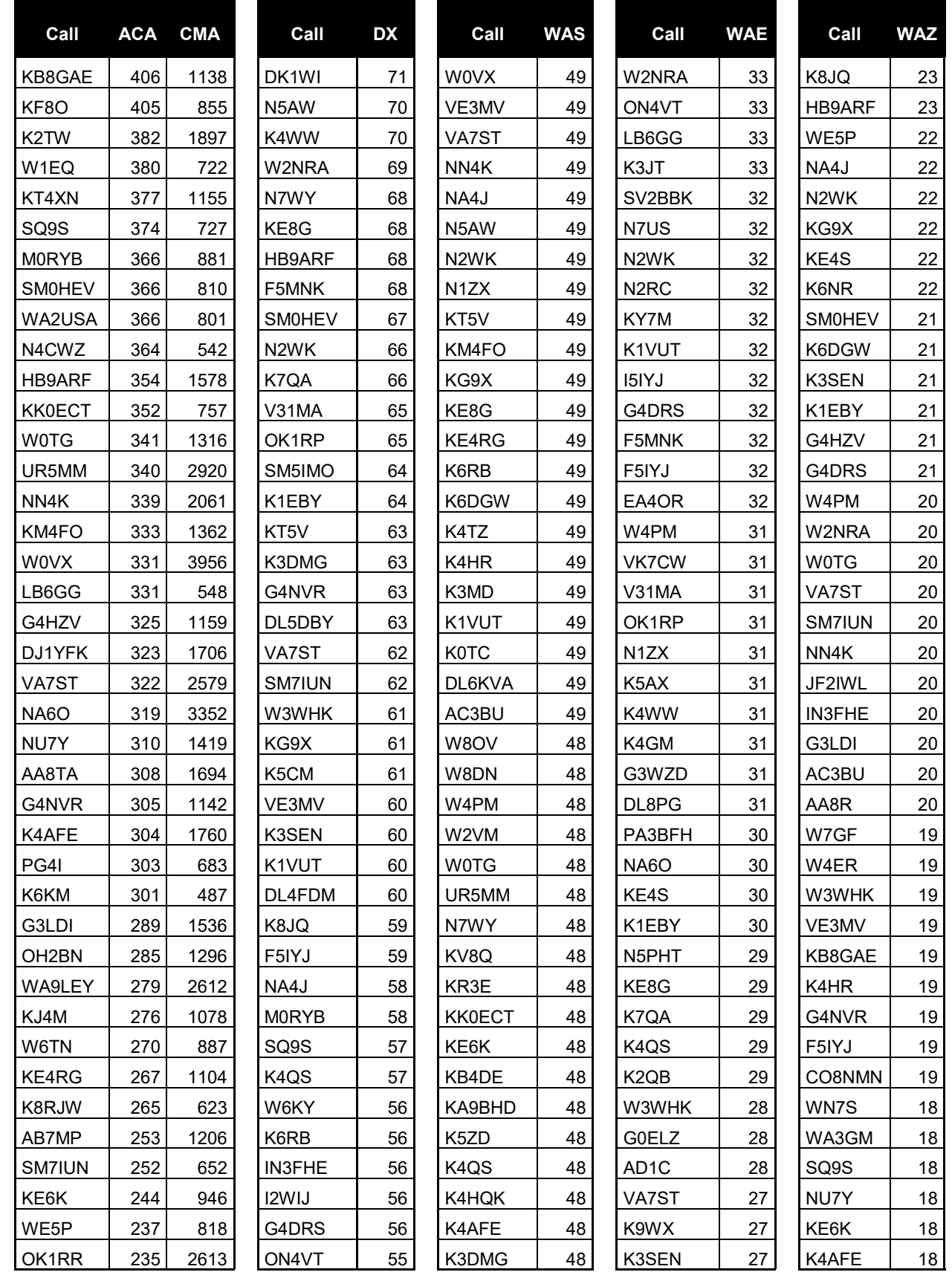

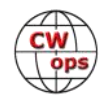

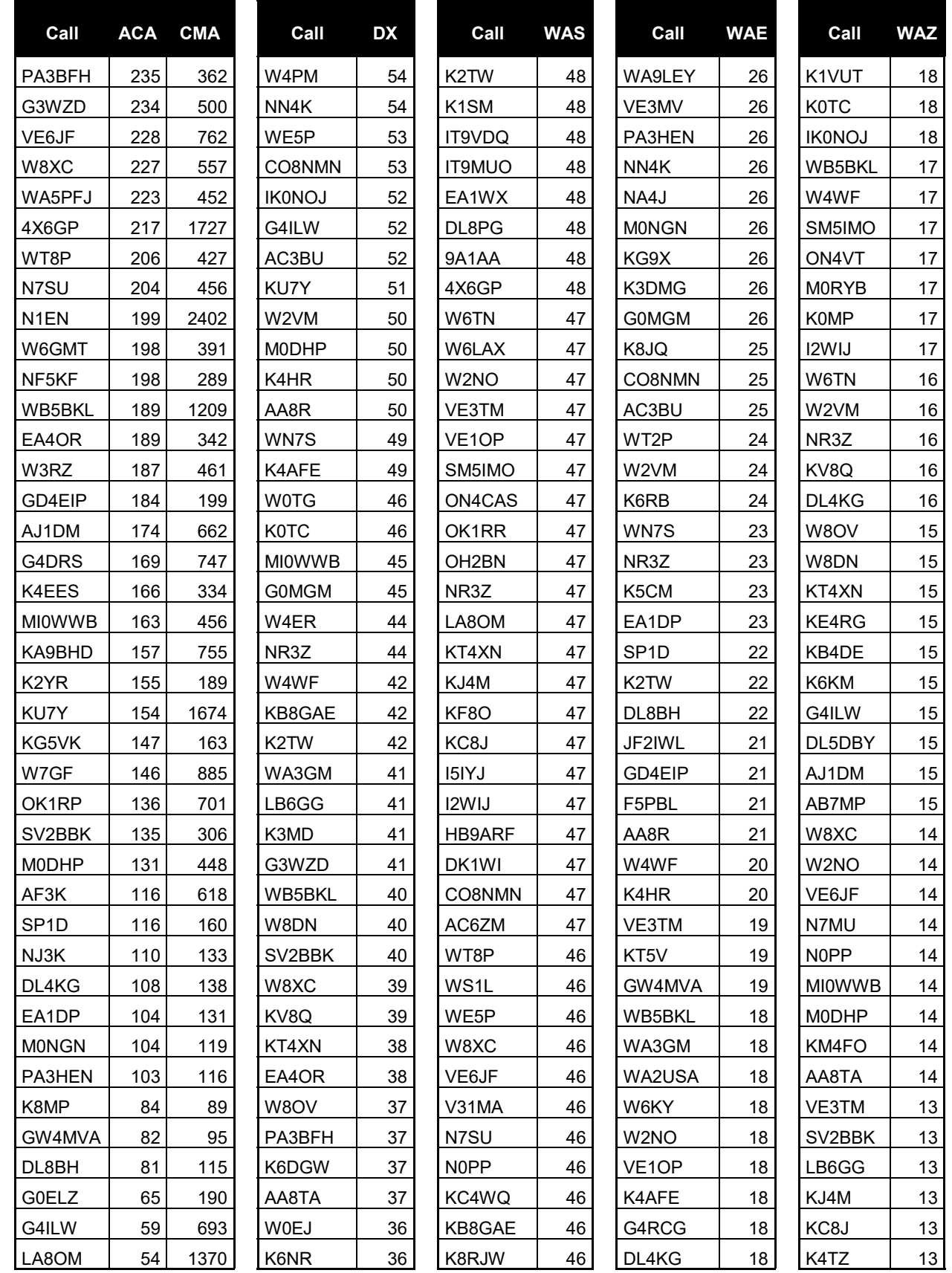

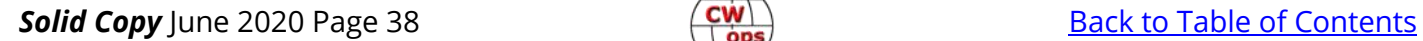

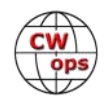

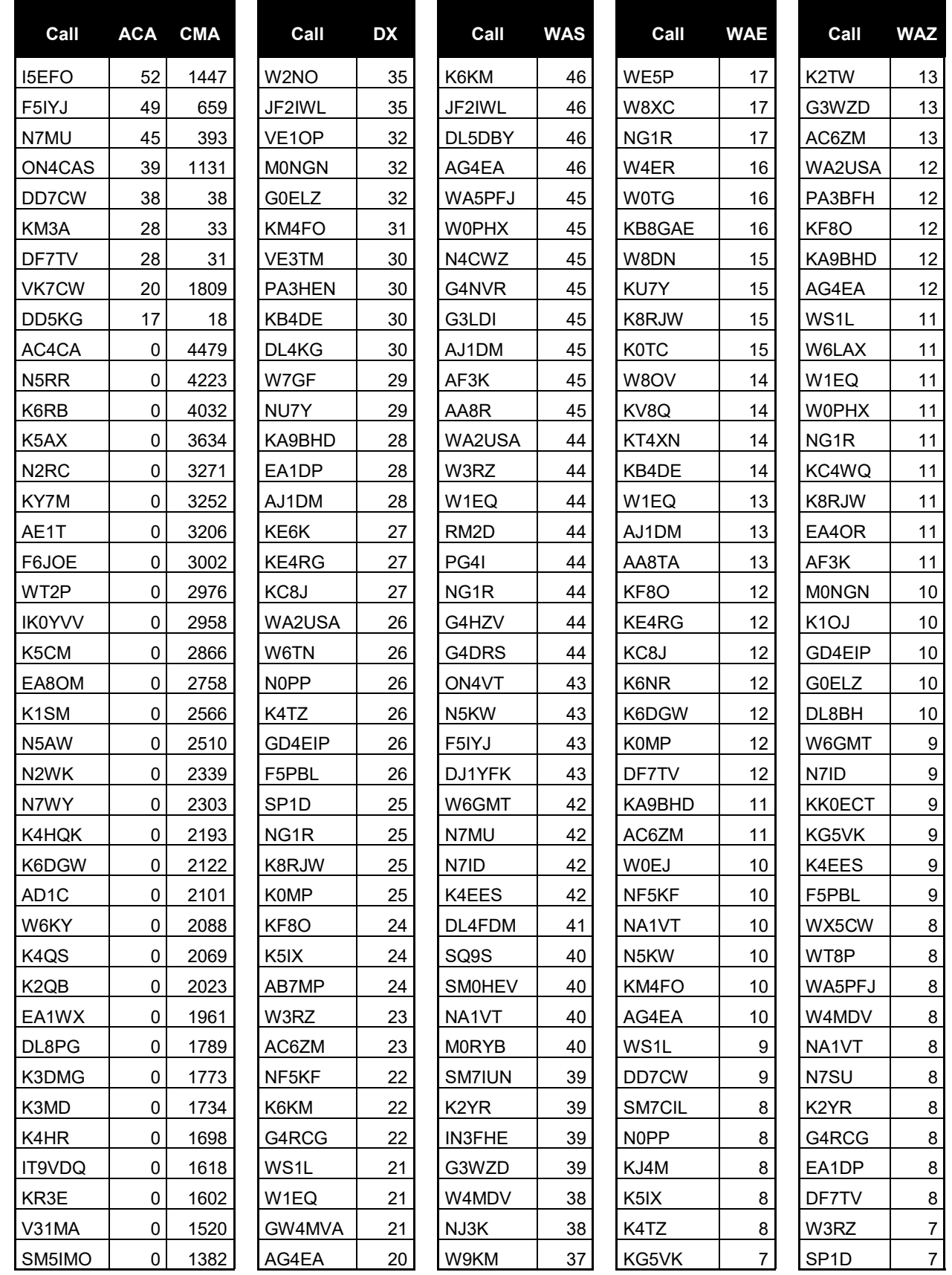

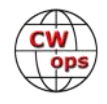

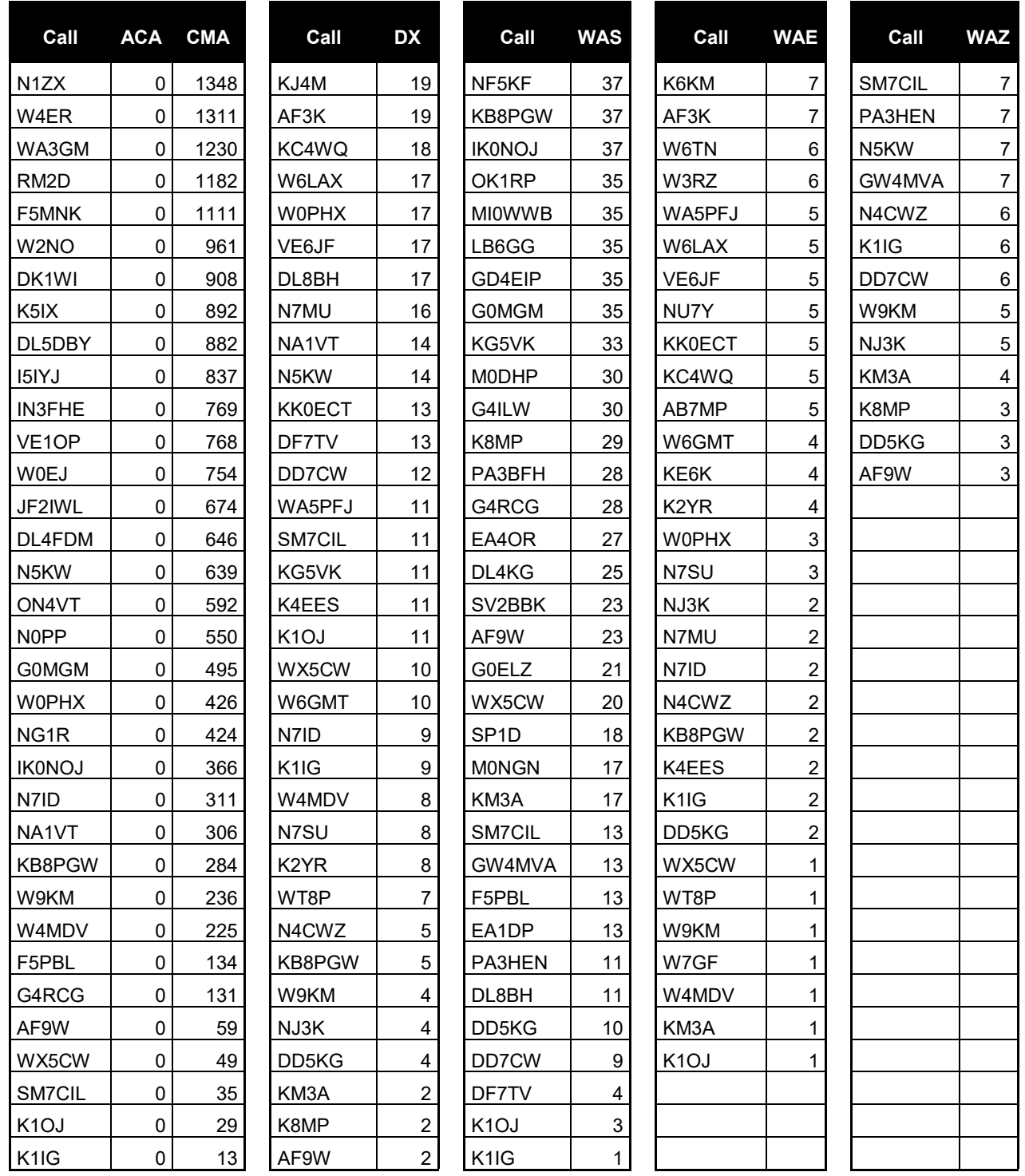

# **New to Member Awards?**

[Use the new online tool to submit your data.](https://cwops.telegraphy.de/scores) It's easy! (Watch the tutorial if you have not used the online tool before.)

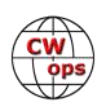

# **QTX Report**

## **Enjoying the Art of Conversational CW**

### **[Bruce Murdock K8UDH](mailto:murdock27@gpcom.net?subject=CWops)**

When someone submits a QTX report they have the option of giving us some comments about the longest QSO or their most interesting ragchew QSOs for the previous month. I like to think of it as the ragchewer's soapbox. It's fun to hear about interesting things that can happen when you get on the air for conversational QSOs. You never know who you'll get to know or how long your conversation may be. It's always a surprise.

This month several folks told us about QSOs they had with their CW Academy students or CWA advisors. As an advisor, it's a welcome surprise to see how far a student has come since their last class and how much they enjoy CW. It shows what can happen when we teach CW classes and take the time to nurture our CWA graduates after class. The CWops Giving Back program encourages CWA graduates to get on the air, have fun, and improve their CW skills. Who knows, they might hear one of their advisors, ragchew for a while, and set up a sked. They might even learn to enjoy ragchewing and send in their QTX reports to the CWops website.

So, let's take a look at the QTX comments.

### **Comments from QTX submissions**

**WB6TOU:** Had a great rag chew with Ken, W6CTW who was the receiver on the J. Leno show in 2005 where CW went up against phone texting and stuck it to the man!!

**WS1L:** Had an interesting ragchew with AI8Z, Mike in Colorado, using his Zephyr bug and homebrew KW amp using WWII surplus tubes. At just over 80 minutes, that was the longest, too. Thanks, Mike!

**MI0WWB:** Not too many this month.

**W9EBE:** Despite unstable 30m band conditions, I nonetheless enjoyed a number of very interesting and long ragchews in May. QRO sure helps (on both ends) these days!

**KG5IEE:** Graduate of the CWA Academy Level 1, Basic, and Intermediate Classes. Gaining confidence with ragchews. A few weeks ago, heard my Level 1 Advisor Bruce K8UDH working the Give Back and we had a great 30 minute QSO which led to a weekly sked. Also having regular ragchews with my Intermediate Advisors WA9CW Tom and WD4CFN Steve along with QSOs with other students in my CWA classes. Plus, heard one of my Basic Advisors Tom W0FN calling CQ so had a nice ragchew with him.

**G3WZD:** Inaugural Qs with some of my Basic students were the highlight of the month, one of which qualified as an MQTX QSO! 73 de G3WZD

**AA5AD:** Most of my mini-Q's this month were right at the border of 20 minutes. Got to

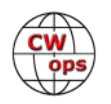

keep them on the hook longer! Great fun!

**KCOVKN:** CW beats a Zoom call almost any day of the week :)

**AJ1DM:** Plenty of time for rag-chewing, thanks to Covid-19! 73 all

**KB6NU:** My most memorable QTX this month was with Martin F. Jue, K5FLU, of MFJ fame. According to my computer, this was our third QSO, but the last one was more than ten years ago!

**N6HCN:** Made the most of seemingly more stable paths this month, getting to know Steve, W7QC, Dan W7RF, "AD" W7FW, & David W6ZT. Some fine QTX during the W6SFM Bug Roundup event gave my '44 WWII Deluxe Original a peacetime workout. Longest QTX was an epic 1.5-hour QSO with Alan AC2K.

**W3PNM:** Had a nice rag chew with KA1YQC who was one of my Intermediate students from Apr/May 2020 semester

**K8UDH:** I had several ragchew QSOs with Randal KG5IEE who was in my Beginner (Level 1) CW Academy class last year. He's come a long way. Great fun.

#### **Awards and Medals for 2020**

Medals for 2020 are awarded for three different levels in QTX.

Gold – 400 QTX QSOs

Silver Medal – 300 QTX QSOs

Bronze – 200 QTX QSOs

Art (K8CIT) has earned a Gold Medal with 631 QSOs. Our Silver Medal earners are Joe (KC0VKN) with 374 QSOs, Bill (N5IR) with 322 QSOs, and Gary (N5PHT) with 308 QSOs thus far. Chip (W9EBE) has earned a Bronze Medal with 234 QSOs.

### **QTX for May 2020**

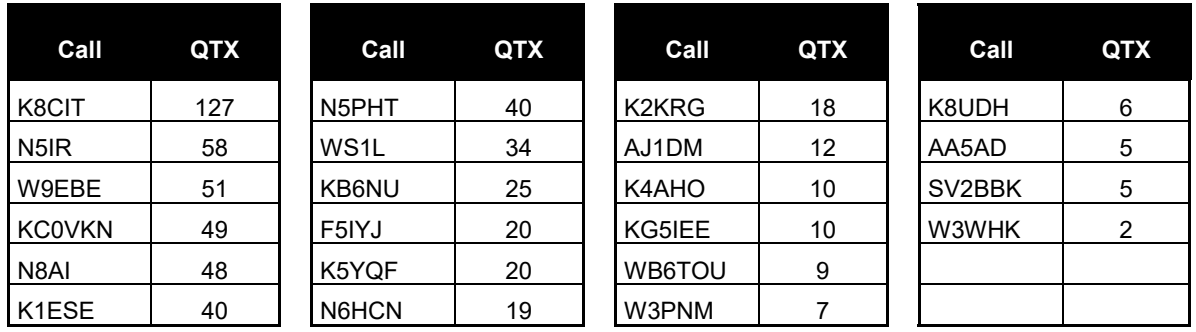

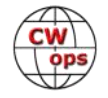

### **MQTX for May 2020**

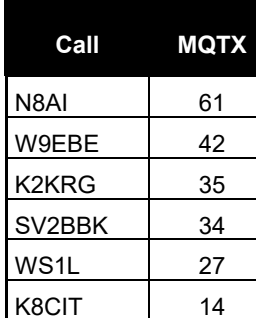

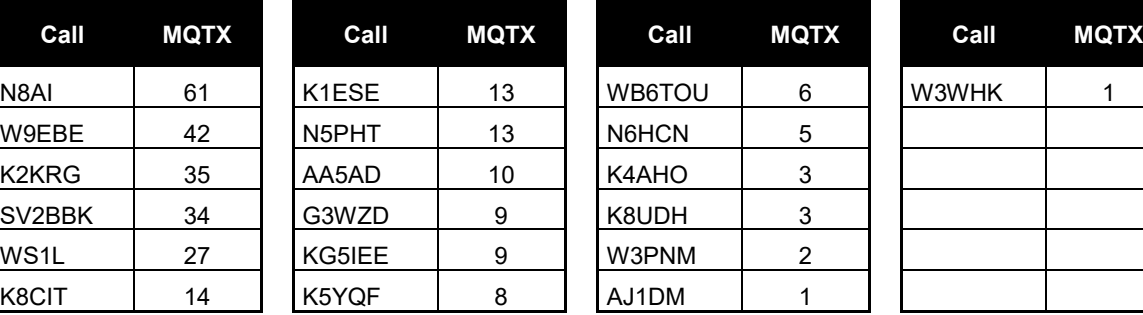

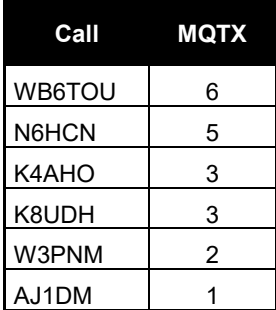

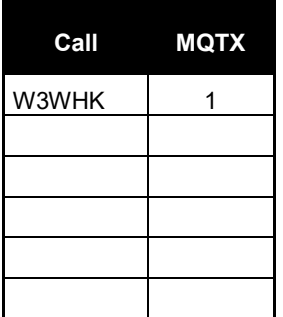

### **QTX for 2020**

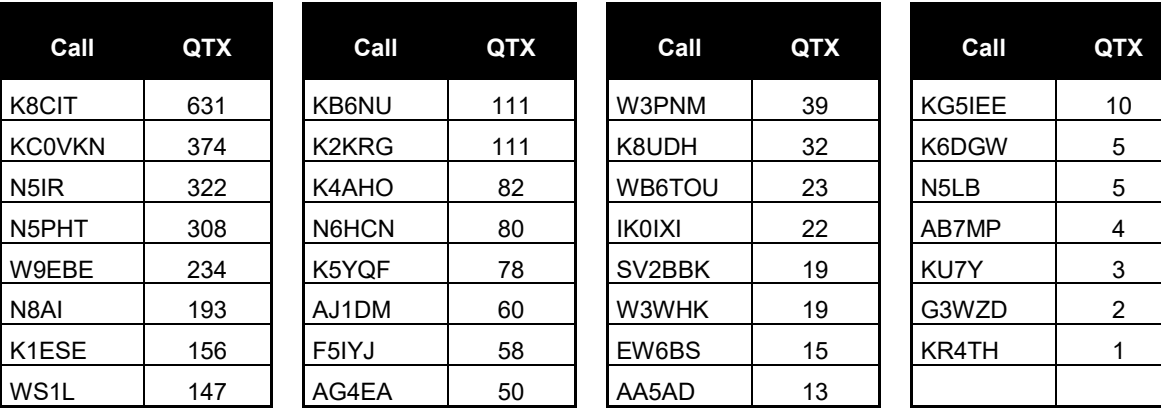

### **MQTX for 2020**

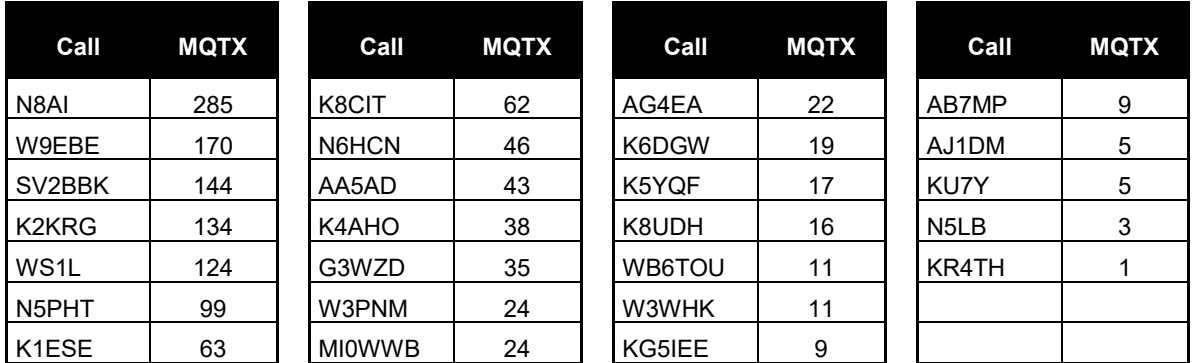

Thanks for submitting your QTX reports for May. Your ragchew QSOs are much appreciated.

### *73,*

*Bruce K8UDH*, QTX Manager

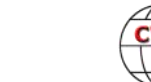

# **My Story: New Member Biographies**

### **David Wise, KM3A**

It is such an honor to be given CWOps Member #2611! I would like to start by thanking Ryan, NN7M, who facilitated CWA Level 1, and Rob, K6RB, who facilitated CWA Intermediate. I would also like to thank both Hank, W6SX and Roberto, K6KM for sponsoring my membership, both of whom have heard me improve dramatically over time.

I began my amateur radio journey a short time ago in March of 2018. My intended goal was to facilitate emergency communication while hiking or rock climbing in the wilderness out of cellular coverage. Through some internet research, I discovered SOTA, or Summits on the Air, which is an award scheme that grants points for making amateur radio QSOs from designated summits. After upgrading my license class to general, I met my current mentor Scott, N0OI, who has taught me quite a bit about the hobby. On one summit, I remember struggling to make QSOs on SSB because the conditions were poor. I looked at Scott's log and saw he had made double or triple the number of contacts I had made and was carrying significantly less gear. This led to my interest in CW and the discovery of CWops and the CWA. Now CW is my favorite and almost exclusive mode utilized on the air. My home station is limited because of HOA, so I utilize my newly acquired ICOM 7300 at 100 W and a wire dipole connected to a fishing pole on my balcony. On the trail, I utilize a Yaesu 891 on easy hikes or an MTR5b on more remote and involved expeditions.

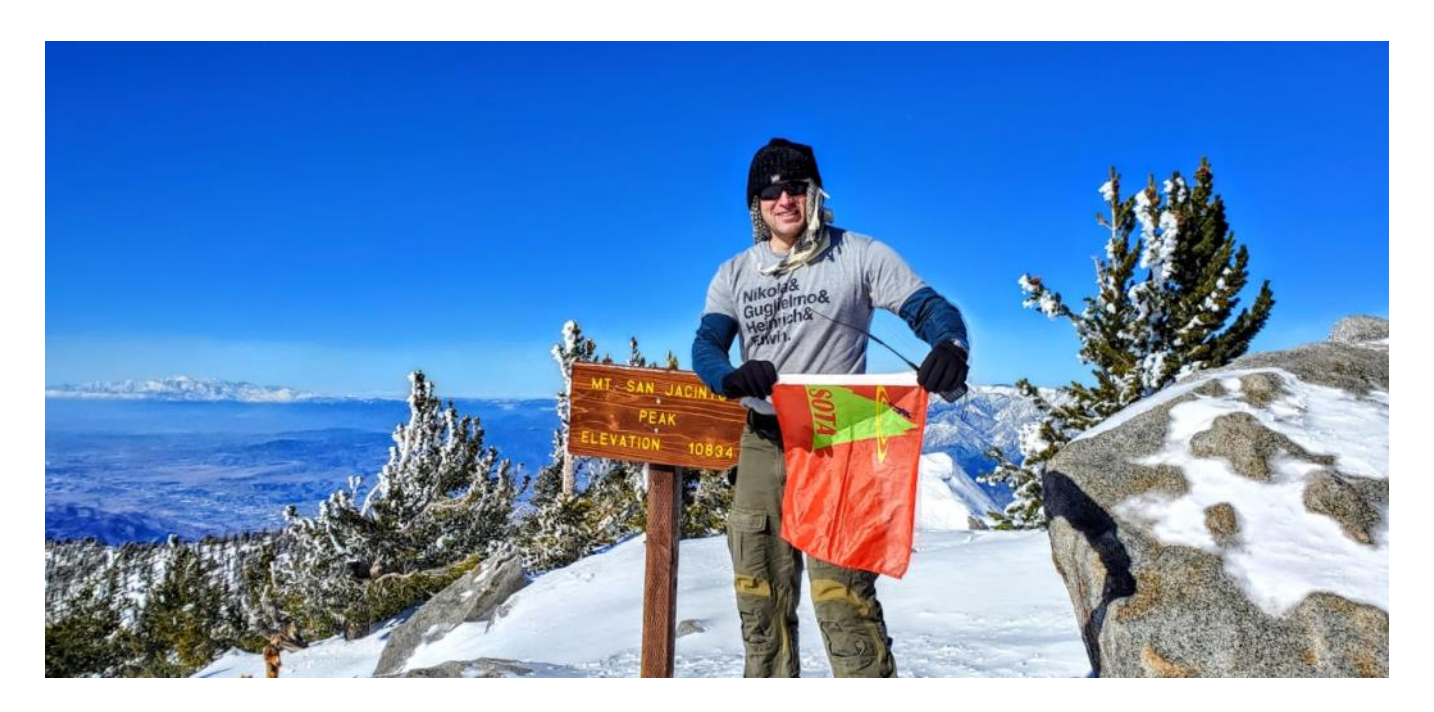

Aside from amateur radio, I am a Marine Corps veteran who deployed to both Iraq and Afghanistan first as a Light Armored Vehicle Crewman (6 years) and as an Explosive Ordnance Disposal (bomb) Technician (4 years) from 2003 to 2013. I have a BA degree in Emergency and Disaster Management from American Military University, and a master's degree in Law Enforcement and Public Safety Leadership from the University of San Diego. I currently work as a financial crime investigator for the County of Orange.

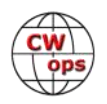

My hobbies include home brewing, hiking, rock climbing, mountain biking, 4x4 offroad expeditions, and Summits on the Air. I look forward to being an active member of CWops and also look forward to giving back and advising a Level 1 class in the future. Thanks again to CWops, my advisors, and sponsors, I'm very proud of my CWops number.

### **David Talmanson, K1MT**

I was born in Boston in November 1943.

I was first licensed as KN1NLP on February 11, 1960 and was issued my novice test by Mr. 160 meters, Stu Perry.

Presently I live in Holliston with my bride of 52 years this June, Elaine.

My profession for 40 years was working as an electrical engineer and I graduated from Northeastern University with bachelor's and master's degrees.

My interests in ham radio are DXing, contesting, antennas, radio wave propagation, CW primarily and the comradery and friendships that come from this lifelong hobby.

The equipment at my home QTH is as follows:

- Rig: TEN-TEC ORION 565
- Tuner: TEN-TEC 238
- Amp: ALPHA 91B (1500 Watts PEP)
- *<u>ACCESSION</u>*
- Ant: CUSHCRAFT R7 presently and is being replaced by a ZeroFive 10M - 40M ground plane vertical and a 10M - 40M K4KIO Hex Beam.
- SDR: LP-PAN 2 with BEHRINGER U-PHORIA UMC202HD
- Headphones: HEIL PRO SET 3
- KEYER: BEGALI Signature Professional

AWARDS: DX CENTURY CLUB (DXCC 200), WAC (10M, 15M, 20M & 40M) and WAS (Mixed)

Other interests are reading, swimming laps, riding my Bianchi racing bike, shooting targets and clays (belong to the Southborough Rod and Gun Club, that has a ham shack on 80 acres of woods

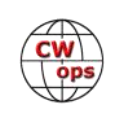

- check out W1SRG), walking, belong to the Mass Audubon Sanctuary and of course my family. We have one son and a granddaughter (about to be 13) who is the love of my life.

I look forward to being a member of CWops and the comradery and friendships that hopefully will be made on the airwaves and in person.

### **Bob Nash, VE3KZ**

I started as a BC DXer then SWL at a tender age in Port Arthur Ontario (now Thunder Bay). When I was 13, I took a transmitter design from the ARRL Handbook to an electrical repair store to buy the necessary parts, the closest thing we had to an electronics shop. The technician was Bill Roberts VE3ARN who explained to me that I should try to obtain a licence before trying to build and use a transmitter. It took two years to became VE3BHS in 1953 and finally built that 6AG7/807 rig to go with the S-40B receiver bought at the local department store. Bill, along with Bert, VE3ANP and Hec, VE3DMZ were my Elmers, all SKs after all these years.

The 1950's were a smorgasbord of Rag-Chewing, contesting and DXing during which I earned a quick WAS, a DXCC on CW, then on Phone after moving to a DX-35 and NC-173 and bamboo Cubical Quad on 20 meters to go with an assortment of wires. My summer job was as a Radio Operator for the Ontario Department of Lands and Forests, providing a communications link as part of a large network across the province from Manitoba and Minnesota to Quebec and New York State. After earning my de-

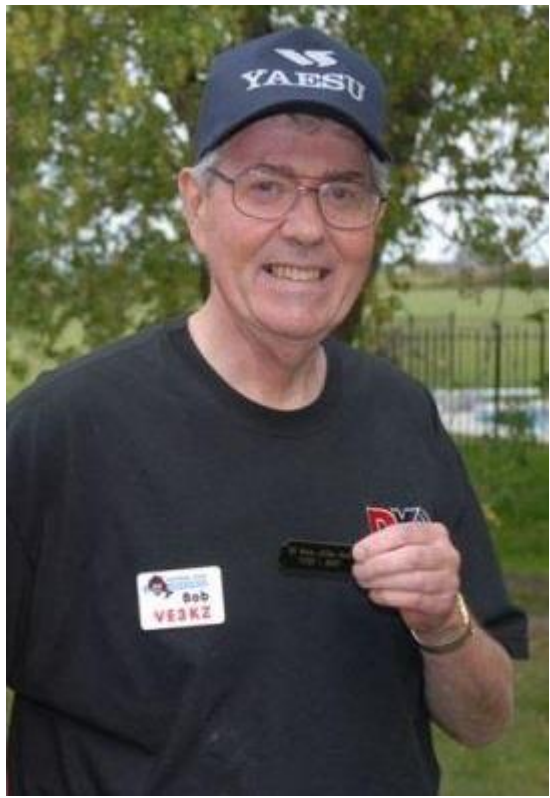

gree in electrical engineering at McMaster University in Hamilton, Ontario and marrying Marlene, my patient partner now for almost 59 years, I found myself working for Collins Radio for the next six years. During this period of time I became part of the Toronto DX Club which produced the CanaDX bulletin featuring DX and Contest news.

In 1970 I acquired my present call VE3KZ and also joined the faculty of Humber College where I was to stay until 1996, retiring as an administrator in the Technology Division. I was very active for most of the period from 1964 to 1984. During six months in 1983/1984 I had the pleasure of operating as VP2KBZ in St. Kitts averaging a couple of hundred QSO's per day between work sessions plus some major contest weekends to produce a log of over 50,000 QSO's. That was my taste of what it was like at the other end! One of the most memorable events happened when I worked a ZD9 and he called around the island and got the entire ham population of Tristan de Cuna on so they could work a new Country.

As 2000 approached I was writing the Contest Column, "The Sports Page" for the RAC journal *TCA*  and assisting in the operation of the RAC Contests. My work at RAC reached a peak becoming 1st

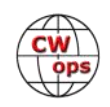

VP. In 2002 a number of VE3s hatched the idea for a Contest Club encompassing the Contesting talent that existed across the considerable breadth of Ontario. That summer Contest Club Ontario was born at a get-together at the station of John, VE3EJ. With myself as President and John as VP, the assembled group put together a club that was to make Ontario one of the most workable of multipliers. Ontario became the mainstay at such events as the FLQP and CAQP. As well, our internal CCO lifetime contest for members now approaches 100 plaques. We were offered the administration of the Ontario QSO Party when membership in the Ontario DX Club was dropping. I've kept busy with various CCO chores and tending nature on 11 acres. Radio-wise it over-looks Lake Ontario 800 feet below and, I imagine, Europe, Africa and the Indian Ocean beyond. The other directions aren't bad either!

After working up to 44 hours on some contest weekends in the past, at this age I am happy to spend three hours per week spread over a Wednesday to keep in touch with so many of you who I have worked in all those rag-chews and contests over the last 67 years. Watch for Bob 2585.

### **Serafino De Filippi, IT9CKA**

I was born in 1956 in Trapani, one of the 9 provinces of Sicily. After middle school, I qualified Electrician for Cars at the School of Arts and Crafts. In 1974, upon request, I was admitted to the Gdi F. Mare Nautical School in Gaeta. In this school I attended the E.R.D. Naval Electro Radiator, and the Marconista course where I heard the sound of telegraphy for the first time.

In 1976 I was assigned to the Naval department of NAPOLI-MERGELLINA where I carried out my work at sea on various naval units. In 1986 I was assigned to the naval department of NA-PLES-NISIDA Radio Room where for many years I worked with my dear friend TELETTRA HF-M-400 / R then replaced with the M-410 / R / E. I took the radio amateur class A license in February 1987 with my first call IK8JCX and I was working with Yaesu FT-7B

I married in 1985 with Maria Luisa, I have two children Maria Antonietta and Salvatore who is also an IT9FDB radio amateur (CW) with a diploma in Elec-

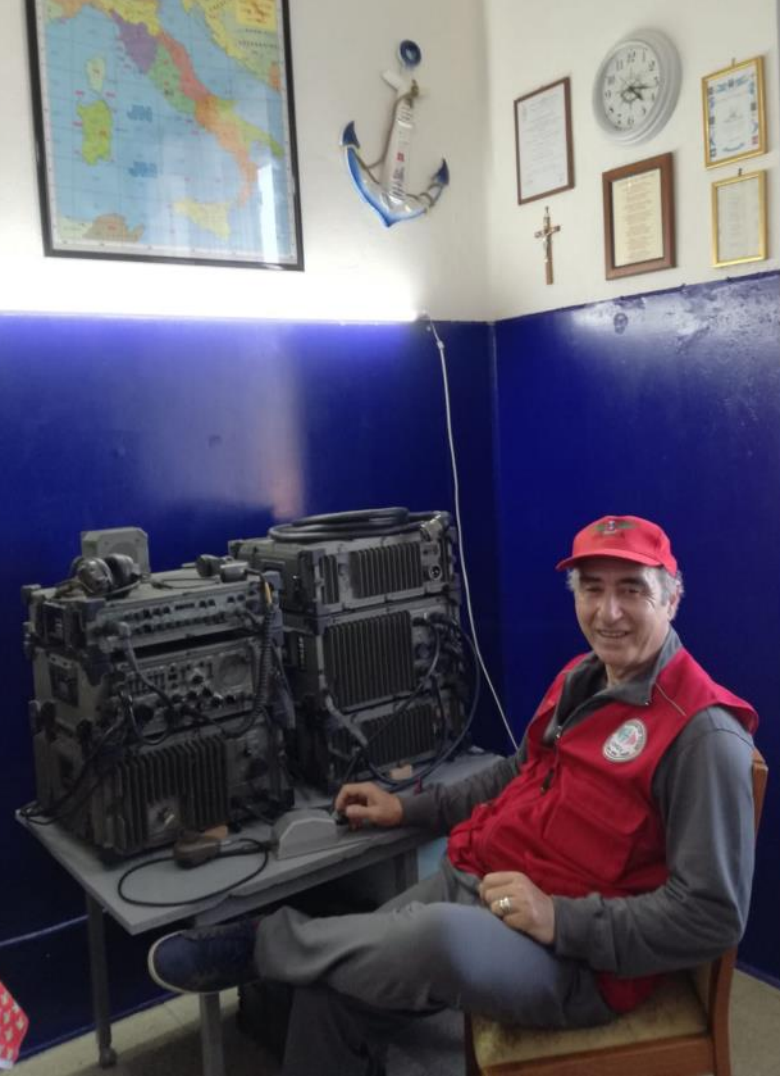

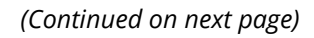

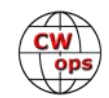

tronics and Telecommunications, where he works on passenger ships for the smaller islands of Sicily. I am a grandfather of IVAN and IRMA 3 and 7 years old.

In 2011 I returned to my dear Trapani as a pensioner. - new Call IT9CKA.

In 2017 - 11 of February I was a founding member and I am currently President of the U.R.I. (Union of Italian Radio Amateurs) Section -GUIDO GUIDA- of Trapani. The name of the section was dedicated to one of our fellow citizens from Trapani, founder of the C.I.R.M (International Medical Radio Center) where today assistance is guaranteed via radio to crews navigating the world 24 hours a day.

I am a member of the I.N.O.R.C Club (Italian Naval Old Rhythmers Club) nr. IN652 - At Club Marconi Loano - at Club A.R.M.I. (Association of Italian Sailors Radio Amateurs) nr MI771 and other Italian Clubs.

Section activities are: II9IGB Maritale Pantelleria - II9IHPM Corvetta Albatros. The section activities, shipping and activations II9VQ and II9QV / P all on qrz.com.

I am happy to be part of the CWops Club.

### **Veljko Djukic, E74X**

I have been a radio amateur since 1974.

As a soldier, I learned the Morse code and immediately after the end of my military service, I joined the Radio Club in the small BiH town of Teslić.

The following year I had my first personal call YU4VWQ, for which I won my first DXCC diploma (# 24144). I made connections with modest equipment as I do now.

I dominantly maintain CW connections and only sometimes SSB.

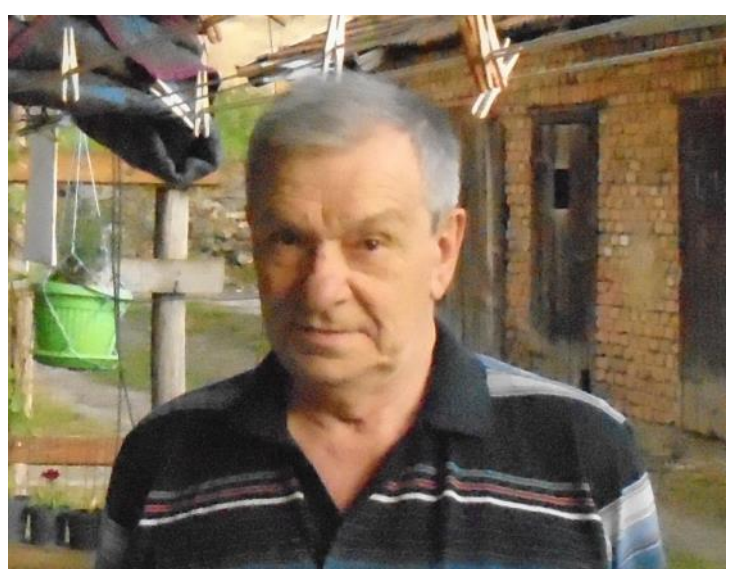

During the war in the former Yugoslavia, I had to leave my home and, of course, my amateur radio equipment. I did not own the equipment from 1991 to 2008 when I resumed activity. My preoccupations are contests and DXCC links.

Membership in CWOps, at the suggestion of AA3B - Bud, I see as an honor and I will strive to be a solid member.

### **Klaus-Dieter Hanschmann, DL8TG**

Born in September 1952, I'm retired now 2 years ago. As a lecturer I worked the last 20 years in

the special field of Nondestructive Testing.

I am located in Wolfsburg, Lower Saxony. The town is better known as VW Golf city.

In an age of 12 years I got contact to the amateur radio group in my hometown Schoenebeck. We learned 2 times per week CW in the range of 40 to 60 CPM and we build a simple receiver, the 0-V-1 with 2 tubes. Wow, that was great to hear the CW signals on 80 to 20 meters. With 13 years I passed the

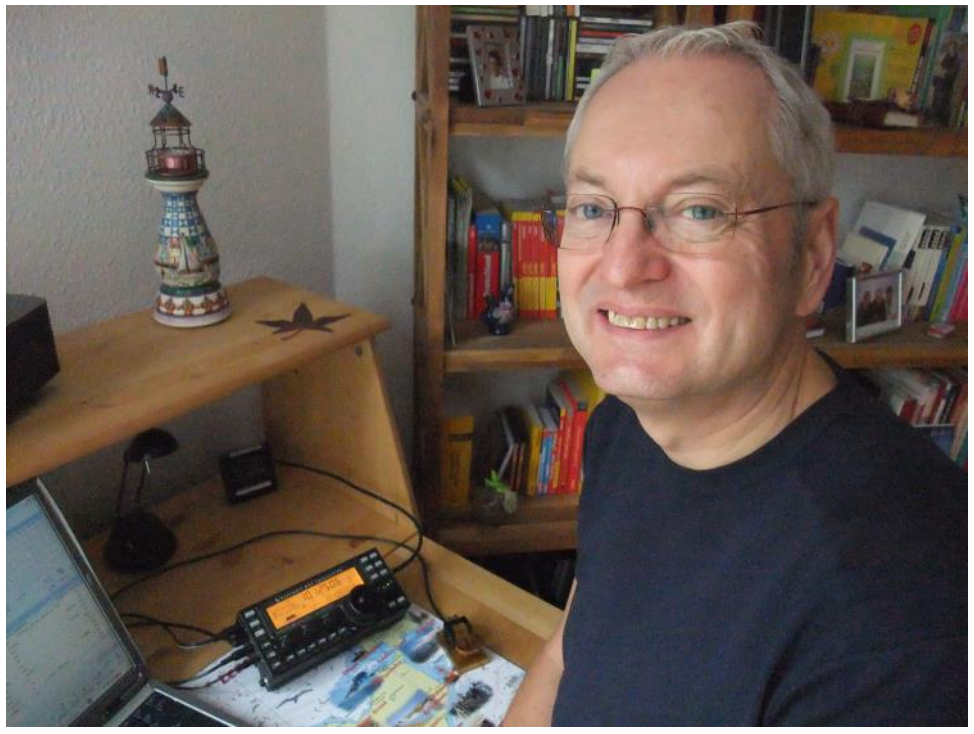

exam for my licence, unfortunately I had to wait until 14 to get the paper. My first call was DM4XTG. CW is my passion and soon I joined the HSC (No. 611). Besides the amateur radio I started in the radio youth team of the DM Radio Club. Several times per year we improved the CW capabilities up to 160 CPM and we took part on international contests in different European countries.

I enjoy to build homebrew equipment and antennas, different types of operating, taking part on contests, hunting awards and outdoor operating. Mostly I worked on the coast near Lighthouses or Maritime Mobile from the light vessel *Elbe* 1. Often the cruise took place from Cuxhaven to Helgoland Island and back. It's amazing on sea inside of great pile ups.

Other interests are outdoor walking, hiking, music and books.

But all this is far behind my family, my wife Silvia, the daughter Nicole with the wonderful grandchild Lennart and my son Florian, OE3OCF.

Many thanks to Bud, AA3B, for my nomination and also for the sponsors who supported the nomination. I'm so proud to be a member of CWops.

Looking forward to seeing you on the bands.

### **Andy Watts, G4VIW**

Firstly, I would like to thank my CWA Adviser Alan Dewey, K0AD, for his patience, guidance and understanding during the CWA course and for submitting my CWops nomination supported by Bud Trench, AA3B, and Emil Focosi, I5EFO.

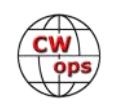

Membership of CWops represents a significant milestone in my involvement in ham radio which started in 1982 when I first became licensed as G6VFQ. After passing the 12 wpm Morse test the following year, I became G4VIW. But this was not without trauma!

I first took the CW test at North Foreland Coastal Radio Station with my friend John, G4UQR, now SK. John was examined first and rattled away like there was no tomorrow. Naturally, he passed. This unnerved me to such an extent I could not keep the key down on the desk! Naturally, I failed. After a family holiday and twice daily tuition from my lovely Mother-in-Law who worked in the Post Office during the 1920's, I passed the test at the Post Office HQ in London. What a relief! However, I let CW slip away for several years when ham radio took a

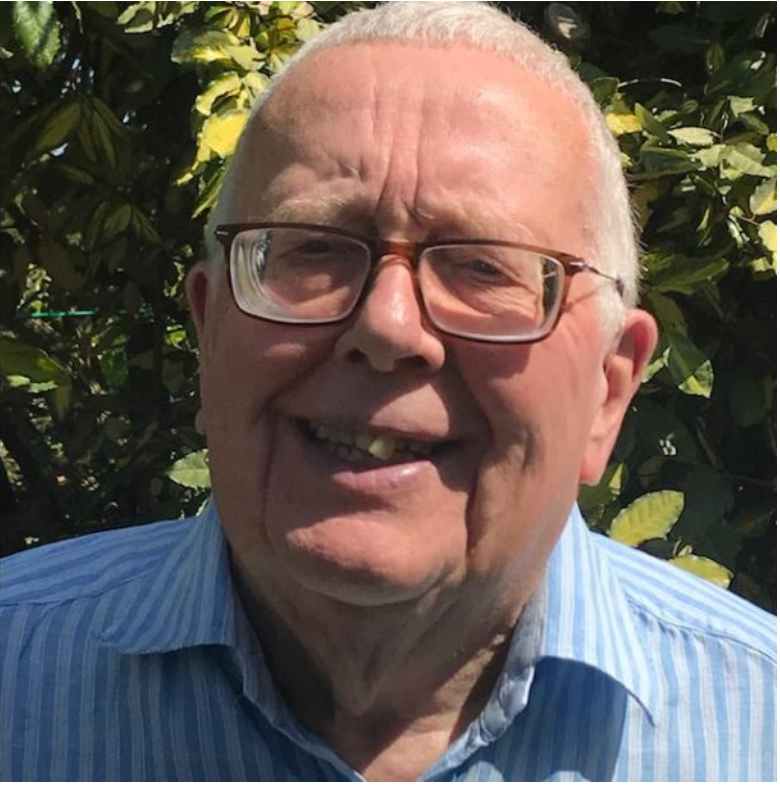

backseat due to family and work commitments. I then joined FISTS (15831) in 2012 and my interest was reawakened!

I am now a 99.9% CW operator and get a great thrill in making contacts around the world (when propagation permits!) often using QRP. I have tried PSK31 and latterly FT8, but neither 'rings my bell' so to speak. Although efficient, I see little human satisfaction in getting computers to talk to other computers through clever software. But 'each to their own' and we should not knock aspects of the hobby enjoyed by others.

I was born on the day Germany surrendered at the end of WW2. Throughout my life my interest in HF radio has not diminished. From crystal and one valve sets, a Hallicrafters S38c receiver to FT101ZD, Kenwood 570, TS590s, Yaesu 817ND transceivers. But the recent hobby gamechanger must be the Icom 7300 SDR transceiver which represents the best (so far?!) in performance and value for money.

I have no room for a beam so my wire antennas (end feds, G5RV, doublets and dipoles) have always been a compromise. But I have to say my 31-year-old Butternut HF6V vertical now perched in a tree, still performs well and eagerly awaits Solar Cycle 25 when I am sure it will once again deliver spectacular results! So, when the time comes look out for G4VIW and make my day!

Other hobbies include WW1 and WW2 history, especially the activities of SOE and Bletchley Park and for 30 years I played drums in a Dixieland jazz band.

In my professional life I trained as a plumber then for 35 years served as CEO of what is now CI-

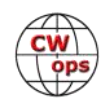

PHE – [www.ciphe.org.uk](http://www.ciphe.org.uk) – and Secretary of WPC – [www.worldplumbing.org](http://www.worldplumbing.org) – for 12 years.

I have been happily married to Marj for 49 years and have two children, Helen, and Simon and four Grandchildren who, so far, have taken absolutely no interest in ham radio but there's still time!

### **Bruce Roberts K6TTT**

A big thanks to many people at the CWA who volunteered their time and expertise in making this such a successful experience. Special thanks to Bob Carter and Buzz Tarlow the instructors who inspired me and taught me so much.

I am a native Californian whose Great Great Grandfather settled here on Catalina Island in 1854. I graduated High School in 1969 when most 19-year-olds were being drafted to Vietnam. I was in the first group of draftees to be put into a lottery. Fortunately had high number and escaped the draft. I have always admired those who served our country with honor and personal sacrifice.

Enrolled at Citrus Community College in 1970 and completed their Precision Optical Course where I was taught to make prisms, lenses and telescope mirrors. Later in the early 80's went to Practical Schools in Anaheim, Ca where I learn electronics and computer. Some of you may remember at Z80 and 6502 processors. Later on, I got my A+, Network+, and finally my MCSA.

Got my ham license in 1994 through no code tech program and within a year or so worked myself up to Extra. I haven't always been active with ham radio, but always seem to return to the hobby. I wish CWA and CWops would have been available when I first got licensed. So glad I joined in on the fun and for all the kind operators and instructors who have given their time to help others.

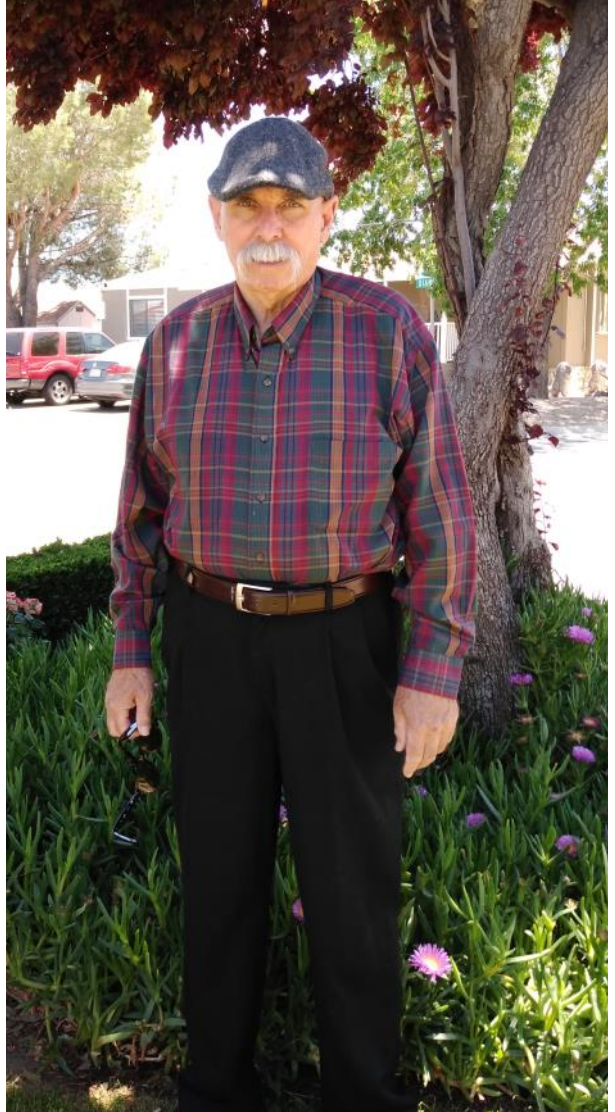

### **Aleksandar Jugović, 9A3XV**

It is a great pleasure to join this respectable Club. First of all, I would like to thank Bud AA3B who invited me and my supporters, John W9ILY, Ivo 9A1AA and Jim, WT9U.

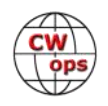

I became a HAM during my childhood, around 1978, while I was still living in my small hometown Donji Miholjac, located in eastern Croatia. At that point, I was in the 7th grade of primary school interested in electronics and frankly speaking, a little bit less, but also in the girls at the HAM class. I joined a HAM course at the local radio club "Nikola Tesla," 9A1CCJ/9A8M (YU2CCJ at the time), but was very surprised that we were learning CW in-

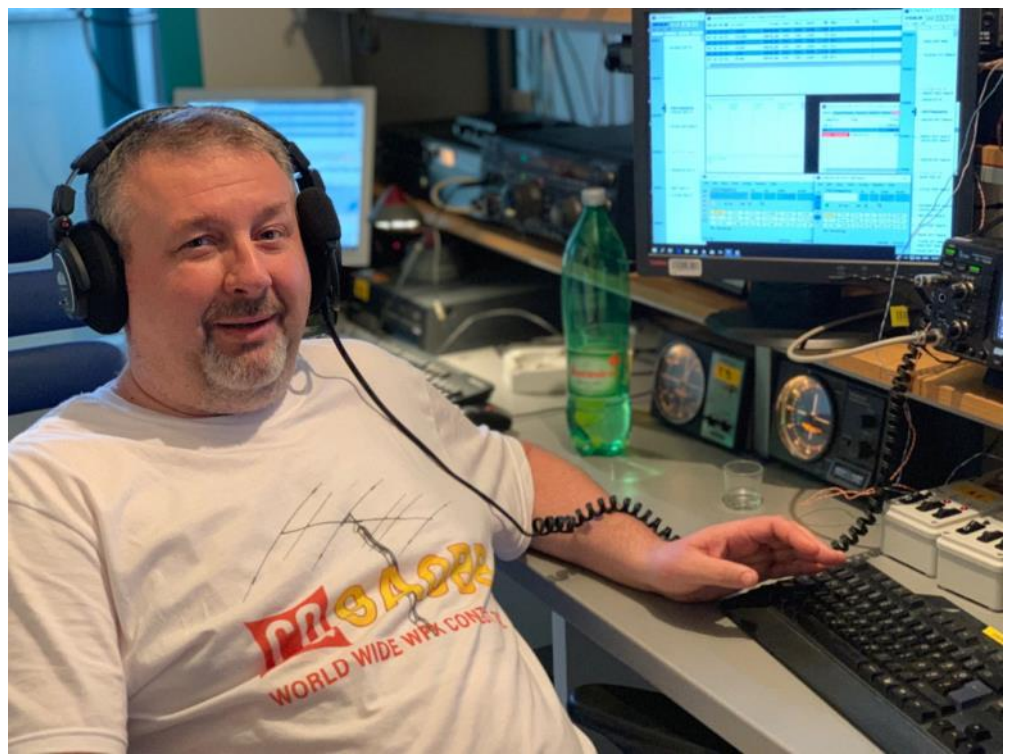

stead of radio electronics, how I was expecting. Frankly speaking, I had a problem reaching 12 wpm, which was compulsory for the C class operator license. We started chatting local 80m SSB, but after a while, someone from the older OPs locked the microphone in the closet. Eventually, I became a CW operator. I spent the most beautiful days of my youth there together with my friend and best man Pero 9A3XU and other ops in the club experimenting with antennas and contesting.

Now I'm operating my modest home station during the week evenings and a big contest station 9A0BB at 9A4M location during the contest weekends, with large antennas and fancy PA and computer managed station peripherals. I prefer CW but sometimes I also operate SSB and RTTY. Currently I am living in the capital of Croatia, Zagreb. In general, I am an IT professional with formal education in electronics. Also, I work at the most popular central European drugstore retailer company as a system administrator. So, my HAM occupation are computers and HAM computer peripherals as well. From time to time I homebrew these devices and antennas. I am a technician on the site.

My XYL Ruzica (English teacher) and daughter Ema (Psychology student) are not so interested in ham radio, but somehow, they manage to endure my hobby. Anyway, they agree that meeting HAMs in DC and NY during our visit to the USA last year were one of the most interesting events of the trip, since they offered us great hospitality and provided us with lots of information and sightseeing tours. So, Pat K0OO gave us a nice tour through Washington and Steve N2AJ welcomed us on Long Island. There I had the wonderful opportunity to operate W2/9A3XV from Steve's home. Last but not least, Fred K3ZO provided me with the experience of working from his home on his excellent station as W3/9A3XV.

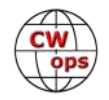

During the last few years of my contest life, I also travelled with my friends Branko 9A2KD and Mate 9A4M to meet other nice HAM guys and operate some nice contest stations like OM8A, 9A1P, 9A7A, 9A1A, 9A0HQ, CR3A, CR3DX and so on.

Thank you for receiving me at the club and CUL on the band.

### **Walter (Walt) Hirt HB9AUK / AA3QF**

I grew up in a small village in the German part of North-Western Switzerland. When in grade seven at school in 1961, my math teacher offered that I get involved in an extra curriculum project for the construction of a large, visualizing chess board display, where 64 stepper motors were to be controlled by an entire rack of mechanical relays from a decommissioned telephone switching center. Thus, my first introduction to Boolean algebra was complemented with extensive use of a soldering iron!

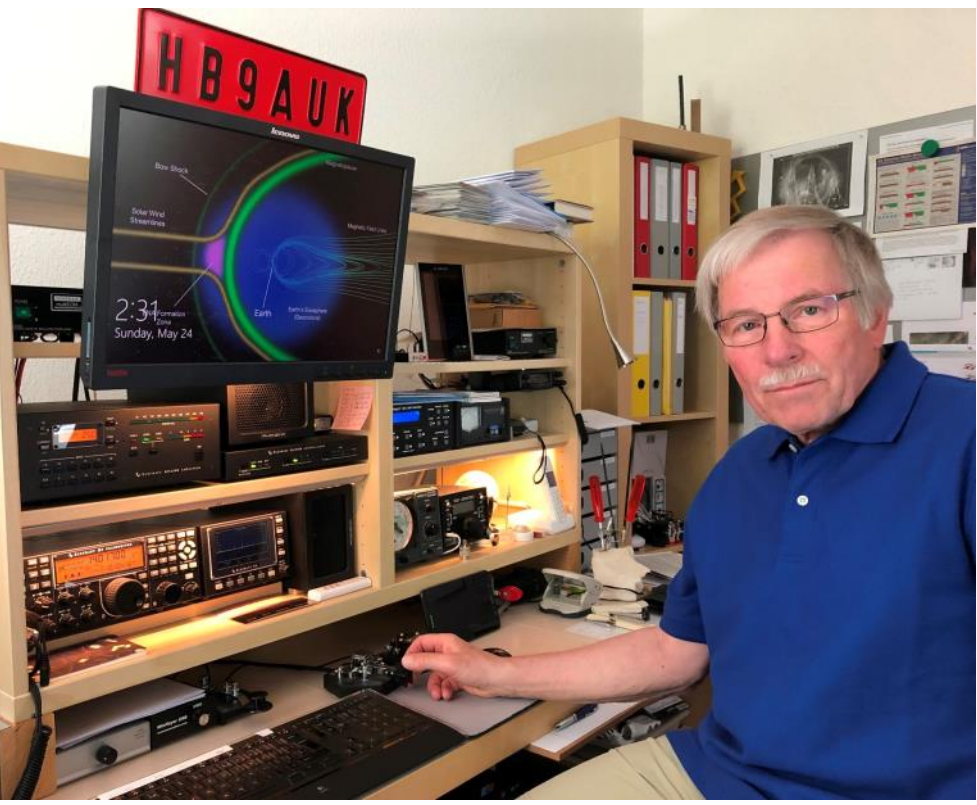

This experience, along with a set of surplus handsets and a do-it-yourself schematic inspired me and my school pal to build two telephone stations and connect them by stringing wires between the roof tops of our neighboring houses. It was not long afterwards, that crystal (whisker) and diode detectors were acquired, and later enhanced with transistor audio amplifiers. To be able to buy a transistor in the early 1960's required many rounds of paper delivery tours!

Ham radio came into my view while reading *SOS at Midnight* by Walker A. Tompkins, during my last year at secondary school. This was the year, where pivotal decisions had to be made about one's further education and professional interest. For me this was an easy choice, when offered an apprenticeship as *Radio Electrician*, a then federally certified vocational four-year program. During these formative years I joined both the local radio club and USKA (*Union of Swiss Shortwave Amateurs*) and qualified for my first ham radio license to operate on 144 MHz and bands above. Mandatory training and extended service time in the military delayed my Morse code proficiency test until 1972, after which I was assigned the call HB9AUK.

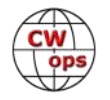

The quote, attributed to Albert Einstein, "... *the more I learn, the more I realize how much I don't know ...*" could serve as a maxim for my desire to pursue further studies in electrical engineering. After graduating from an applied engineering college and having worked as a digital logic design engineer, I immigrated to Canada in 1974, where the University of Toronto became my work and study place for the next six years. After passing the VE3 license test and becoming a member of the University's ham radio club (VE3UOT), I spent countless hours on the HF bands operating the club's superb S-Line by Collins, with the TX driving a Heathkit SB-220 amp connected to either a TH6-DXX Yagi or a dipole antenna. On my first day on the job as a teaching assistant in the electrical engineering department, I was introduced to Mike, VE3GFN, who subsequently became a lifelong friend and mentor for all things concerning CW, and more recently contesting.

After returning to Switzerland in 1980, I worked for nearly 30 years at an international computer company's research lab, where I also completed my PhD dissertation. Today, both my wife Ann (HB9ZGO), who has family roots in Pennsylvania (thus my US call **AA3QF**), and myself enjoy our retirement in a small village in Northern Switzerland.

New Member Biography - Jürg Solenthaler, HB9DQL

### **Juerg Solenthaler HB9DQL**

It's a great honor for me to be a new CWops member.

First of all, I would like to thank Fred HB9DAX for my nomination and also James N3JT, Rudy NF9V and Nick HB9DDZ for the sponsorship.

I have been fascinated by radio communications since I was a child. My first contact with ham radio was in 1982, when I was 14 years old. I was an active shortwave listener with my FRG-7 receiver. I started to learn CW for the military entrance examination in a preparatory course. In 1988, I absolved the military school and increased my CW speed up to 30wpm.

After my graduation as an electrician, I decided to study electrical

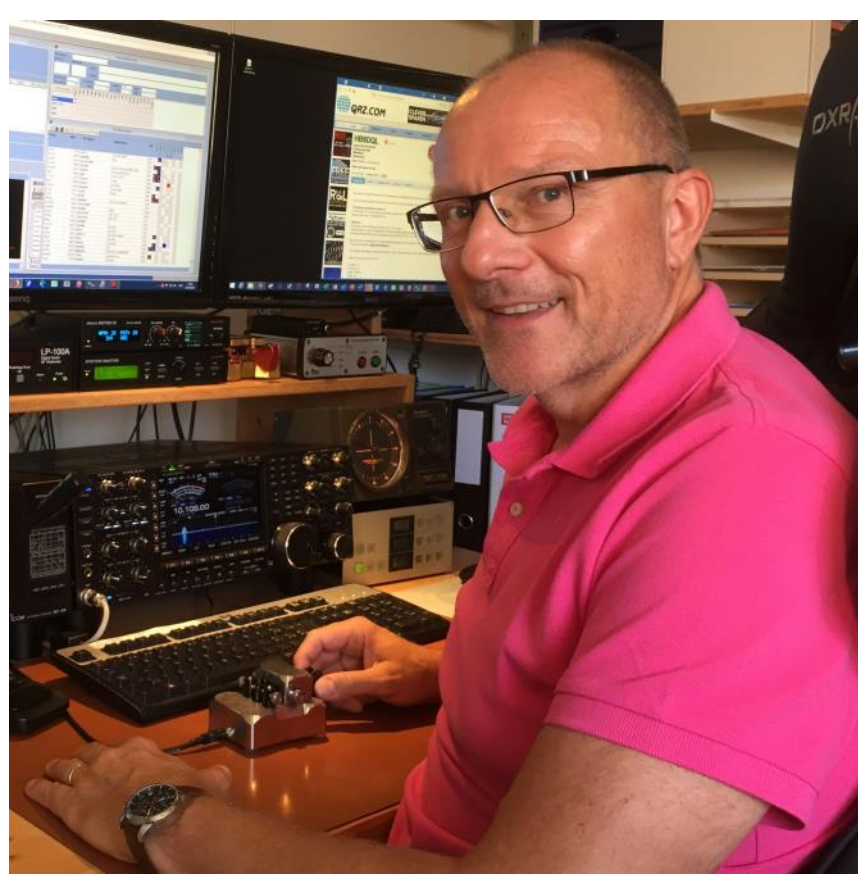

engineering and didn't have enough time left for ham radio. I worked many years as an R&D engineer for lightning EMP and NEMP protectors. In 2000 I got the license after years of continuing

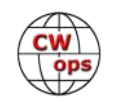

my professional education and starting a family with five wonderful children. Since 12 years I am working for an electricity company as a member of the executive board.

Most of the time I am active on CW, like so much to work big pileups in contests as single operator and enjoy also working DX. But time to time slow down and do some ragchewing. My station is located in Wald (935m above sea level), a small village in the north-eastern part of Switzerland. My current equipment includes an ICOM IC-7851 and an automatic power amplifier OM 2000A+ from OM-Power. I love the Paddles from my friend Piero Begali and my favorite one is the Sculpture key. My antennas are a HEX-Beam HX-5Bi for 10 to 20m on a telescopic mast and a 2x34m inverted V center fed dipole for 30-160m using SAMS antenna matching system. In wintertime, I am using a receiving antenna 200ft reverse beverage on ground (BOG).

My other hobbies beside ham radio are playing Schwyzerörgeli, a diatonic button accordion used in Swiss folk music, silvesterchlausen and zauren (both local traditions).

CW is my passion, and therefore I am very happy to be a member of CWops. I am looking forward to see you in contest or working on the bands.

### **Gurbux Singh W6BUX**

My parents lived in Rangoon, now known as Yangon, the capital of Burma, now known as Myanmar and my father had the largest machine shop and foundry. He got his Amateur Radio license in 1938 with the call XZ2KN.

When WW2 was in full swing and war was going on, my parents did not feel safe under the Japanese occupation and had to trek out overland to India. They usually travelled at night so as to not arouse suspicion and the journey of about 300 miles from Central

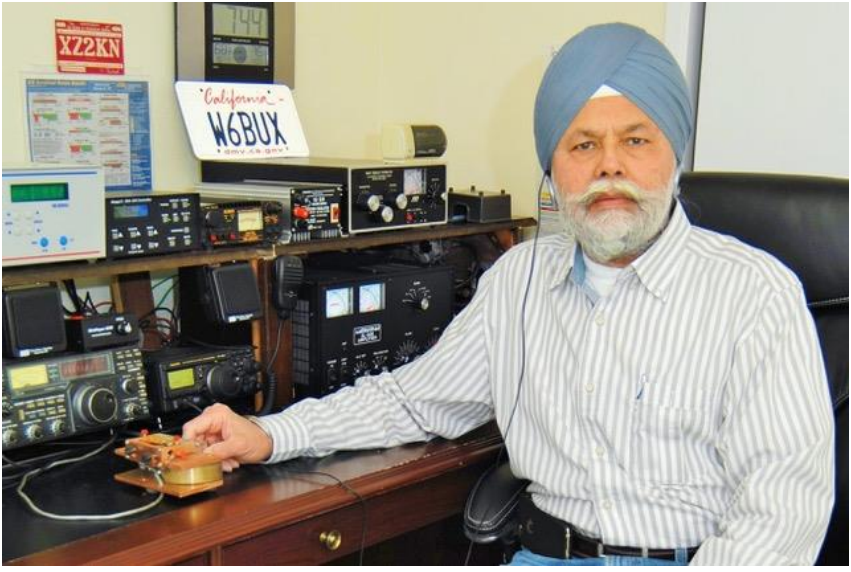

Burma took over three months. I was born in August 1943 in Punjab, which is a province in Northern India.

My parents and I returned to Burma in 1946. I used to see my father in his radio room with headphones on and tinkering with old WW2 equipment which had been left behind by the Allies. I went to Catholic schools for my education as they were the best I was told, and normally you had to be Catholic to attend but my father had arranged timely donations to keep me there. The Christian Brothers were very strict, and I got a very good education for which I am grateful.

Watching a Western movie with my father one day at a movie hall, I heard a sound like what used

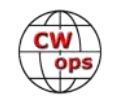

to come out of my father's radio room and he said the Station Master sent a message about the landslide on the railroad tracks. When I asked how he knew, he said it was Morse code and if I learned it, I could get a license like him. After school next day, he started teaching me the sounds by using an old bicycle horn and a straight key. To muffle the sound, he put the horn under a cushion.

I learned radio theory and was told that I would have to show that I could build a one tube receiver and how it worked. Helping my dad and reading old ARRL handbooks he had saved, I absorbed all the knowledge and studied schematics and built a one tube receiver. When my father felt I was ready to take the test, I was taken to the Office of the Telecommunications Department for the moment of truth. Two other radio hams went with my father as witnesses and I passed the code test of sending and receiving at 13 wpm with no problem. The one tube receiver was just a formality as they knew my father well.

Burma would give out an Amateur Radio license and a Station license with call letters. Since my father already had a station license for XZ2KN, I was allowed to operate as a second operator. I got my license in 1955 and I was 12 years old. New hams were restricted to CW operation for one year and then Phone was allowed. Transmissions were in AM requiring a transmitter and a speech amplifier to modulate. Band conditions were very good, and we worked around the world as we were sought after by most hams and we were the pileup as Burma was a rare country. Of the 22 licensed hams, only three or four were active because of lack of equipment, problems etc.

The troops had dumped all the radio equipment when they left and it was there for anyone to take. The locals did not know the value of the stuff and used it for listening to shortwave broadcasts. My father knew the value of the equipment and brought it home. We had RCA ET4336 transmitters, RCA AR88 14 tube receivers, Hallicrafters and Collins 75A4 receivers. Among the bunch was a few BC221 frequency meters in pristine condition.

Since our station was one that was on the air most, visiting hams would almost always stop by our house to see our station and home brew antennas. There were no ham radio stores and we built our antennas in the machine shop and used parts from other WW2 radios to keep our equipment going. The oil filled capacitors leaked and it was my job to replace them.

Some of the notable hams that came to our station were Wayne Green, Senator Barry Goldwater and King Hussein of Jordan. Father Moran also stopped by on his travels. These are just a few that come to mind. Wayne Green put a picture of my father on the September 1969 issue of 73 magazine.

Burma was a democratic country with a Parliamentary Government and in March of 1962, an army general staged a coup and arrested all the politicians. He was influenced by the Chinese and was a Communist at heart. He was brutal and did not tolerate any resistance. He started the Burmese Socialist Party and changed the government into the Burmese Way to Socialism making a slight distinction that he was not Communist. Burma is a Buddhist country and are very devout religious people which is anathema to Communism. We knew it would not be long before Amateur Radio would be banned. Ham radio was finally taken off the air in early 1968 and even today there is no provision for getting a license. A few exceptions have been made for short temporary

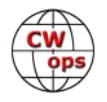

activations by visitors. With living conditions deteriorating every day, I decided to leave and immigrate to the US. I had a sponsor in Illinois who was a family friend and had lived in Burma for many years. He was working with the US Embassy in Rangoon. He sent all the required documents by snail mail (no computers or internet) as was asked, but the embassy makes it almost impossible to get an immigrant visa. This meant making numerous trips to the embassy and I found out later that it aroused the suspicions of the Secret Intelligence who were embedded in every neighborhood. I finally qualified and got my visa and booked a flight to leave the following week. The next week in June of 1972, I was taken from my house and my family did not know where I was or taken to.

I was kept in solitary confinement in an eight foot by eight-foot cell with no view of the outside and no contact with anyone. I did not have any reading materials and was allowed to take a quick wash every few days with a garden hose out of the cell with two armed soldiers looking on. When asked why I was there, I was told I was not guilty of anything but in 'Protective Custody'. One clay pot was for drinking water which I filled myself and the other was my toilet I had to dump in a pit latrine.

I spent seventeen and a half months in that dungeon and was finally allowed to leave the country. I arrived in Springfield, Illinois in March of 1974 and after a few months got my first call WB9TTN. I could not wait for the day to become an American Citizen and five years later, I was sworn in as a US Citizen. Among my witnesses at the ceremony was Jim Churchill K9HDZ now a silent key and John Swartz WA9AQN who is also a CW operator and we have a QSO almost daily on 20m CW. I am living the American dream and live a very comfortable life with my wife and two kids in Southern California.

My present call of W6BUX reflects part of my first name. I enjoy CW and my station consists of an FT3000, FT897D, TMV71A, Ameritron AL 80 amplifier and numerous other equipment. The HF antenna is a 4 element DB36 SteppIR antenna at 75 feet for 6m through 80m and a Comet CX333 vertical on top for 2m, 220 and 440. A five element Yagi for 2m and 440 is also there on top and my home brew 11 element 2m cubical quad completes the antenna farm. I love CW and one can find me lurking in the CW portions of any band that is open at that time. Would love to have a QSO with you. I am very happy to be part of CW ops.

### **George Brown K3GBB**

This is an honor that I did not expect...to be a new CWops member.

I want to recognize Joe Spencer, KK5NA as my Advanced Advisor and Ron Norris, VE3FXX as my Intermediate Advisor...I simply could never have gotten here without their support, guidance, and expertise.

I am originally from Southern California and first got interested in Ham radio when a neighbor who was a ham would invite me into his ham shack and then show me all of his fabulous radio collection. But it took me to my mid-fifties to actually get down to business and get a license. First licensed in 2003 as KB3JFU, I passed all three exams and the code test that year. Until that code test, I really had never thought about CW, but that test sparked my interest. In 2012 I re-

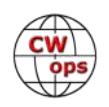

ceived the ARRL DXCC award for CW which was my biggest accomplishment...that is until now by becoming a member of CWops.

On the personal side, my wife Donna and I live in Central Maryland. I have lived in just about every part of this country...East Coast, West Coast, Deep South, Canadian Border, and the Mexican Border...but we have settled in Central Maryland. I was very fortunate to have lived and worked in 3 national parks. I am now retired having spent 41 years with the Federal Government, with the last 12-1/2 years at the National Institutes of Health in Bethesda, Maryland, as a network and cyber-security

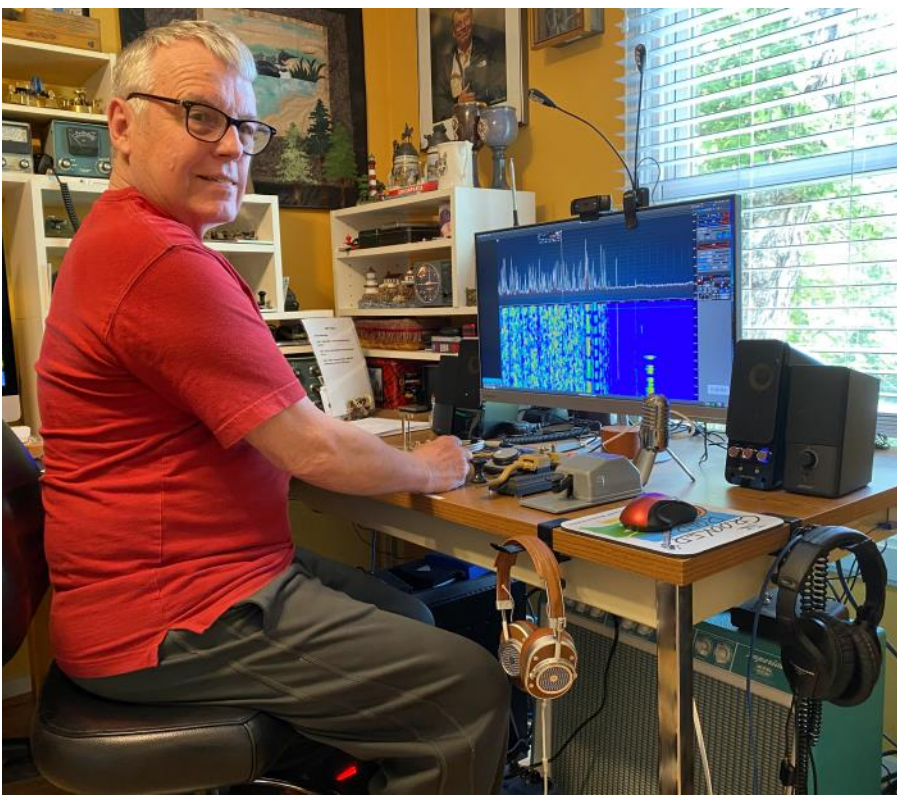

manager. Other hobbies include bluegrass guitar and photography.

When on the air doing HF I only work CW; CWTs have become an interesting past-time for me. My rigs are a Flex Radio 6400, an Elecraft K1, and a DMR rig for local chatter. Antennas are sim-

ple: 30 meter dipole, multi-band OCF dipole, and a multi-band Hexbeam. My favorite key is a single paddle made by W1SFR...so quiet and smooth.

### **Steve Killeen VE2FD**

I would like to thank Claude Duberger, VE2FK for my nomination and my sponsors VE2ZM, W0UO, K0WA, N4AF, AA3B, KV0I, W8CAR and KE8G to the CWops organization. Also, my CWA advisors Joe Spencer, KK5NA and John Comella, N8AA that provided me with the proper roadmap in obtaining solid copy of CW and ways to keep improving my

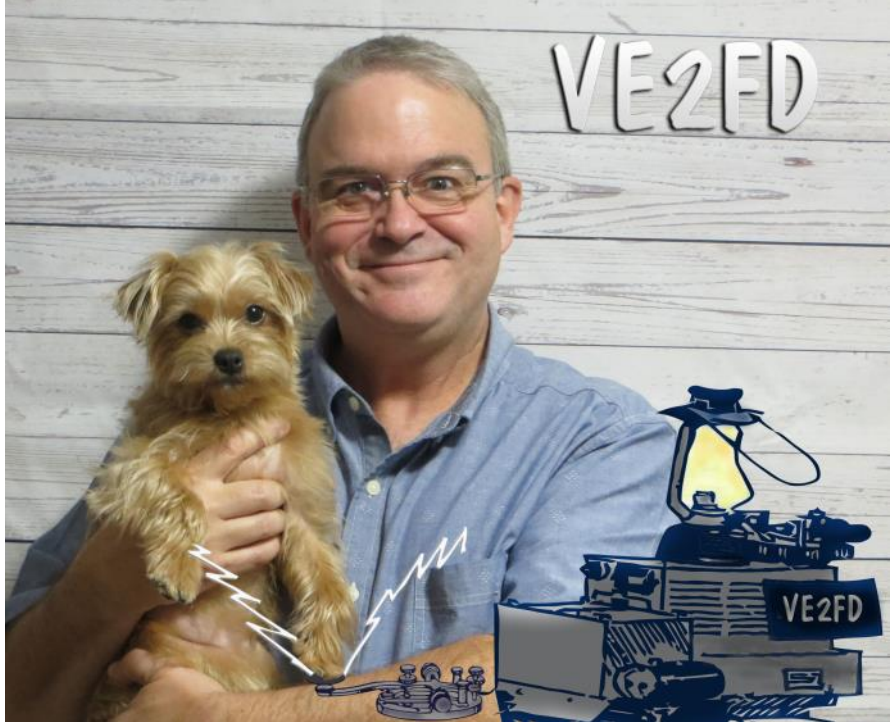

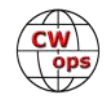

copying skills.

Morse code for me has been around during my entire career with the Department of Communications (Federal Government) here in Canada when I started as a radio inspector and examiner and had to acquire 25 WPM+ back in 1982. I evaluated professional radio operators seeking their operator certificates (sea, air and land) and amateur radio operators at all levels. During those years, I was also pleased to give back to students seeking to learn Morse code by helping them and tutoring them towards gaining their certificate of proficiency in Amateur Radio. I must say though, it was not as efficient back then as what CW Academy is now offering.

It has been a pleasure to work within the radio spectrum management field in so many different aspects and will treasure what this precious natural resource (radio frequencies) has provided me as far as challenges over the years in my career and as a hobby in Amateur Radio. The evolution in this field continues to amaze me by seeing what it continues to offer as far as services. There is still a lot to discover! I retired after 35 years of service in 2017.

My station is a Flex Radio 6600 with a Maestro operating at 100 watts into a rooftop mini tower with a Hexbeam and endfed antenna.

I am also a proud member of the Contest Group of Quebec and participate in the weekly CWTs and many other CW contests.

Other hobbies I enjoy are website, graphic design and watercolor painting of nature images and landscapes.

I am excited to participate in CWops activities.

### **Georges Caruana, F8FSN**

Ex opérateur Radio dans l'Armée Française et au STI (Service des Transmissions du Ministère de l'Intérieur - Préfectures), j'ai tout au long de ma carrière professionnelle exercé ce beau métier dans des centres de transmissions militaires et civils. Le traffic était d'abord opérationnel puis civil et militaire dans les stations fixes.

Je ne puis décrire dans le menu détail les missions auxquelles j'ai participées ce serait trop long. Dans tous les cas la télégraphie morse a été l'outil principal des transmissions du trafic (civil ou militaire). Que ce soit en réception (dans les centres d'écoute et de contrôle) ou dans les stations directrices à fort trafic le Morse a été notre seul langage. Très peu de phonie mais déjà du téléimprimeur en poste à poste et puis en réseau plus tard (1958).

Retraité des Services de Transmissions du Ministère de l'Intérieur en 1997 ( 60 ans ) et contaminé par ce virus , j'ai à 70 ans passé l'examen de radioamateur à FRANCE TELECOM (Agence Nationale des Fréquences- ANFR) en 2008- Certificat de licence N°32147 - Classe 1. Aujourd'hui à 83 ans révolus, quelques déficiences dues à mon âge avancé m'empêchent de maintenir les performances d'hier (notamment la vision…), mais que faire…" on ne peut pas être et avoir été), ainsi va la vie.

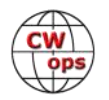

Je suis heureux de retrouver des collègues radio avec qui je l'espère je pourrais encore un peu pratiquer ce merveilleux métier qui a été mon gagne pain pendant tant d'années, un métier que j'aime et qui m'a donné tant de satisfactions.

Avec toute mon amitié

Georges Caruana, F8FSN (from Google Translate)

Former Radio operator in the French Army and STI (Signal Service of the Ministry of the Interior - Prefectures), I have throughout my professional career exercised this fine profession in military and civilian

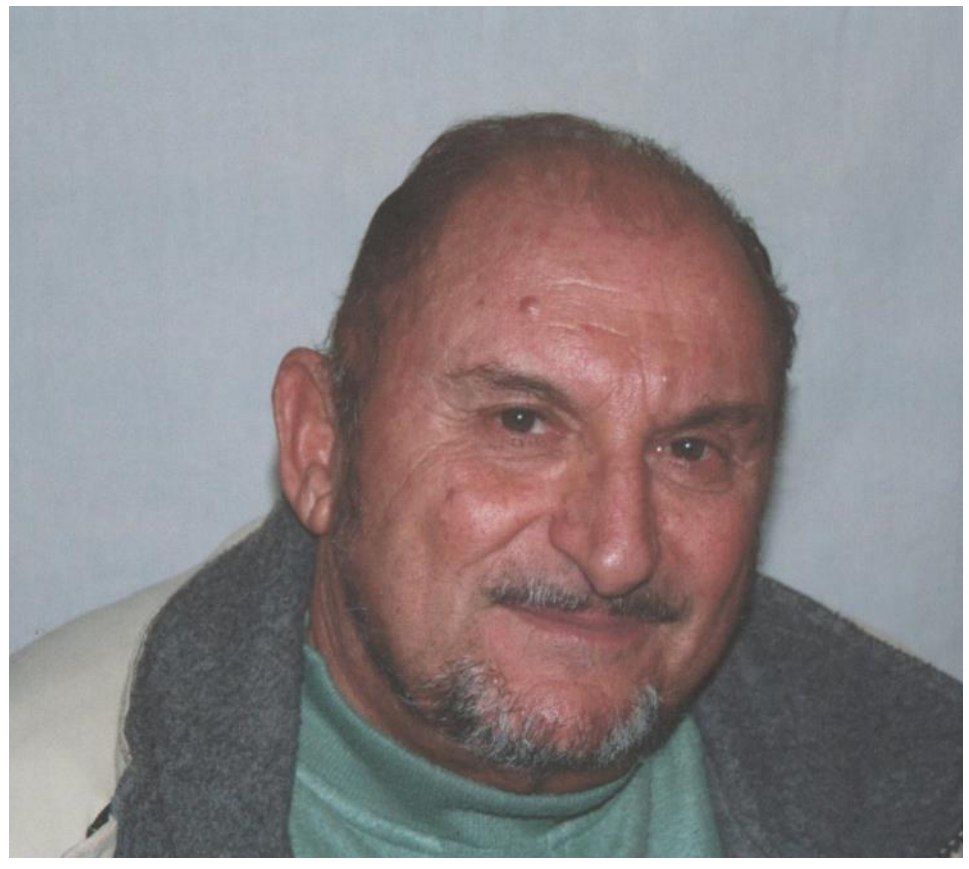

transmission centers. The traffic was first operational then civil and military in the fixed stations.

I cannot describe in the detailed menu the missions in which I participated it would be too long. In all cases the Morse telegraphy was the main tool for traffic transmissions (civil or military). Whether in reception (in listening and control centers) or in high traffic control stations, Morse was our only language. Very little voice, but already teleprinter station to station and then network later (1958).

Retired from the Communications Services of the Ministry of the Interior in 1997 (60 years old) and contaminated by this virus, at 70 years old I passed the radio amateur exam at FRANCE TELE-COM (Agence Nationale des Fréquences- ANFR) in 2008- Certificate license N ° 32147 - Class 1. Today, at 83 years old, some deficiencies due to my advanced age prevent me from maintaining yesterday's performances (notably vision…), but what to do… "we cannot to be and to have been), so goes life.

I am happy to meet radio colleagues with whom I hope I could still practice this marvelous profession which has been my livelihood for so many years, a profession which I love and which has given me so much satisfaction. .

With all my friendship.

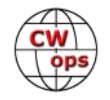

### **John Mitton, KK7L**

Thanks go out to Bob, WR7Q, for his tireless efforts in assisting the CWops organization and for nominating me. Bob and the gang at Utah DX Association were the catalyst in my diving back into the hobby in 2015 after many years off the air. And participation in weekly CWT sessions was a boon for getting the rusty 'ol CW chops back to where they used to be.

I was first licensed in 1976 as WN7DPU/WB7DPU and really enjoyed CW during high school, volunteering

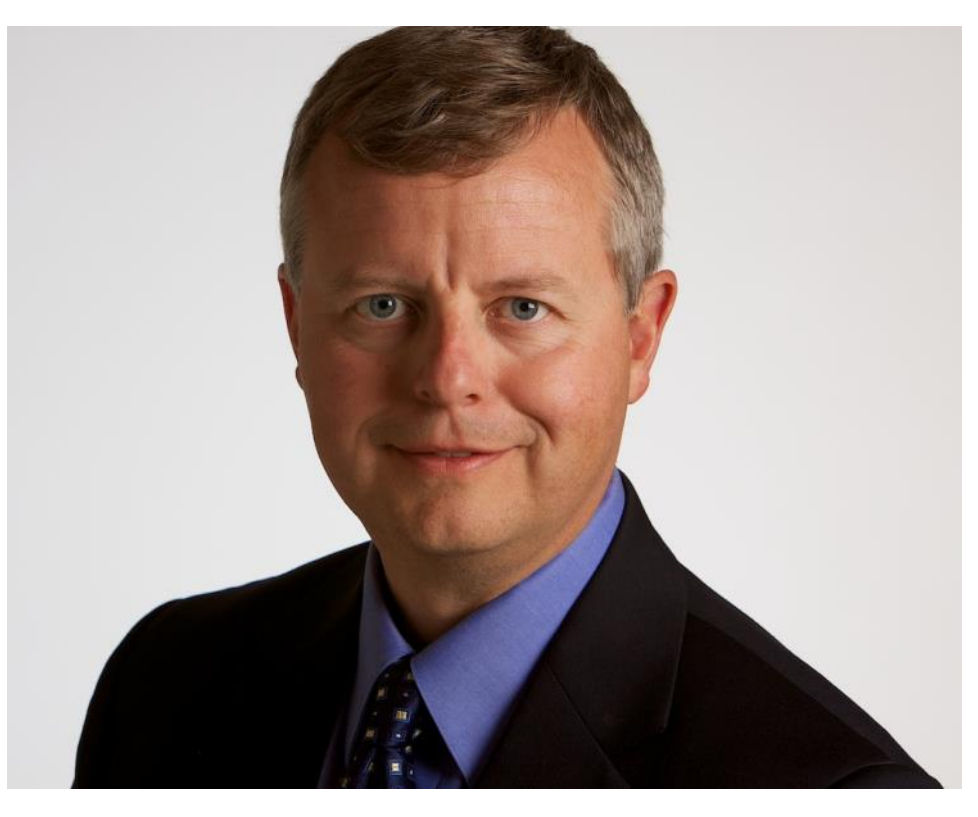

for traffic networks and chasing DX. As many can relate, life comes at you, and hobbies fade into the background, as I married the cute violinist who shared a music stand with me in the college orchestra in 1984. We now have five children and seven grandchildren.

As we live in an HOA I decided to install a 24' flagpole vertical from Zero-Five antennas and have really had a ball with it, with over 225 DXCC confirmed on CW. For the past few years I have made mini-DXpeditions to Tuvalu as T2JM, T2R, and last year with new CWops member Antoine, 3D2AG, we operated as T2AR. Antoine and I assisted Tuvalu's largest NGO in leveraging a Canada government grant program to plan, setup and train local islanders in new emergency communications system over HF. Being on the other side of the pileup is something I hope all CW operators have a chance to experience.

Long live CW - the original digital mode!

### **Peter Lueckert, HB9DAQ**

First of all I would like to thank my sponsors for proposing me for membership in CWop's community. This includes Bud, AA3B as nominator as well as Fred, HB9DAQ, Rudy, NF9V and Jim, WT9U. I am especially pleased to be a member of the 10th anniversary year.

I was born in1955 and have been married since 1975, still with the love of my life. Together we have two grown children and in the meantime 4 grandchildren who bring us much joy.

I live in Walzenhausen on the "Balcony above Lake Constance", on the border to Austria, opposite

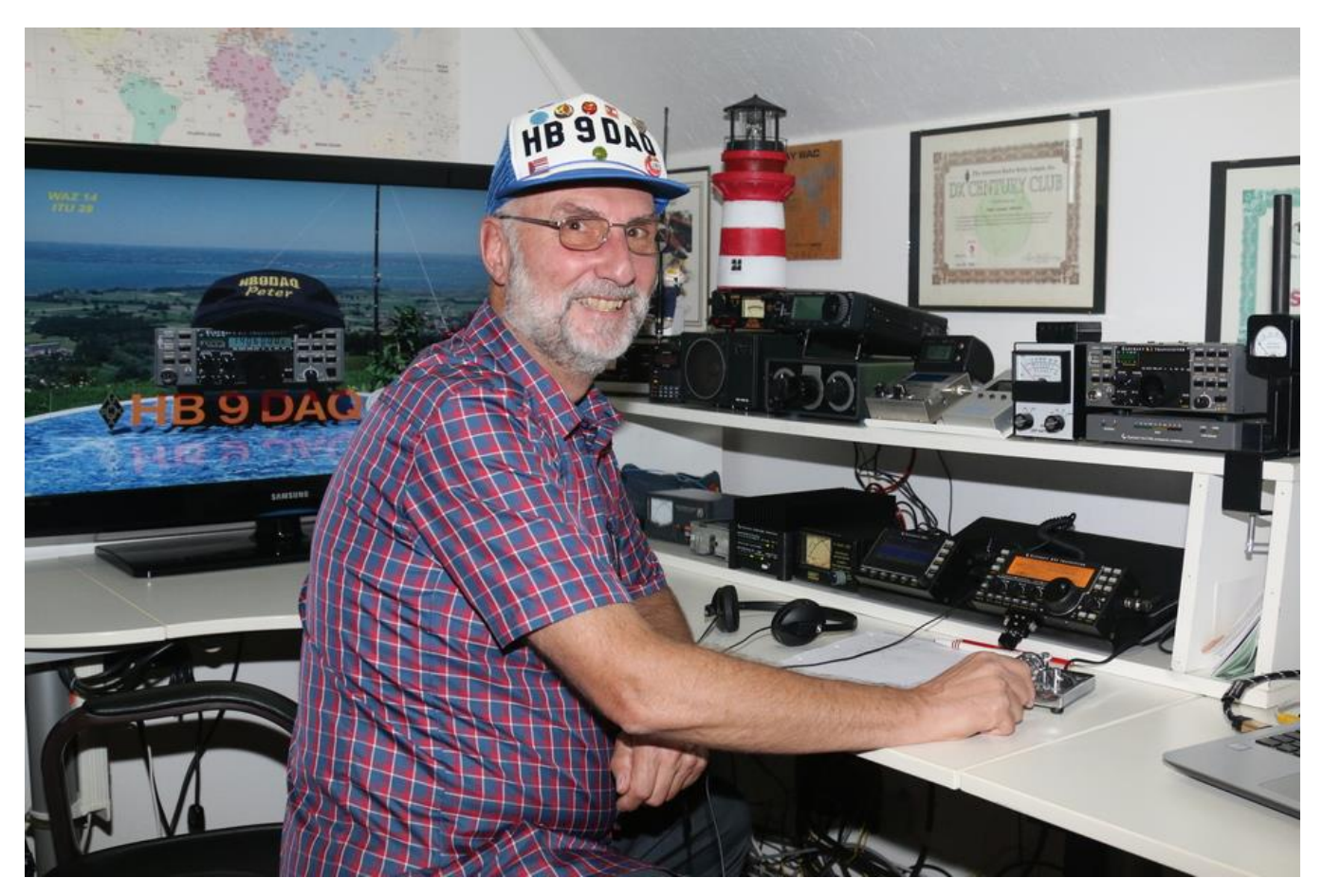

Lindau and Friedrichshafen (where the Europe-wide biggest amateur radio event HamRadio takes place every year).

Already with 15 years I was interested in the reception of shortwave stations. From the garbage I had saved and repaired a tube radio, which had been disposed of as defective. The device came from a Grundig music cabinet. As antenna I threw a long wire into the garden. With it I listened regularly to the KW service of Radio Luxemburg and other KW stations from all over the world. Especially the information about amateur radio operators, which was broadcasted every Sunday, fascinated me very much.

During the summer school holidays I worked as a tankboy. With the tip I earned there I bought the book "Der Weg zum Amateurfunk"(the way to HamRadio) by DL1||. The tube receiver described there, a 0-V-2, I built, mechanically and electronically, independently. It worked at the first go. I will never forget the first reception of a ham radio station. It was in the middle of the night and the station was from Nome, Alaska. I was totally excited. Now the amateur radio virus had infected me and I couldn't let go.

In August 1971 I received my "Permission to create and operate a ham radio receiving station" with the callsign HE9HVG.

In 1980, after passing the "small" exam, I received my amateur radio transmission license for fre-

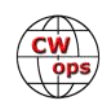

quencies on the VHF/UHF bands, unfortunately without CW. The callsign was HB9RFR. Under this callsign I was QRV on all allowed bands and also made worldwide connections via the Oscar satellite. A special highlight was the connection in CW (forbidden way) on March 3, 1984 with KL7OD in Nome, Alaska. With these, actually forbidden CW exercises I made myself mature for the CW examination still to be put down around then unrestrictedly on all frequencies certified for the amateur radio and in all modes of operation to be allowed to transmit.

At the beginning of January 1985 I was so far prepared for the "large" examination.

After successful examination I received my current callsign HB9DAQ.

Despite initial radio activity I never lost the love for CW and today I am 99% active in CW.

My special interest is in DX connections with low power. Most of my equipment is selfmade. The first device I built was a Heathkit HW-7. Years later a wonderful Elecraft K2 (10W) with the KAT100 antenna tuner. Further QRP devices are a BlueCool radio of the QRP-AG and a QCX 5W transceiver for 20m from QRP-Labs. For portable operation I use a Yaesu FT817. My current main station is an Elecraft KX-Line consisting of KX3, PX3 and the KXPA100 (all selfmade as kit). All units are optimized by narrowband CW filters.

As antennas I use a 3el Yagi (20,15,10m), a multiband vertical (40 -10m) and a 2x43m long dipole antenna with a selfmade antenna coupler from DL1SNG. For the VHF/UHF bands and the magic 6m band I use an Icom FT-706MKIIG. Also here I am QRV at sporadic E openings in CW.

I am also a member of the Union of Swiss Radio Amateurs (USKA), the ARRL as well as the AGCW-DL (Arbeitsgemeinschaft Telegrafie Deutschland e. V.) and the DL-QRP-AG, a working group for QRP and self-building of equipment. Another interest is collecting diplomas and so I am a member of the Diplom Interessen Gruppe DIG for many years.

Other hobbies are my grandchildren, motorcycling (BMW R1200 Adventure) and travelling with my motorhome.

Since this year I am officially retired and now I spend even more time for amateur radio. Proud to be a CWops member, I hope to make many interesting connections with the members of this organization.

It would also be nice if personal meetings would be possible next year when HamRadio 2021 takes place in Friedrichshafen again.

I look forward to meeting you on the bands.

### **Bob St. Louis, KC9JVB**

I am very pleased to have joined CWops and want to thank Buzz Tarlow and my sponsors for helping me join.

I first got interested in radio when I was a boy in Southern California in the 1940's. My dad

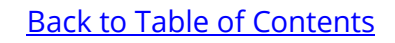

bought me a crystal radio kit and headphones. The assembled radio had a galena detector with "catwhisker" which had to be poked around on the crystal surface to find active spots which provided diode action. I enjoyed taking the crystal set along on Boy Scout camping trips and listening to broadcast radio stations at night in my tent. I became aware of ham radio then and wanted to get a license and radios to communicate by Morse code; however, family finances prevented it, and I became heavily involved in science. But from that early time on, ham radio to me primarily has meant Morse code. I built other radios from kits over the years: a two-tube broadcast receiver in electric shop in high school, a Heathkit AR-3 shortwave receiver while stationed in Alaska in the US Army, and after finally becoming licensed in 2006, QRP transceivers for 20 and 40 meter CW.

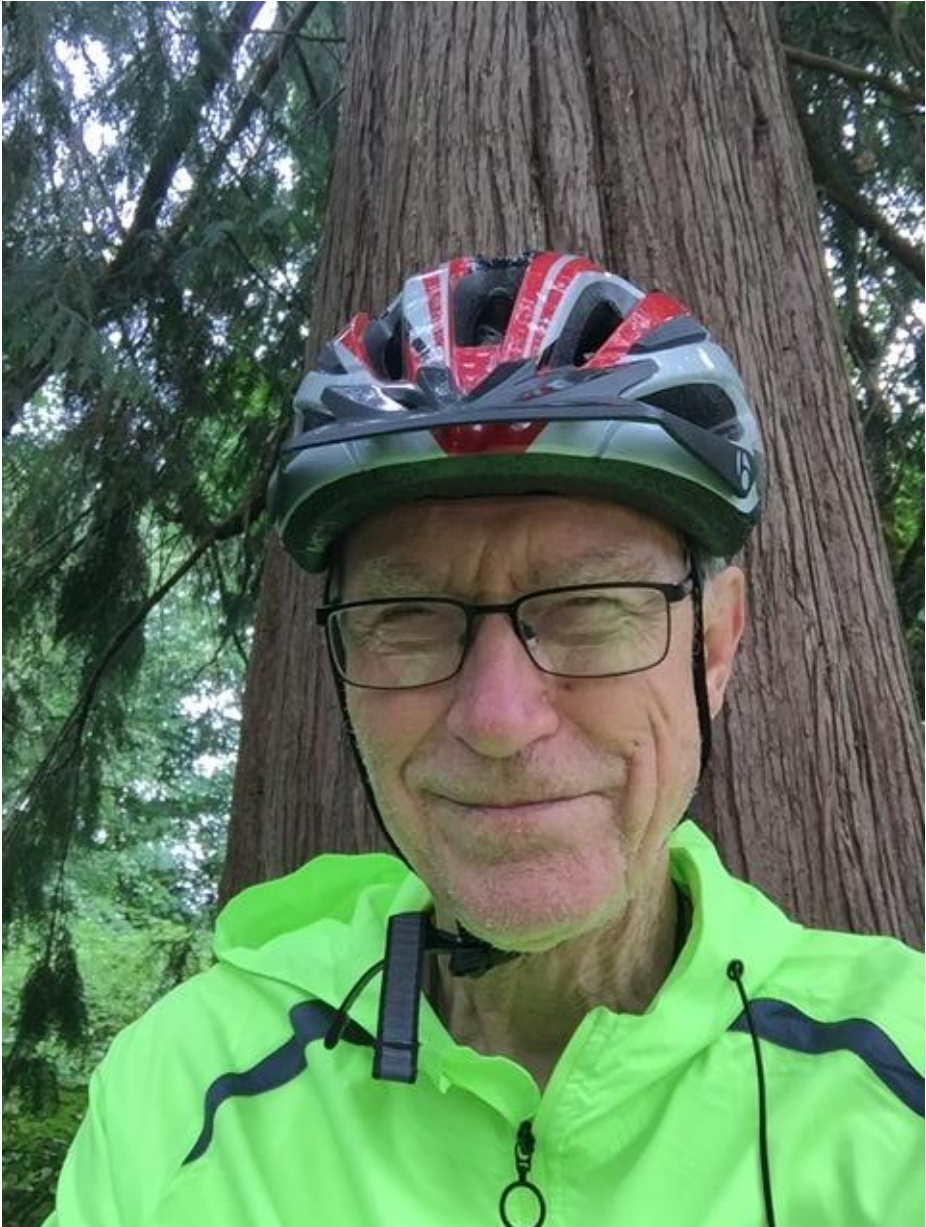

After becoming licensed (in Wisconsin where I was employed) I purchased an ICOM 718 HF transceiver, and an ICOM T90a HT. I learned Morse code and passed the code test for General just before the code requirement was cancelled; Amateur Extra came a little later.

My wife Dina bought me a wonderful Bencher Mercury paddle one Christmas! I only used the 718 for code, and was a regular on the two Wisconsin 80 meter CW nets. I still use the 718 for CW only, as well as a recently purchased Elecraft KX2. Although I've belonged to local ARC's since being licensed, I've not found much enthusiasm for CW in those clubs, and have been happy to have made contacts with many others of like mind in the CWA classes of CWops.

I was lucky to have had a career in science at a time when it was a big national priority. I am a (retired) Physical Chemist with a background that includes IR spectroscopy. I taught in the Chemistry Department of UW-Eau Claire in Wisconsin 1968-1998. In retirement, and a widower, I live in

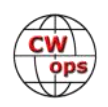

a small condo in Vancouver, Washington, mostly to be near my daughter and her family and other relatives. I have other hobbies and tend to keep the total amount of my radio equipment to a minimum, but enough radios to do plenty of CW!

### **Vic Shier, WT9Q**

I have been fascinated with radios since I was a little kid. I would go to bed with earphones on and listen to short wave radio programs from around the world. Sometimes I would tune in a ham radio band and listen to Morse code with an encyclopedia open to the chart of the alphabet in code. However, I didn't get my license until 1999 when I was 48 years old. I passed the Tech Plus exam which included code. My call was KB9UKE. I worked hard to get my extra license before the code requirement was dropped. Field Day got me interested in CW contesting so I changed my call to WT9Q in 2014 thinking it would be easier for people to copy.

I live about 50 miles north of Milwaukee, WI on a 3-acre lot. I have a vertical for 80/40; a 42-foot tower with a Mosely tribander and a small collection of dipoles hanging from that same tower. Recently I purchased a Flex 6600 and the Maestro so that I could still do contesting when I am away from home. It works well.

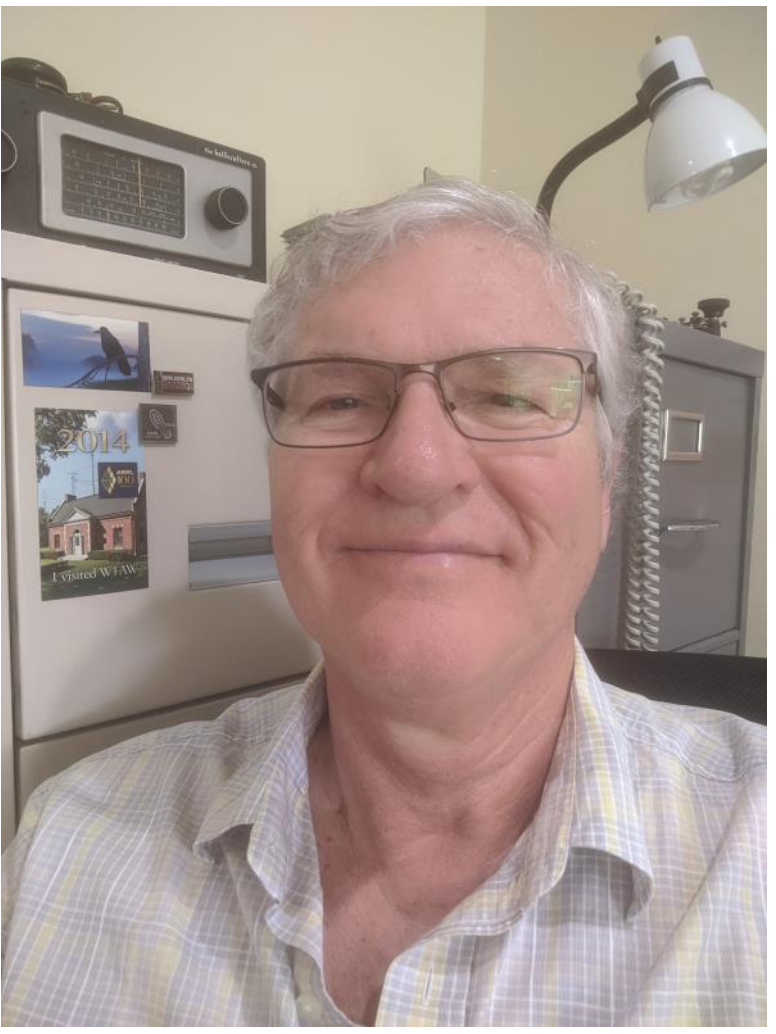

I'm a member of the Society of Midwest Contesters, the Driftless Zone Contesters, the Ozaukee Radio Club and, the Washington County Amateur Radio Club and ARES group.

I've only been a member for CWops for a few weeks and I'm already having fun. Thanks to Anthony AB9YC for encouraging and nominating me and to my sponsors.

### **Eric Kitnick, W6OOM**

Before I get started with my bio I would like to express my thanks and gratitude to Ed K6HP and all those who make the CW Academy possible. What you do is a gift to all who participate.

After casually studying on and off for over a year I finally took and passed my technicians exam January 2018. It did not take long for me to realize that I wanted more access to the HF spectrum.

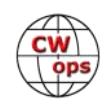

So I went back to the ARRL study material and passed my General exam in May of the same year.

My main interest in Amature Radio has always been CW. I had a number of (mostly) failed attempts at learning the code by using online software and apps. My progress was poor and I developed bad habits, such as counting dits and dahs, that I would later have to unlearn as a student in the CW Academy. When copying the code by sound recognition finally "clicked" my CW progress accelerated rapidly.

In the recent WPX CW contest I more than doubled my total DXCC entities in a few hours. These stations were operating at speeds that would have made my head spin a year ago.

It has been a personal goal to meet the requirements for CW Ops membership since starting the academy. I am so grateful for all the work CWA advisors and administrators do to help turn an interest into a tool for a lifetime of operating.

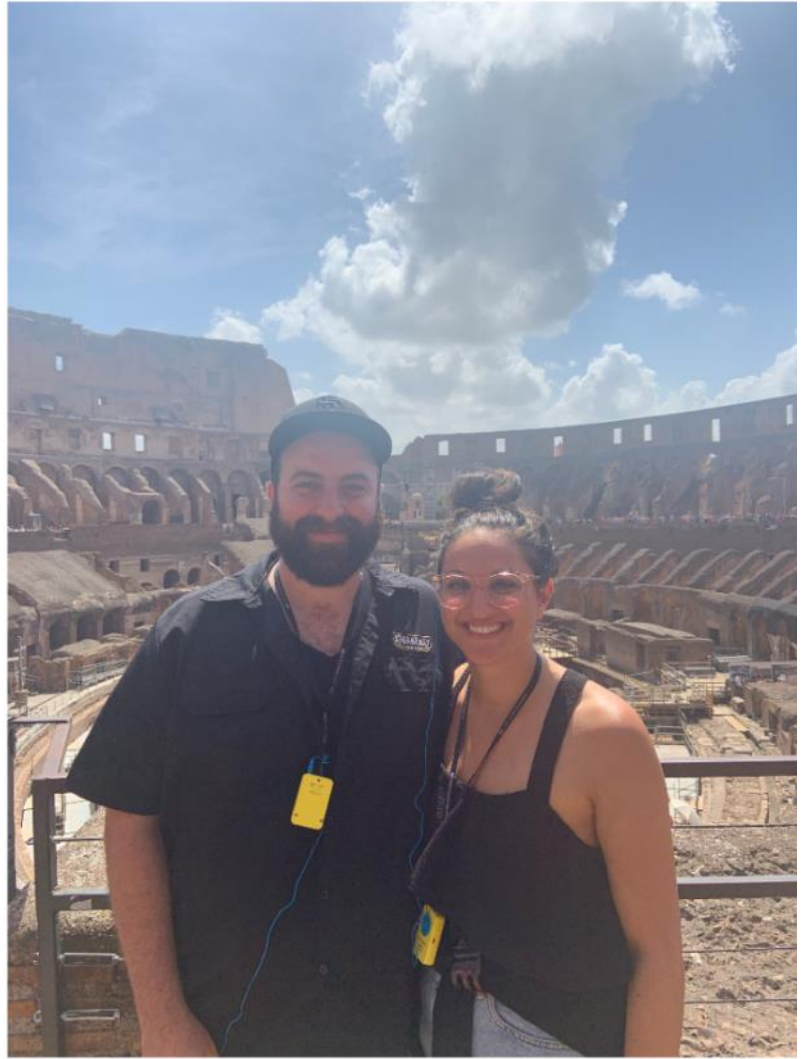

Looking forward to working you on the air soon!

### **Philipp Springer DK6SP**

At first, I would like to thank Marc (DO4DXA) for nominating as well as Ivo (9A1AA), Lada (OK2PAY) and Fabian (DJ1YFK) for the sponsorship.

I was born in October 1997 in Erding, 30 km south-west of Munich, in the southern part of Germany. I started the hobby back in early 2008 at age 10. At this time, we had a youth group in the local radio club in Erding, which focused a lot on soldering and getting on the air. Many of the more experienced club members would always work the more interesting DX on CW. I didn't understand a word. My goal was to understand the strange noise they used to communicate as soon as possible. While working the DX with our educational call DN5KID I learned a lot about the behavior of the bands which seemed to be useful for my upcoming CW days.

Our club started a local CW course in early 2010 where I made my first CW QSO's. I am thankful

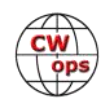

to Elmer Karl (DL1MEB) for helping me to progress and continues to be an inspiration for me to this day.

When I just turned 14 at the end of 2011, I sat my exam to get my novice license DO6PS. Two years later in 2013 I updated to a full HAREC license and call sign DK6SP, which I have kept ever since. Afterwards we held already two CW courses to teach this great mode to the next generation of CW enthusiasts. Another two years later in 2015 I sat the CW exam at the German telecommunications agency, which is not mandatory anymore. But I found it an awesome chance and possibility to have this unique way of operating documented in my official license paper.

Back in 2016 I applied for my contest call DQ5M which my fellow youngsters and I are QRV with mostly in contests. I am also a member of the Bavarian Contest Club where my love of contesting was found out. The crew of former DL1A invited me

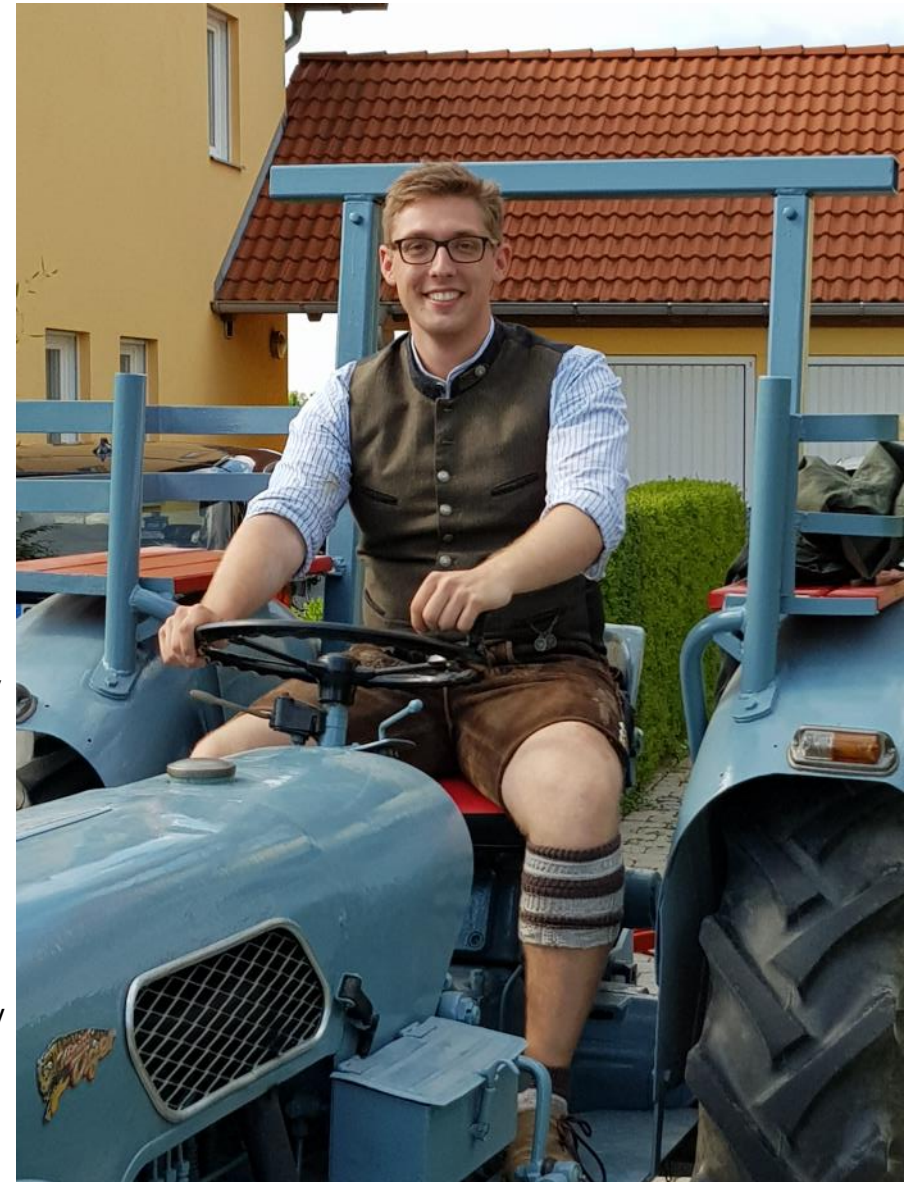

to join the team. During my time there I learned to run pileups and now I can't get enough of them to be honest. In the past I have been active from various DXCCs like 9A, 9J, A4, EI, ES, GW, P4, PJ2, PJ4, W8, Z6 and others to participate in worldwide contests, doing holiday style or serious DXpeditions. I have also participated in the WRTC 2018 in Germany as team Y82D.

Nowadays I am a dual Bachelor student of Business Administration with main emphasis on logistics management in my last semester awaiting my final degrees. In the hobby I am active within in the DARC (German radio society) youth department and responsible for the coordination of YOTA Team Germany. YOTA is an initiative by the IARU R1 Youth Working Group. We try to show the community that there is still youth in ham radio. There I am in charge of public relations taking care of the YOTA social media channels, homepage, press releases and other items in that area. This initiative brings different cultures and types of young hams at events like Summer Camps or Youth Contest Programs together. Personally, I like the opportunity of networking with-

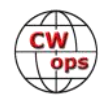

in these events and the hobby itself.

Therefore, I am really thankful to be able to do this awesome hobby together with friends around the world. Even better when we meet on the bands and do a long ragchew or an even shorter contest QSO!

I hope to QSO with all of you soon!

### **Steve Schenk K7YEM**

My official amateur radio journey began in late 2018 at the age of 33—a natural convergence of my lifelong interest in technology, history, and people. I studied Psychology and Computer Science as an undergraduate at the University of Illinois and have lived in the Pacific Northwest for more than a decade (after a brief stint in Brooklyn, NY).

Upon moving to Tacoma, WA, I joined the Radio Club of Tacoma (W7DK / W7OS), where my enthusiasm was taken up a notch. It's there that I met great mentors and attended my first Field Day and Straight Key Night. I learned about boat anchors and code practice oscillators and contesting. Perhaps

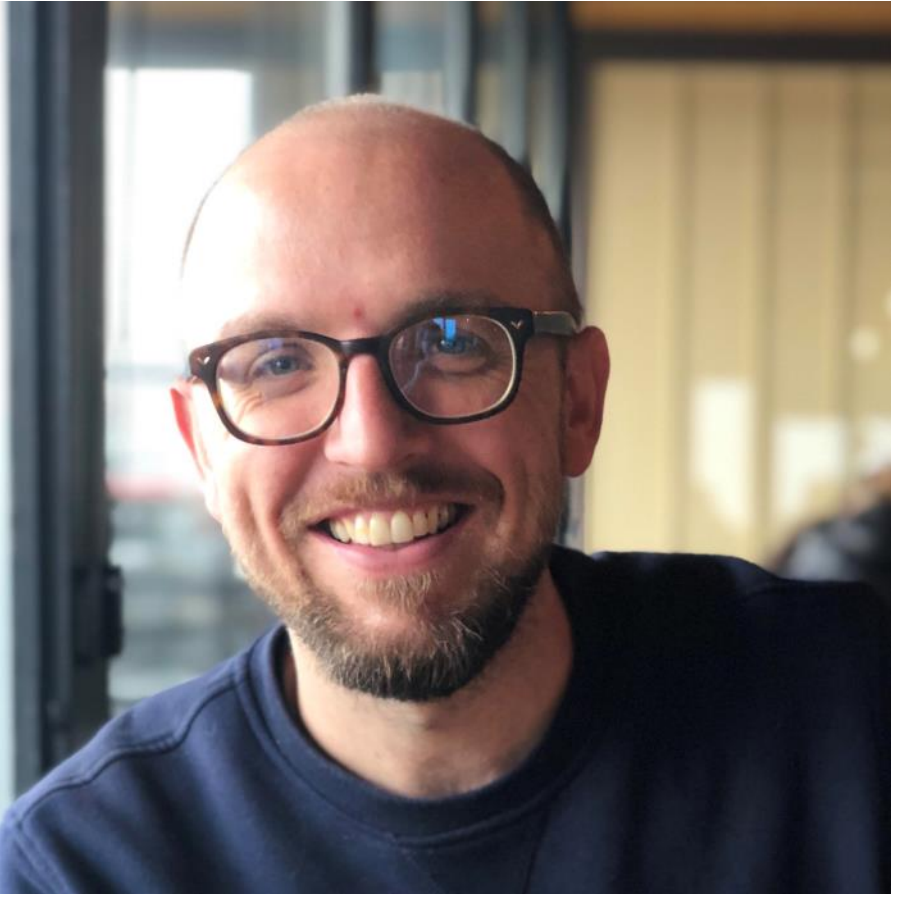

most importantly, I learned how powerful having a community of "helpers" is; and this hobby has no shortage of those!

With a background in percussion and a somewhat-musical ear, I was drawn to the "melodious tones" of CW shortly after receiving my license. The camaraderie, history, and experimental nature of amateur radio scratch an itch I've lived with for three decades and I anticipate it will be with me the rest of my life.

It is with humility and gratitude that I get to join this fantastic worldwide group of CW operators. My CW education would have been greatly stunted were it not for the efforts of the folks behind CW Academy. I want to call out Buzz (AC6AC) and Rich (N4DPM) who created a supportive environment in which students could flourish together. I'm also thankful to the friends and classmates I met along the way and those of you CWops members who were patient enough to pick

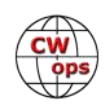

*(Continued from previous page)* out my QRP signals during CWT.

I look forward to meeting you on the air!

### **Cody Codianni KC2LSD**

First let me say that KC2LSD is not a vanity call. I get asked that a lot. Second, I would like to thank Eric WG3J and Jon NJ3T for helping me not only in the hobby but also becoming a better CW operator.

A couple of years after I got my Extra Class ticket, I was at a friend's house during FISTS Sprint. From that moment on I was hooked on CW. I purchased a CW oscillator so I could listen to CW anywhere I wanted. I never forget the first time I called CQ and somebody answered me "holy crap what now." I can also recall my first CW contest I was running at a blazing 5 to 7 words a minute, I had to stop so my key could cool down …..

That was a while ago. I enjoy CW so much I no longer have a mic attached to my radio, don't get me wrong. My headset is nearby but seldom used. Today I enjoy chasing DX, contesting and slowing down my code to work that new guy.

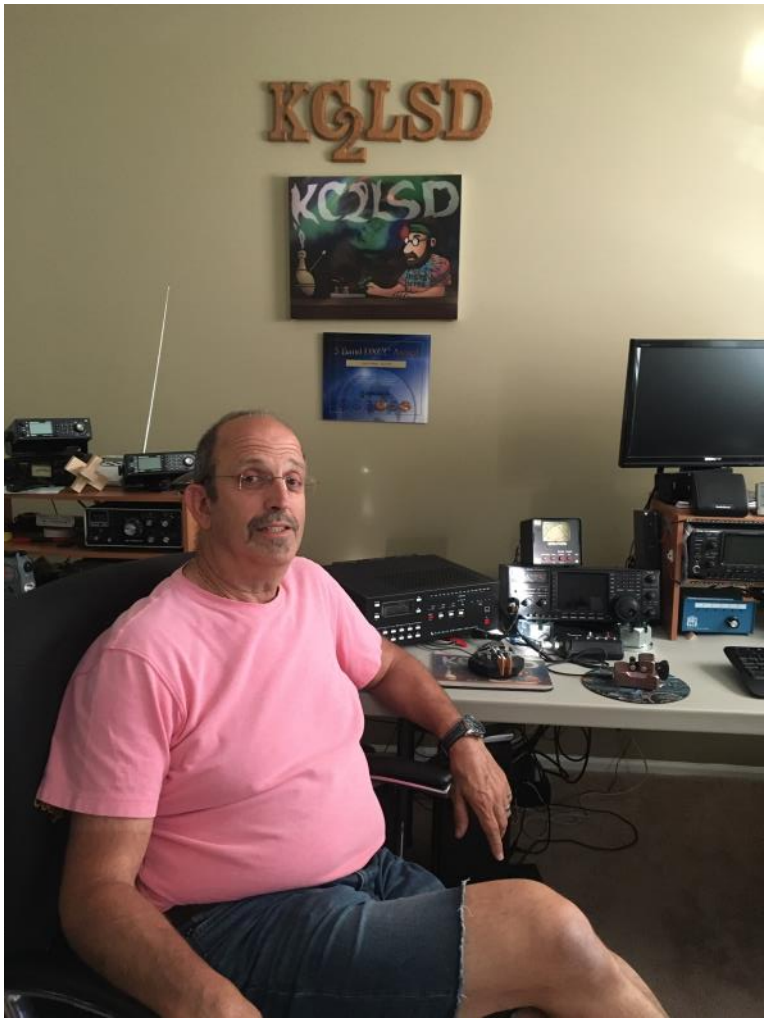

As a retired railroader I have time to play radio when I want from my small shack here along the New Jersey coastline. I plan on being very active on the Wednesday Sprints in an effort to get better.

It's an honor to be part of your club.

### **Jeremy Adler NJ6Q**

Thank you, Rob, K6RB, for being my advisor and nominating me. Also, thank you to those who sponsored me for membership. I certainly appreciate and could not have made my progress without my other advisors, Jim, N7MU and Alan, AD6E. I am looking forward to meeting others in the group and to continue working on improving my CW skills.

I do not come from a family of hams, but rather came across radio as a safety measure in my

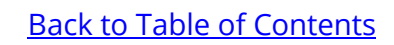

early 30s. My son was young, and we would venture into places our cell phones could not reach. Being licensed and able to summon help if needed just seemed like the responsible thing to do. First licensed in 2005 as KG6YFT, I carried an HT every time we went into the backcountry, but did little more with radio for many years. When my son Jacob turned 11, he became intrigued by the HT. We started spending time "studying" and after a number of months, he became licensed as KK6MYW. Helping him earn Tech generated momentum for me to go for General and it was then that radio really became a hobby. I set up a base station and, since I enjoy spending time in the outdoors, put together a portable station for SOTA. My younger son Jesse also became interested, and at age 9 earned both his Tech and General, N6JCA. My boys challenged my wife Danielle that if both of them became licensed, she would need to as well, and is now K6FIN. Helping Jesse to General put me on the path to keep studying for Extra and in 2017 I became NJ6Q.

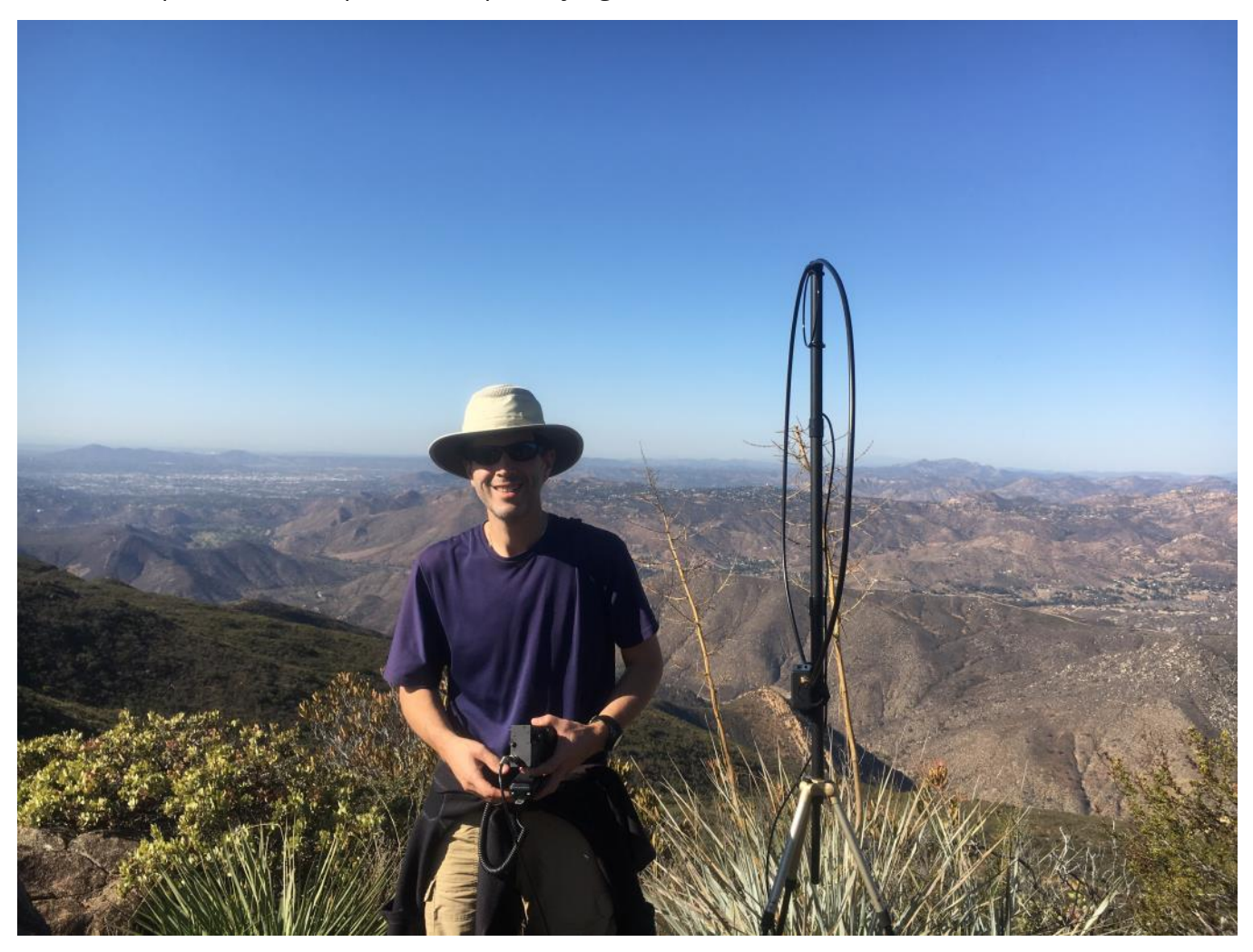

It has been a lot of fun with SSB, but CW seemed out of reach. Unlike studying for the licensing exams, CW was a skill that had to be developed. Without an Elmer, I tried on my own, but progress was slow. Then I came across CWops and signed up. What an amazing group of people. Although there have been many frustrations and challenges, gradually learning CW has been very satisfying. Since I started with CW Academy, I don't believe I have made more than a handful of phone QSOs since, CW has become my preferred mode. It was quite exciting earlier this year to

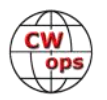

make a SOTA activation with a small pile up on CW.

Beyond playing with radio with my family, I have become a Boy Scout radio merit badge counselor and for the last number of years we have set up a portable radio station at summer camp. This year the plan was to bring CW to the scouts, but unfortunately, summer camp has been canceled. Next year will have to be the year! The additional time will allow me to take another class with CW Academy and improve my skills that much more.

Thank you again and I look forward to seeing you all on the air.

### **Scott C. Novinger, AA9SN**

First, please let me thank CWops for offering such a great course for learning Morse code – the CW Academy. Thank you as well to each of my instructors, especially, Serge, who nominated me. Thank you to those who sponsored me and finally a special thank you to all the new friends I made during the course.

My first introduction to amateur radio was when my father told me about a radio he made for my grandfather who was on assignment for the government in South America during the 60's. My grandfather's call sign was HC1FN (FN for Fred Novinger) which you may recognize as Quito, Ecuador. My dad told me that he would communicate with my grandfather via 'phone patch'. One of my dad's local neighbors was an amateur radio operator and would "put the call through" from my grandfather to my dad. This fascinated me. I learned many years later that the same radio my dad built my grandfather was stored for years in our attic and I never even knew it. Darn...

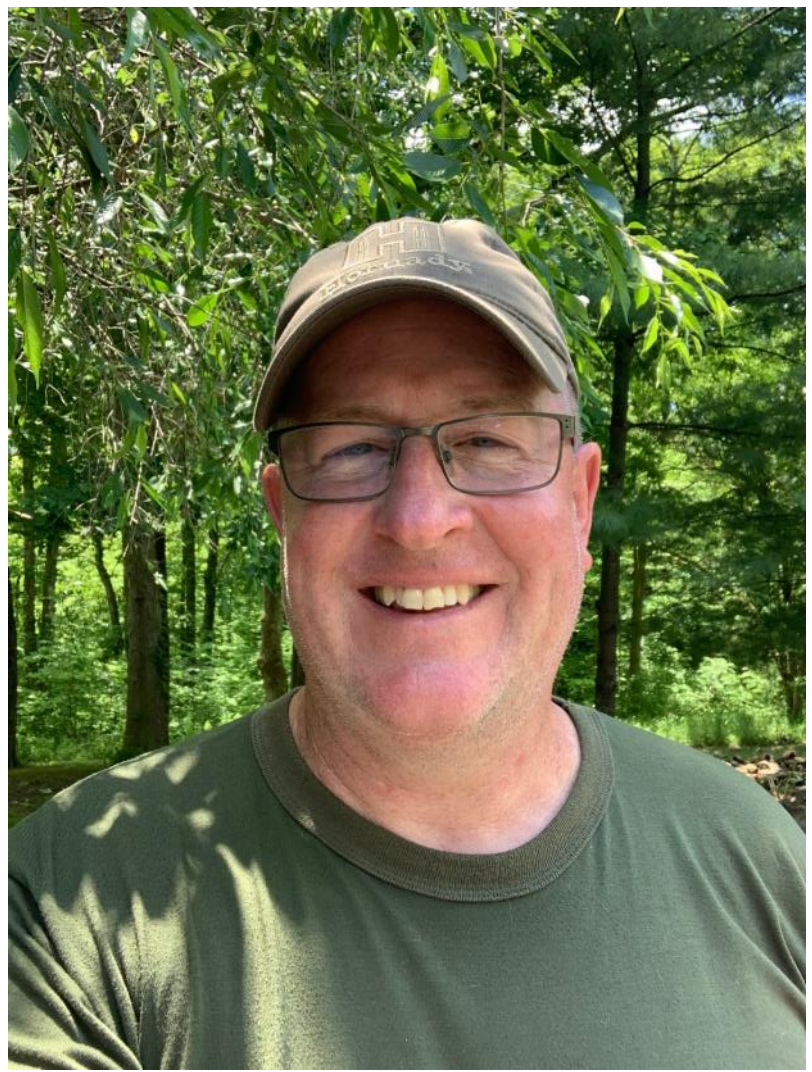

My dad was always engineering and building something. He had been a Naval Aviator and afterwards, a Captain for TWA. So, he occasionally had some free time. He built a Heathkit GR-64 multiband shortwave receiver and strung a wire up in the trees behind our garage in southeastern Indiana. We were at the highest point in Ohio County – Rising Sun, IN. I remember hearing and listening to stations from all over the world. I didn't understand how it was all possible. I also

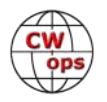

remember a telegraph key that my dad used to practice sending dits and dahs, but at the time, I remember them as dots and dashes, because of looking at the 'chart' and the relationship between the letters and their specific 'secret code'. My dad and I always talked about getting our amateur radio license and being able to talk to each other by sending the code. I grew up. My dad got older. It never happened. No regrets…I know he's watching me and proud of what I've accomplished and where I'm headed. But I have to admit that it would have been fun to share that experience with my 'Old Man'. I miss him.

One year at Hamvention (2015??) I was looking for the Small Wonders Lab booth. The guys at the Michigan QRP booth (Stu and Ned) told me no such animal existed. I told them I wanted to build a QRP radio. Stu told me to wait a minute. He walked away and came back with a DSW-II 20 meter kit that was a 2003 Hamvention doorprize that he never built. We made a deal and I was happy. But I never got to meet Dave Benson, K1SWL – darn again!

I built that kit. Dave Benson was kind enough to send me a few parts that were missing, for free. I built a 20 meter dipole antenna. It was a rainy night, no lightning, and I started sending CQ, CQ, CQ… I was KC9SPW at the time. I got a call back, but it was faint. My heart was pounding. I didn't know Morse code, but I managed to decipher the call. It was W6RO!!, the Queen Mary in Long Beach, California. How was this possible? Was I transported back in time?? I looked on QRZ.com and sure enough, it was the Queen Mary. I looked up their number and called them, just to make sure that this was real. "Yes, Scott, you're in our logbook, KC9SPW. Gotcha written down. Have a good night." I received a really cool QSL card some months later. The rest is history, I was hooked.

I'm 52 years old. A son to Judy. A husband to Michelle. A father to Koen and Grant, who are both serving in the Navy. Koen is married to Kadee. We are having identical twin grandson's in November. I keep bees and sell honey and queen bees. I have a few friends with whom I ride motorcycles and learn about amateur radio. We're the Ad Hoc Amateur Radio Society. KD9EMV. No rules. If you show up late to a meeting, you're the President for that meeting. My next goal is to reach 35 WPM. Life is good.

### **Rich Jurkowski, WB2WGX**

I learned CW in the Boy Scouts a few years before I went for my Novice License.April 1,1966 (April FOOLS Day) I was Issued WN2WGX. Then I learned CW again the proper way, a pattern of sounds. When I upgraded to the General License, I put away the key and spent a few years talking on AM and SSB chasing DX. Then I noticed there were DX stations on the low end of the CW bands without the big pile ups and QRM, so I upgraded to Extra Class and really started to enjoy CW again. Now 54 years later I operate CW 99.9% of the time and love it more every day.

I collect McElroy semi-automatic keys and I think they are the smoothest & heaviest of the old bugs once adjusted correctly. I use a Begali Graciella paddle with the Accukeyer I built in 1977 for higher speeds. I also collect Straight Keys and Vibroplex bugs and they don't stay on the shelf, I try to use them all.

I was a Communications Technician Matman (CTM) in the Navy for six Years, working on KW26

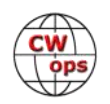
and KW7 encryption systems and related interface equipment. Then I was hired by the Border Patrol as an Electronics Technician working on radios and intrusion devices used on the U.S. and Canadian Border.

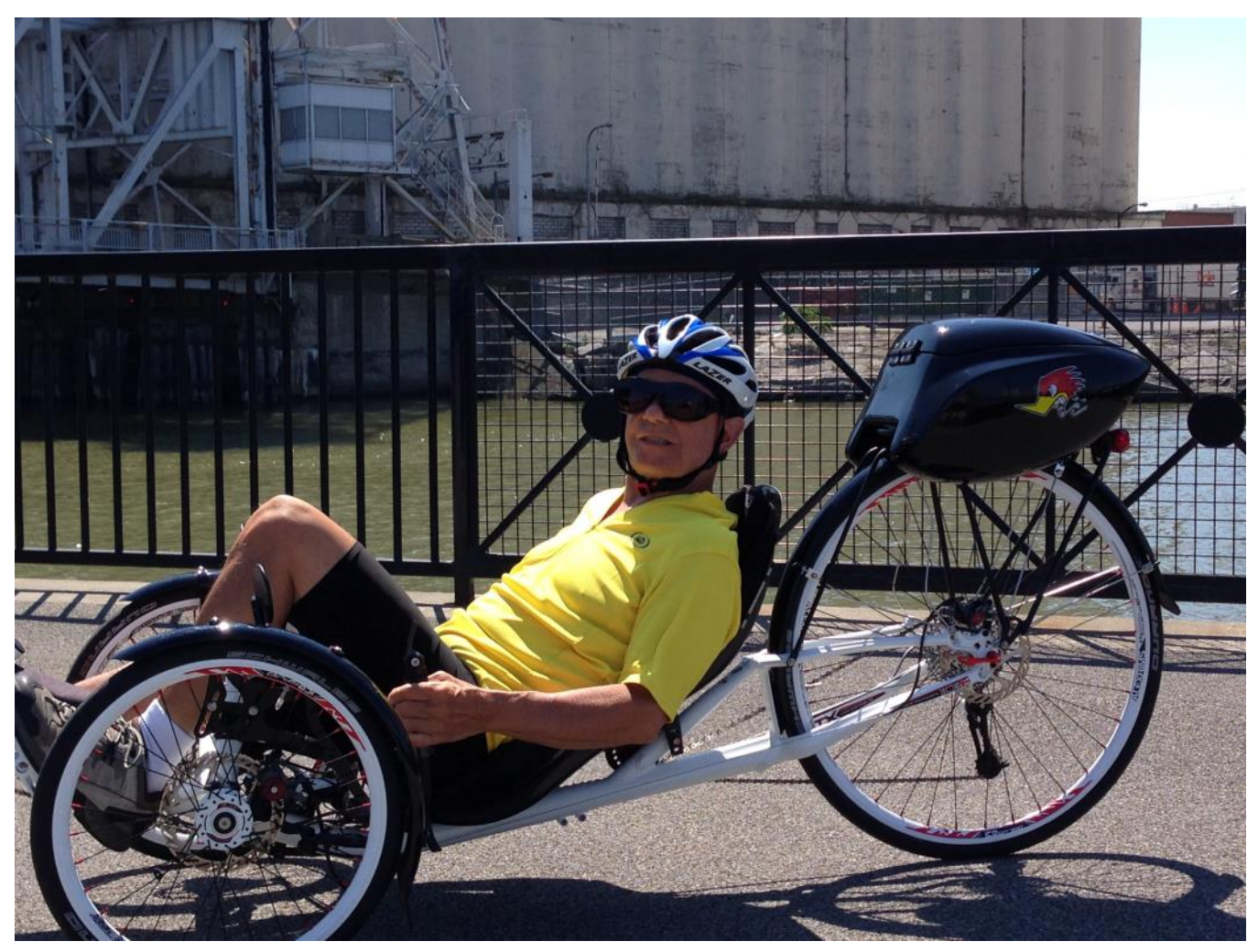

When the Buffalo Federal Detention Center opened I became the Electronics Technician for portable and mobile radios, door access systems, and alarm systems in the building. I liked the job but now I love retirement much better!

Now I keep busy by restoring and using vintage boat anchor style amateur radios, usually bought at Hamfests for a very low price and put them in the basement until I have time to restore them since the Coronavirus pandemic

I have recapped 2 linear amps, a Valliant and a 75A4. The radios are easy to work on. Nice big cabinets and large components that are easy to see and handle, and a lot of information and modifications are available on the internet.

The bonus is they still work great on CW!

When the weather is warm I get outside exercise by riding recumbent bicycles and kayaking. I re-

*(Continued on next page)*

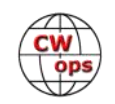

stored my 1966 Corvette 327 CI 350 HP that I have owned for 41 years. I also play a Martin D-28 guitar and Dobro style Restophonic guitar. Bluegrass and OLD Country music are my favorites.

I try to check into the Waterway Cruising Club CW net every morning.

We meet on 7.053 at 7 AM Eastern time. On Saturday I am Net Control so please stop by and give us a quick report on the weather at your QTH. We usually get between 20 and 30 check ins and are always looking for new members. No dues or other requirements, just drop in and say hello.

I also belong to SKCC # 580 FISTS # 6853 BUG #118 NRR # 653

I am very happy to be CW OPS # 2630 and hope to work you on the air soon.

KEEP SAFE.

# **Patrick (Pat) Connelly AAØO**

I've always been interested in electronics and computers. As a kid I spent a lot of time in Radio

Shack but somehow never got introduced to ham radio.

In 2017 I saw an episode of the show NCIS about a ham radio operator and that got me to google the licensing requirements. I studied for a couple weeks and was able to pass all 3 tests to go straight to Extra class. I bought an Icom 7410 off a guy on eHam and had it receiving FT8 before my callsign came through. The day I got my callsign I made a contact to Russia with a wire antenna on a PVC pipe in my backyard. I was hooked immediately.

I really enjoy DXing and would like to be on the

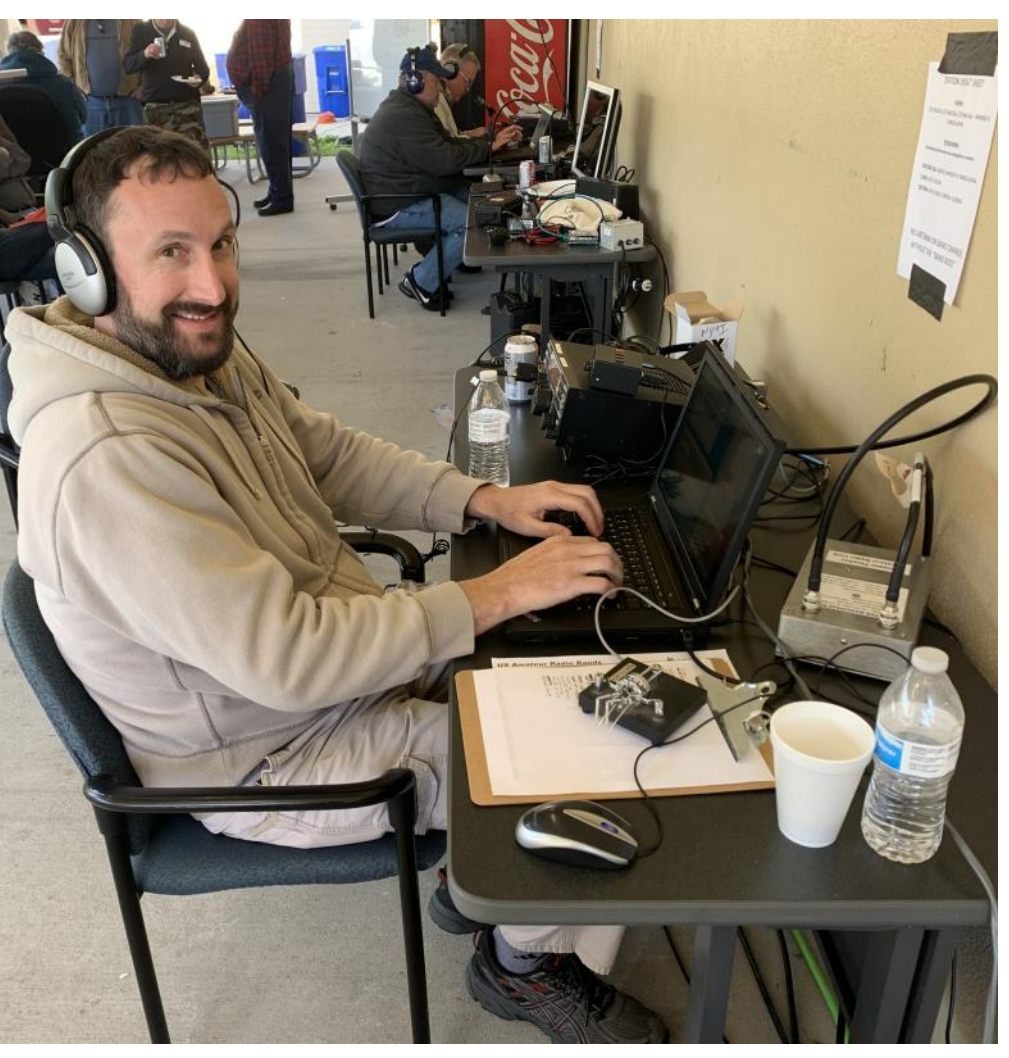

*(Continued on next page)*

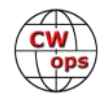

other end someday (if you ever need an operator for your DXpedition let me know!). I joined the St. Petersburg Amateur Radio club in St. Petersburg, FL where I live. After being in the club for a couple years they elected me club president. We have a decent contest team at the club, W4TA but our antenna was damaged in a storm in February, so we've been mostly off the air from the club station since then.

After about 6 months of SSB and FT8/RTTY I realized I was missing out on a 1/3<sup>rd</sup> of the hobby by not knowing CW. I started trying to learn on my own and eventually got turned on to CW Academy and started at the beginning. I found CW challenging to learn but as I worked through the CWA levels I kept getting better. I'd say I'm adequate now, but my goal is to be able to casually head copy CW without the heavy focus I require now.

CW has become my favorite contest mode and I try to participate in the CWTs each week and beat my previous week's scores. I'm also an activator in the Parks on the Air program and I've incorporated CW into my activations.

Thanks for having me in the club and I look forward to seeing everyone on the air.

# **Bill Lynch, K8WWS**

I was inspired by my uncle Henry Harp, K8WWS, to get into amateur radio when I was in Technical School. I didn't act upon his desires for me to get my license until later in life. I finally did obtain my Tech Plus license in the 1990's and continued in the hobby until my retirement from GE Aviation after 30+ years.

After high school I went on to study electronics and obtained an associate's degree. Following with my first full time job at Motorola in Schaumburg IL in Electronics Rephase. My next job was

at Armco Steel working for a contractor doing HVAC and directly for Armco for 7.5 years. Then I went on to work at GE Aviation in Cincinnati for 32 years in the Maintenance Department eventually working in management for most of the time I was employed. While working at GE Aviation I studied Manu-

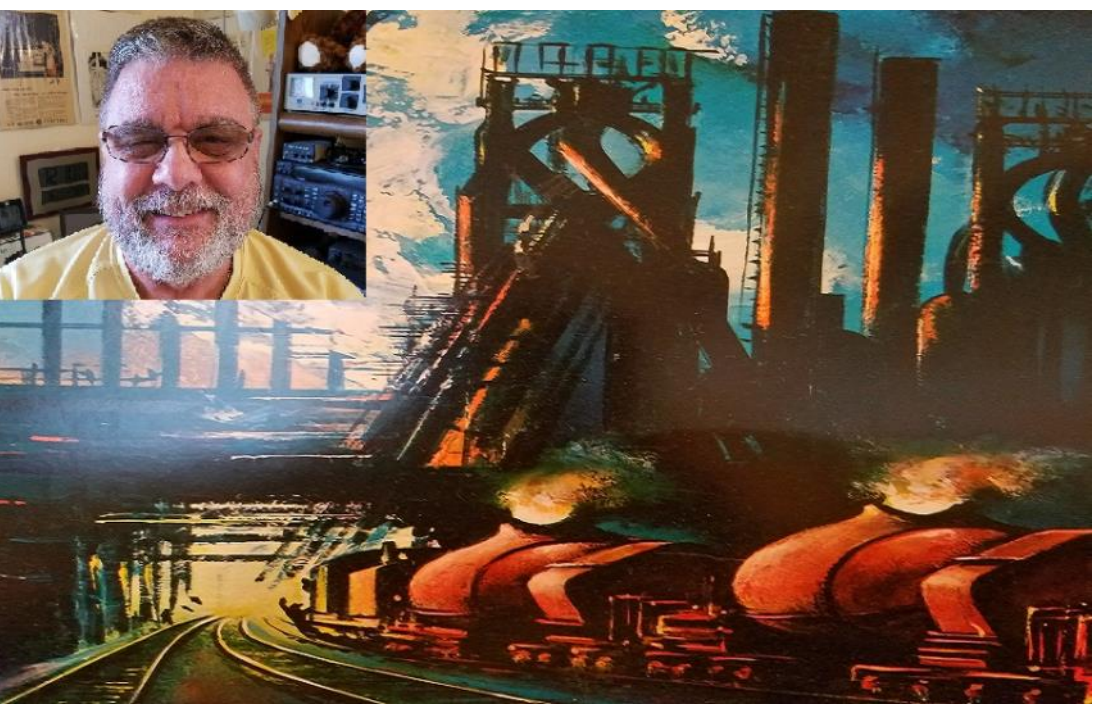

*(Continued on next page)*

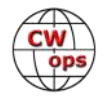

facturing Engineering at the University of Cincinnati.

It was after retirement that my interest began to peak once again in the hobby. I went on to study and obtain my General Class and then a couple of months later my Extra license. Upon obtaining my Extra license I asked my cousin if he would mind if I applied for his father's call sign as my vanity call sign. He was happy to grant my request, so now I'm no longer KC8ISN but am K8WWS.

Although I do have an electronics background and most of the material was reviewed from many years ago; I consider myself a baby to this hobby. And that's what is making it so much fun! I have enjoyed every minute!

In 2019 I began CWOps Academy and have had a blast getting on the air as I pick up copy and sending. I really appreciate learning this aspect of the hobby and it has helped keep my brain active.

So you will have to tolerate my youthful understanding while I'm at a much older age. And in this is the mystery of God's creation on the air and in life.

I currently work a Yaesu FT-920. My antennas include an OCD strung from the roof of my house to a couple of trees, a G5RV from the trees about 30-35 feet up and a 40 meter dipole stretched out around my eaves. Living on a corner lot with limited yard space makes for interesting challenges with antennas.

Living in Middletown, Ohio for most of my life has been a gift. Middletown is the steel mill town of AK Steel. Middletown is conveniently located smack dab in the middle of Cincinnati and Dayton with Columbus not that far off. This makes it convenient for all sorts of activities and jobs.

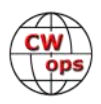